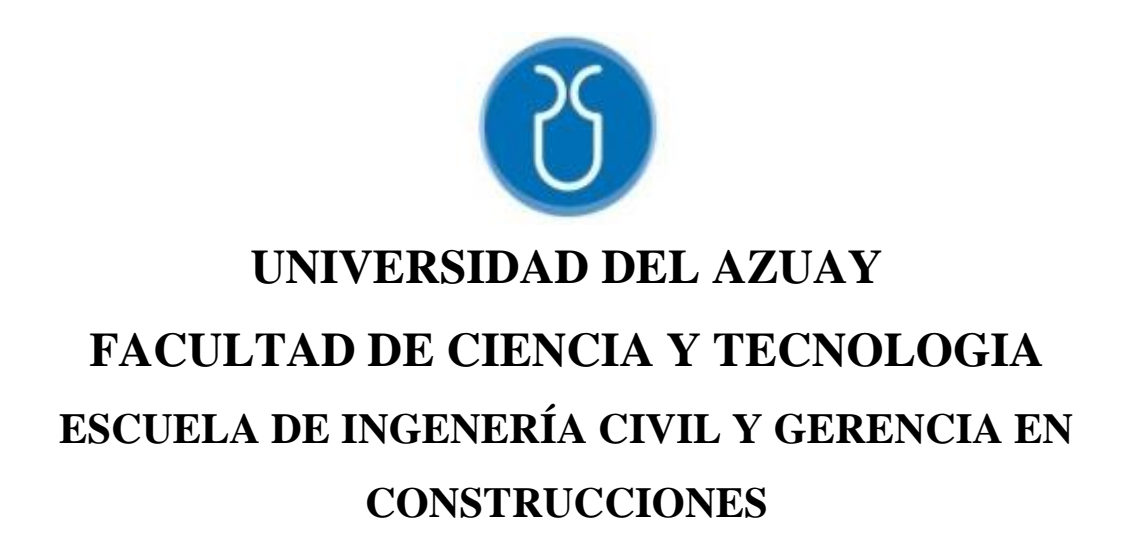

**Análisis estático lineal y no lineal de un edificio de hormigón armado, incorporando la influencia de la mampostería mediante el método de las diagonales equivalentes**

**Trabajo de graduación previo a la obtención del título de: INGENIERO CIVIL CON ÉNFASIS EN GERENCIA DE CONSTRUCCIONES** 

**Autores:**

**CHRISTIAN ADRIÁN CAPA RAMÓN FREDDY GUILLERMO GUALLPA MINCHALA** 

**Director: ESTEBAN MARCELO CABRERA VELEZ** 

> **CUENCA-ECUADOR 2021**

#### **DEDICATORIA**

<span id="page-2-0"></span>Primeramente, quiero dedicar esta tesis a Dios y a la vida como agradecimiento por haberme dado la oportunidad de haber vivido esta maravillosa experiencia llamada universidad.

En segundo lugar, esta tesis va dedicado para mi querida familia: mi padre Apolinario Capa (†), mi madre Mélida Ramón, y mi hermana Elizabeth Capa. Ellos me han apoyado desde pequeño en ser mejor cada día, y siempre creyeron en mi tanto en las buenas como en las malas. Mejor familia que ellos no podía haberle pedido a la vida.

Esta dedicación de tesis también va dirigida para quien fue mi profesor de programación de la especialidad de aplicaciones informáticas del Colegio Latinoamericano, Ing. Jorge Maldonado, quien me enseño las bases fundamentales de la programación, lo cual me ha sido extremadamente útil a lo largo de mi carrera y fuera de ella. Siempre seré agradecido por sus conocimientos compartidos y por siempre querer que aprendamos más allá de lo requerido.

Finalmente, quiero incluir en esta dedicatoria a todas las personas que me han apoyado y colaborado de una u otra manera a lo largo del camino, en especial al grupo de estudio conformado por mis amigos: Carlos Arízaga, Pablo Cabrera, Esteban García, Freddy Guallpa, y Jonnathan Guachun. Una mención especial para mis amigos Alex Brito y Luis Vega por el apoyo que me brindaron en diferentes etapas a lo largo de mi carrera.

**Christian Adrian Capa Ramón** 

## **DEDICATORIA**

A Dios, por permitirme culminar esta etapa importante de mi vida y darme la valentía de superar cada obstáculo y cumplir con mis objetivos.

A mi familia: mis padres, Guillermo y Bertha, por su apoyo incondicional durante toda mi vida. Mi esposa Gabriela por confiar en mí. Mi hijo Felipe por ser mi inspiración en todo momento. Mi hermana, Paulina, por brindarme sus mejores consejos. Mis sobrinos, Matías, Milán y Gael, por ser mi alegría en todo momento. Mi abuelita Zoila por todo su amor y cariño que me brinda día tras día.

A mis amigos: por su amistad sincera, que espero perdure a pesar del paso del tiempo. En especial a Christian que es parte del presente trabajo.

#### **Freddy Guillermo Guallpa Minchala**

### **AGRADECIMIENTO**

<span id="page-4-0"></span>Un agradecimiento a nuestros profesores de la carrera de Ingeniera Civil con énfasis en Gerencia en Construcciones, quienes desde el primer día hasta el último nos enseñaron y compartieron sus conocimientos para formarnos profesionalmente.

Este proyecto no hubiera sido posible sin la tutoría y el apoyo de nuestro director de tesis, Ing. Esteban Cabrera, quien además creó el grupo de investigación "Estudio de Vulnerabilidad ante Solicitaciones Sísmicas de la Universidad del Azuay". Los conocimientos y resultados hallados en este grupo fueron fundamentales para el desarrollo de este trabajo.

Finalmente, queremos agradecer a nuestro tribunal de tesis conformado por el Ing. Francisco Flores y el Ing. José Vázquez, quienes nos ayudaron despejando cualquier duda que encontramos en el desarrollo de este trabajo de titulación.

**Christian y Freddy**

# ÍNDICE DE CONTENIDOS

<span id="page-6-0"></span>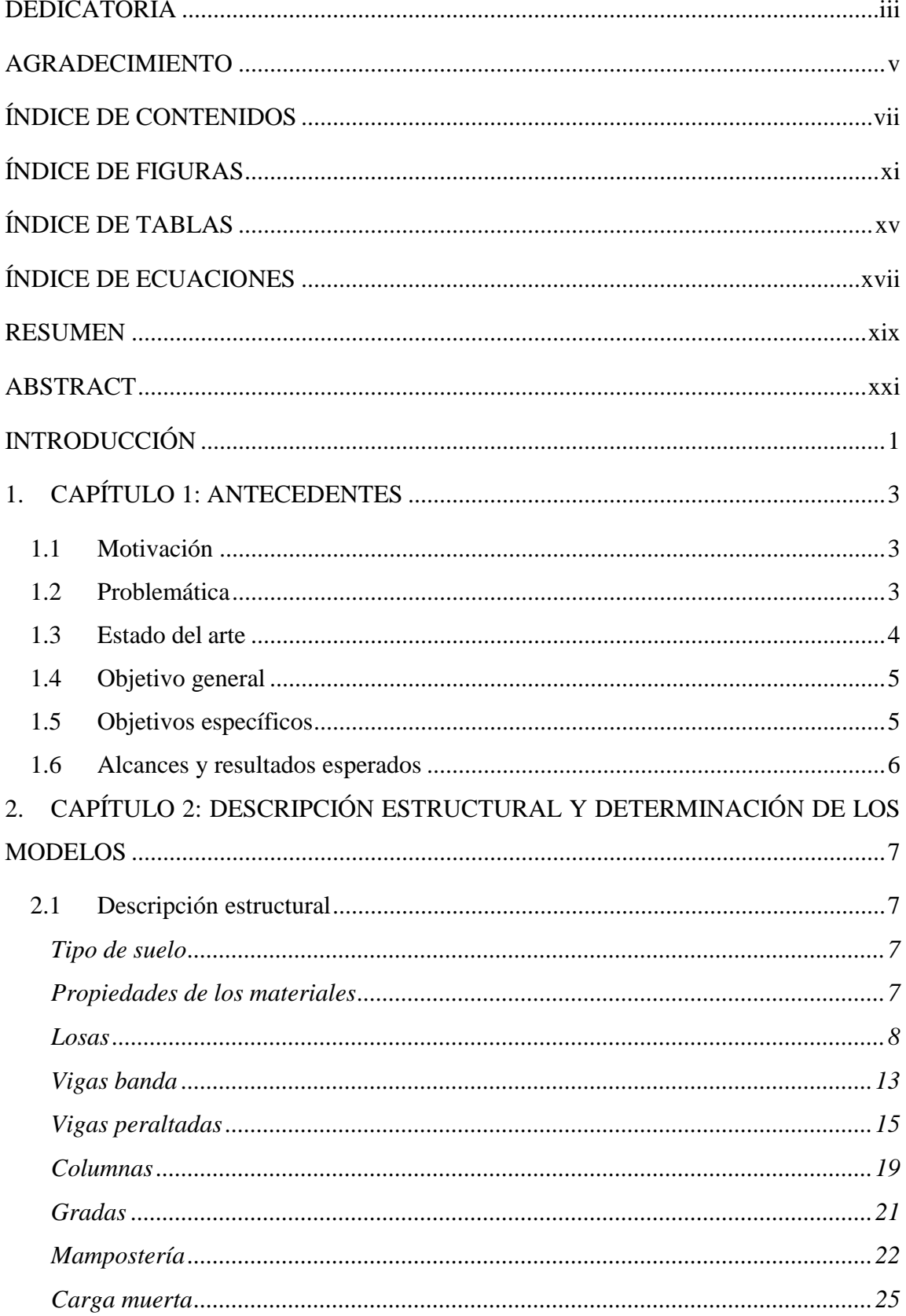

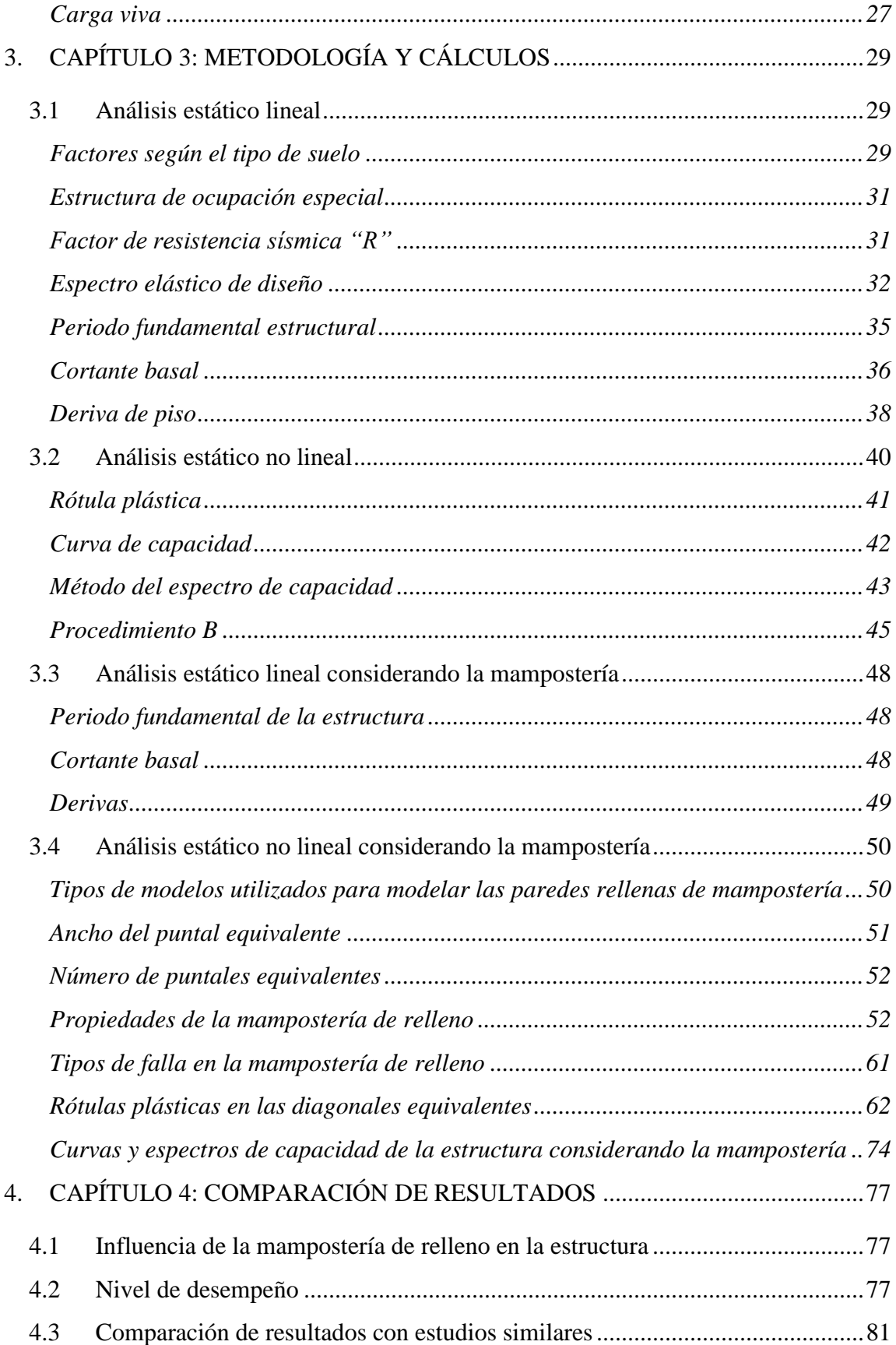

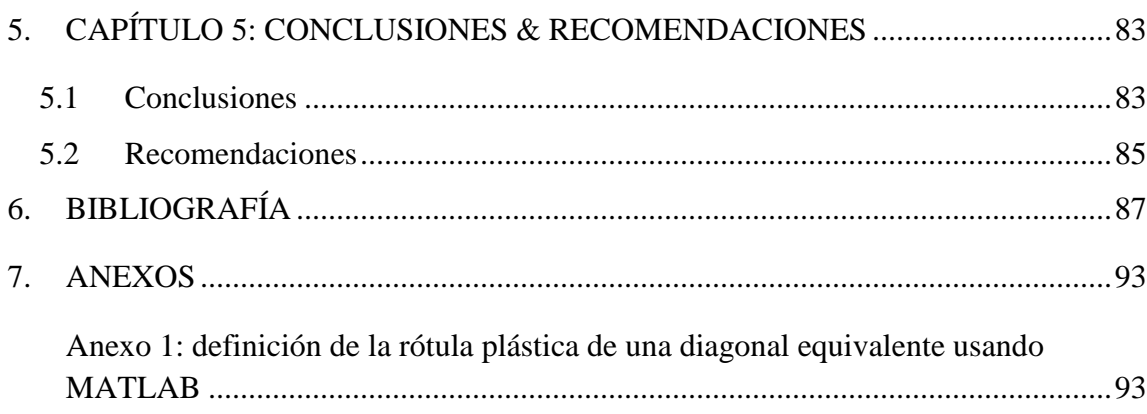

# **ÍNDICE DE FIGURAS**

<span id="page-10-0"></span>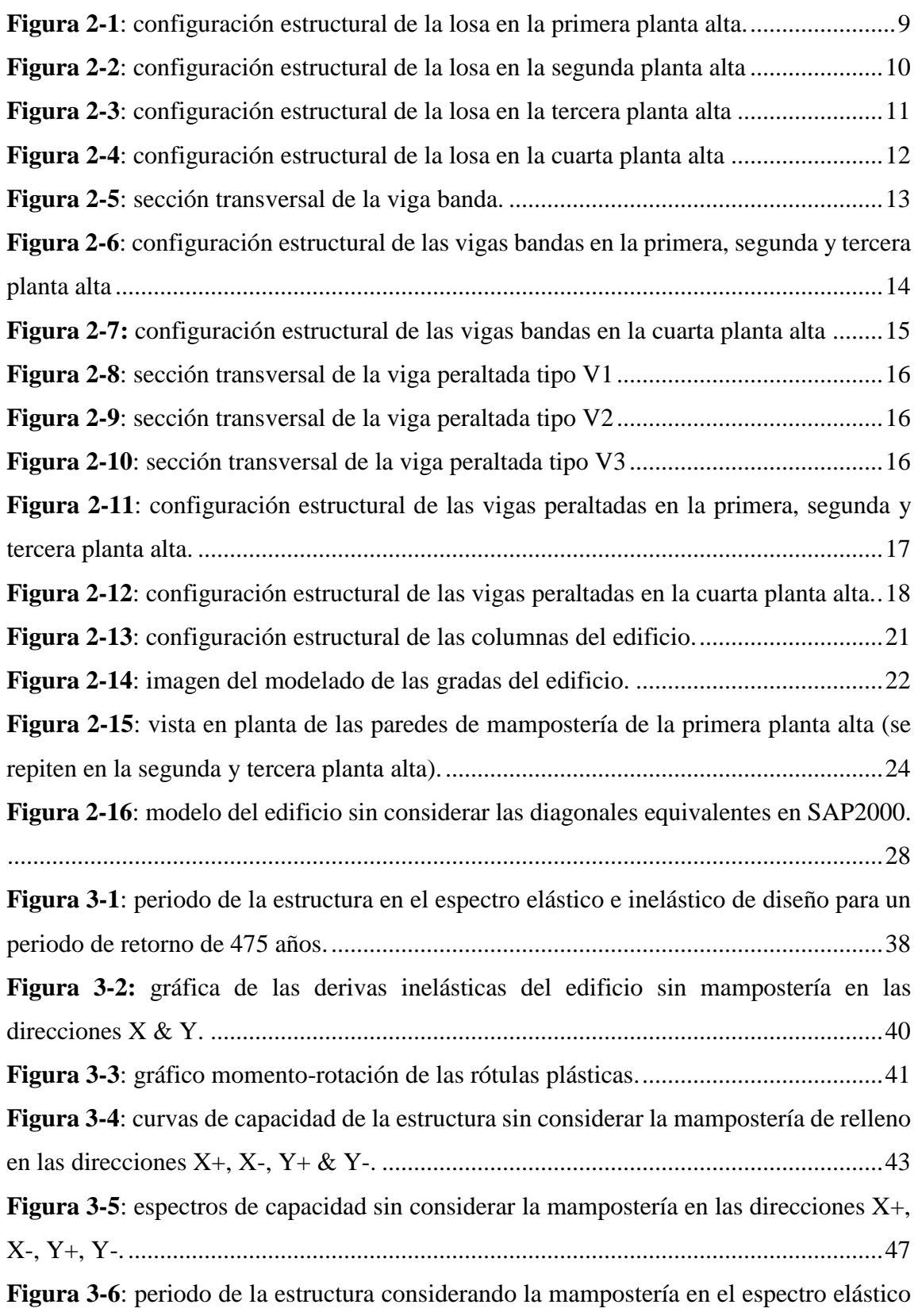

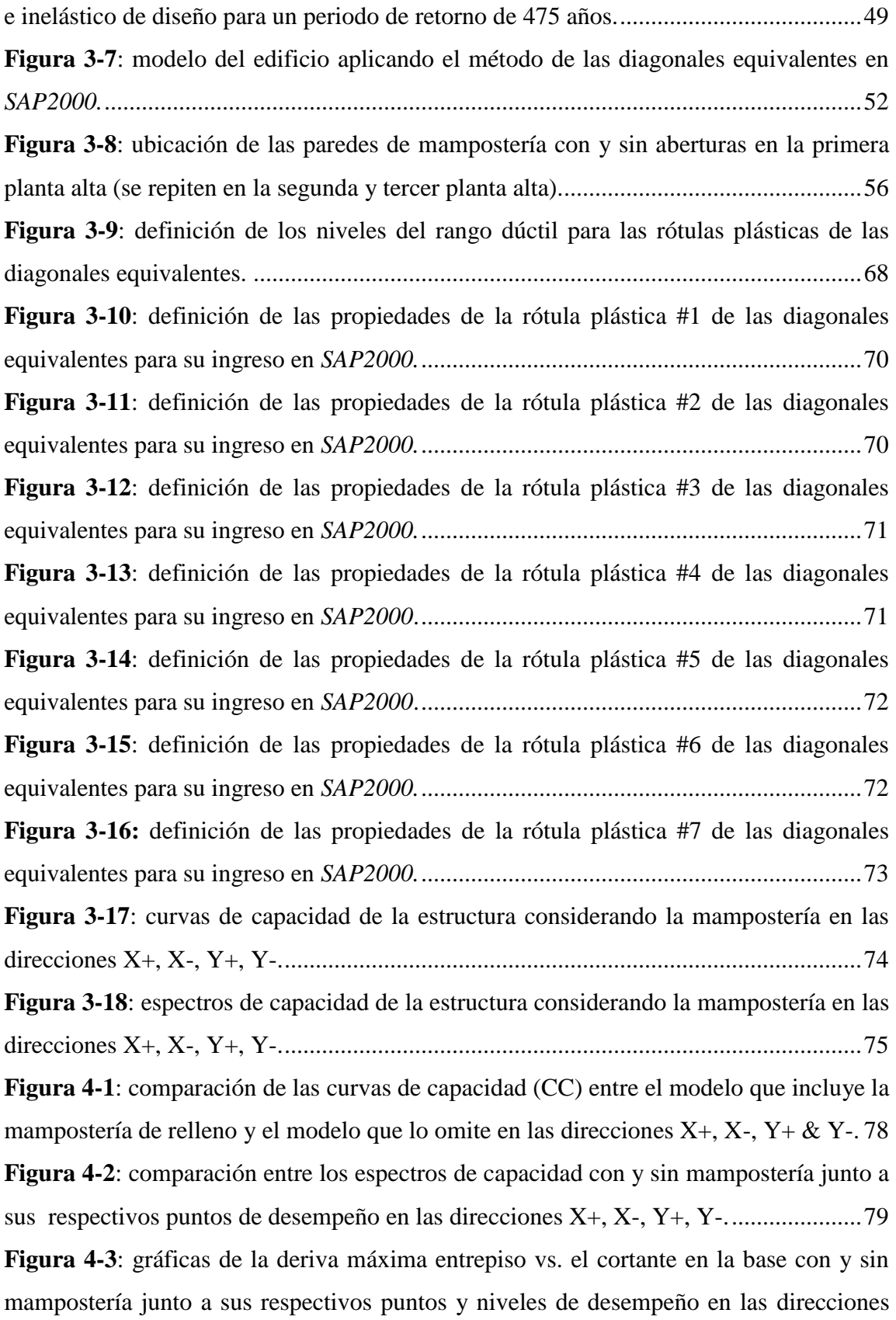

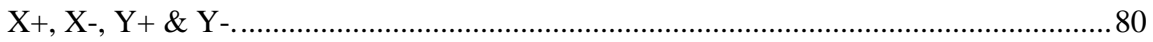

# **ÍNDICE DE TABLAS**

<span id="page-14-0"></span>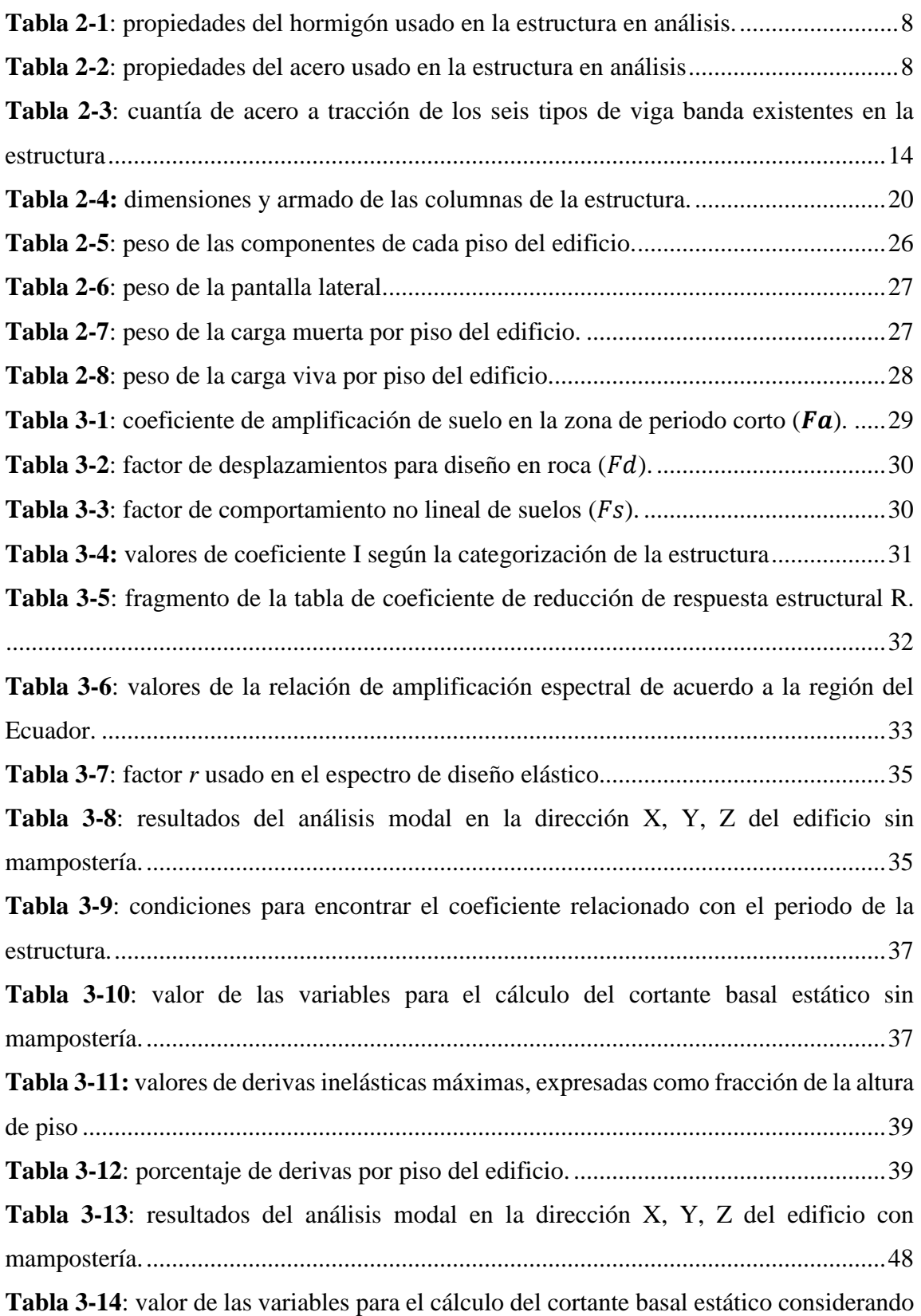

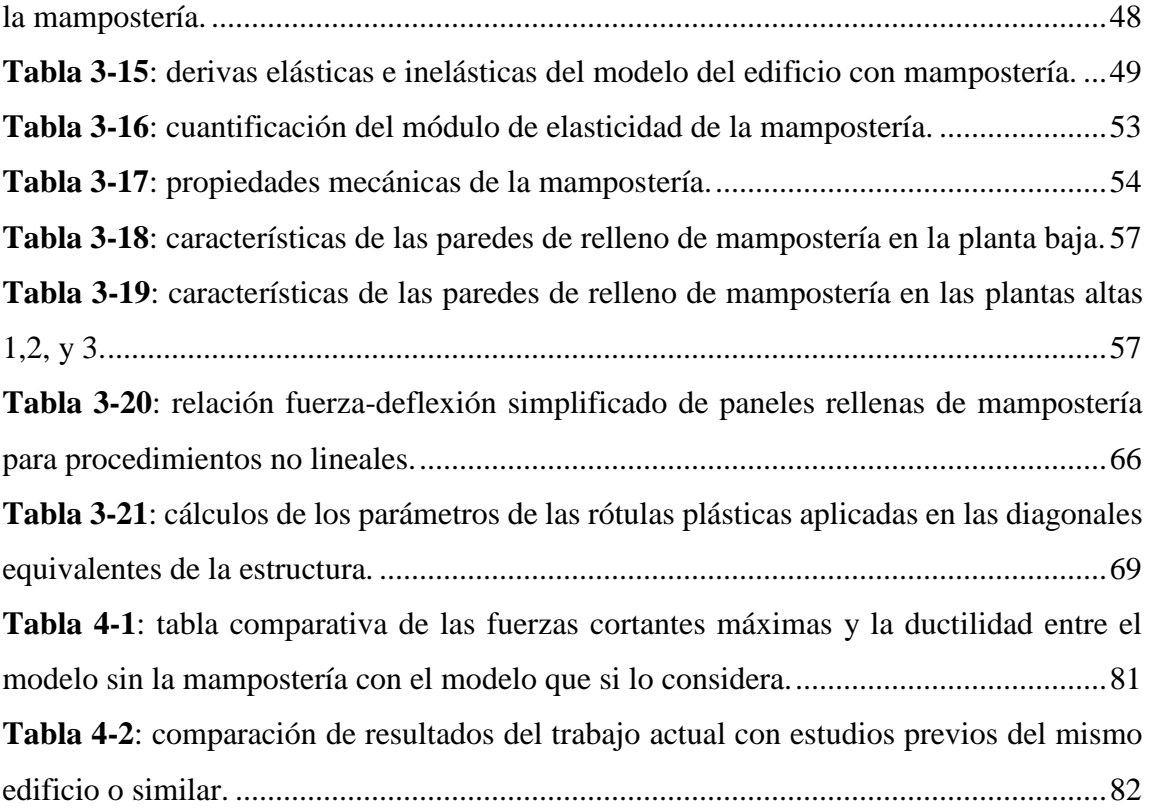

# **ÍNDICE DE ECUACIONES**

<span id="page-16-0"></span>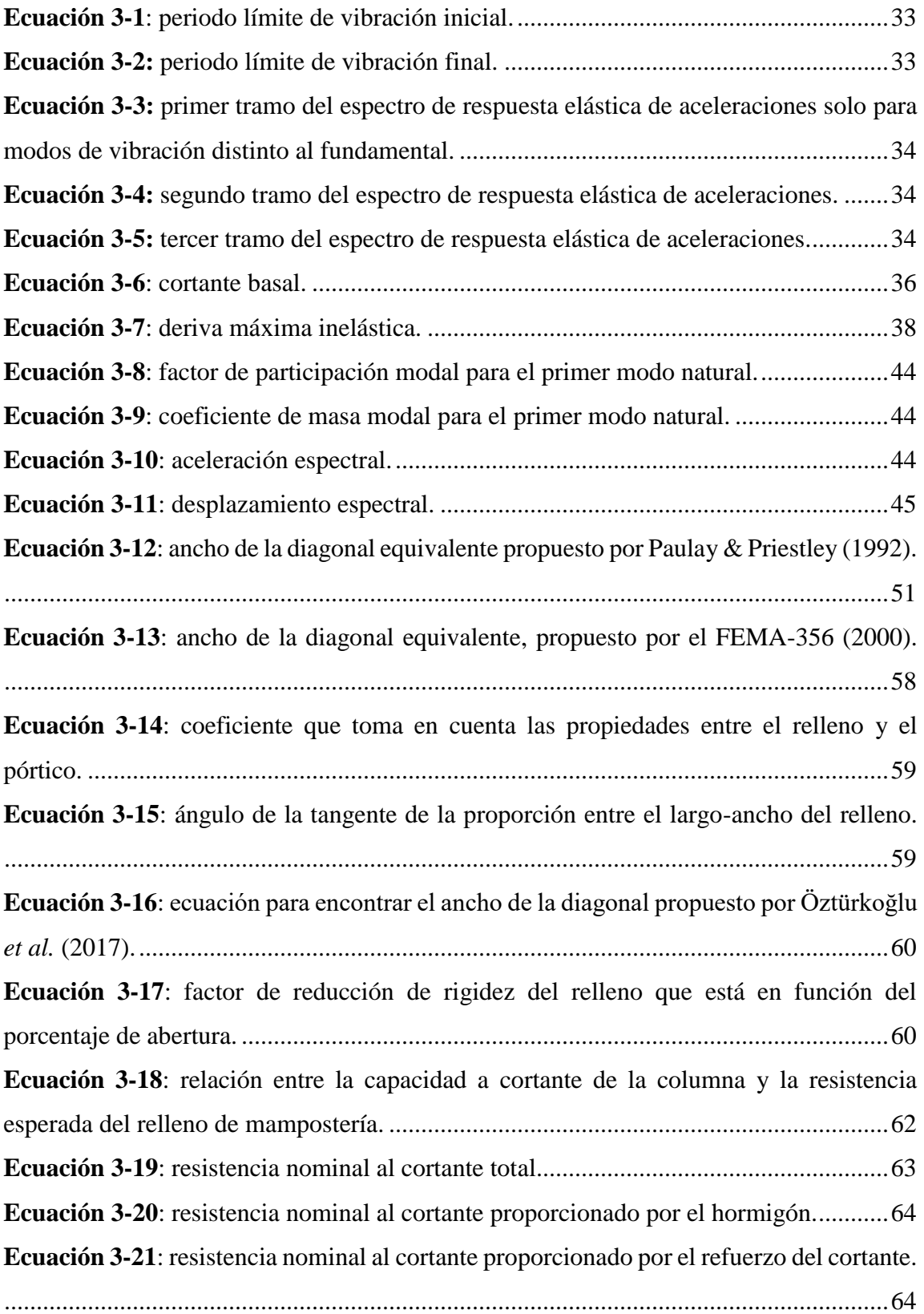

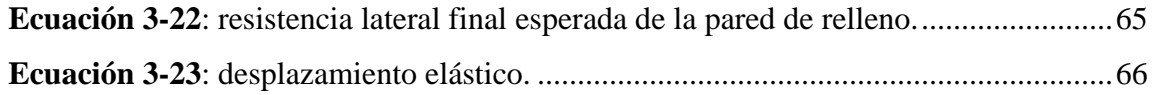

# **ANÁLISIS ESTÁTICO LINEAL Y NO LINEAL DE UN EDIFICIO DE HORMIGÓN ARMADO, INCORPORANDO LA INFLUENCIA DE LA MAMPOSTERÍA MEDIANTE EL MÉTODO DE LAS DIAGONALES EQUIVALENTES**

## **RESUMEN**

<span id="page-18-0"></span>Un procedimiento lineal y no lineal estático fue llevado a cabo a un edificio de hormigón armado de cuatro pisos, ubicado en la ciudad de Cuenca, Ecuador. En *SAP2000* se crearon dos modelos del edificio. Un modelo toma en cuenta solamente la estructura, mientras en el otro modelo se incluye las paredes de mampostería, modelado mediante el Método de las Diagonales Equivalentes. Los resultados fueron comparados para determinar los efectos que tiene la mampostería en las curvas de capacidad resultantes, las cuales fueron obtenidas usando el análisis estático no lineal.

**Palabras Clave:** relleno de mampostería, análisis estático no lineal, análisis estático lineal, Método de las Diagonales Equivalentes, Método del Espectro de Capacidad

\_\_\_\_\_\_\_\_\_\_\_\_\_\_\_\_\_\_\_\_\_\_\_\_\_\_\_\_\_ \_\_\_\_\_\_\_\_\_\_\_\_\_\_\_\_\_\_\_\_\_\_\_\_\_\_\_\_

Ing. Esteban Marcelo Cabrera Vélez Ing. José Fernando Vázquez Calero **Director del Trabajo de Titulación Director de Escuela**

hristian

 **Autor Autor**

 $\overline{\phantom{a}}$   $\overline{\phantom{a}}$   $\overline{\$ 

Christian Adrian Capa Ramón Freddy Guillermo Guallpa Minchala

# **LINEAR AND NONLINEAR STATIC ANALYSIS OF A REINFORCED CONCRETE BUILDING, CONSIDERING THE INFLUENCE OF THE MASONRY BY APPLYING THE EQUIVALENT DIAGONAL STRUT METHOD**

## **ABSTRACT**

<span id="page-20-0"></span>A linear and nonlinear static procedure was conducted on a four story, reinforced concrete building, located in the city of Cuenca, Ecuador. *SAP2000* was used to perform the analysis in order to elaborate two models of the structure. One model is the bare frame of the building and the other model includes the infill masonry walls, which was accomplished using the Equivalent Diagonal Strut Method. The results were compared to determine the effects that the masonry has in the pushover curves.

**Keywords**: masonry infill, nonlinear static analysis, linear static analysis, Equivalent Diagonal Strut Method, Capacity Spectrum Method

**Thesis Director School Director School Director** 

 $\overbrace{\phantom{aaaaa}}$ 

Ing. Esteban Marcelo Cabrera Vélez Ing. José Fernando Vázquez Calero

Translated by:

pristians  $\overline{\phantom{a}}$ 

 **Author Author**

Christian Adrian Capa Ramón Freddy Guillermo Guallpa Minchala

Trabajo de Titulación Ing. Esteban Marcelo Cabrera Vélez, Msc. Noviembre, 2021

# **ANÁLISIS ESTÁTICO LINEAL Y NO LINEAL DE UN EDIFICIO DE HORMIGÓN ARMADO, INCORPORANDO LA INFLUENCIA DE LA MAMPOSTERÍA MEDIANTE EL MÉTODO DE LAS DIAGONALES EQUIVALENTES**

# **INTRODUCCIÓN**

<span id="page-22-0"></span>Las construcciones nuevas en el Ecuador se guían principalmente en la Norma Ecuatoriana de la Construcción (NEC), la cual engloba varios aspectos que deben cumplirse en el diseño de una estructura. Sin embargo, un punto que actualmente no se considera es el efecto que tiene la mampostería de relleno en una estructura. Esto se debe a la gran cantidad de variables que tiene, y esto dificulta desarrollar un proceso de cálculo fijo y por ende, una estandarización de la misma. El hecho que no sea calculado esta componente no quiere decir que el aporte que realice no está actuando en la estructura en análisis. Al contrario, su inclusión es importante para saber si la contribución que está haciendo es positiva o negativa, por lo que depende de las condiciones únicas de cada estructura. Tomando en cuenta la ubicación geográfica del Ecuador y su pertenencia al cinturón de fuego, es un tema importante a considerar.

A mediados del siglo XX, se empezaron a desarrollar los primeros métodos para poder calcular el aporte de la mampostería de relleno en las estructuras mediante el uso de puntales conocidos como diagonales equivalentes. Hasta la actualidad, se han ido perfeccionando estos métodos, que junto al avance tecnológico, han hecho que el incluir esta componente en el análisis estructural sea más sencillo. Mediante el Método del Espectro de Capacidad del ATC-40 que se utiliza para análisis no lineales y la aplicación de las diagonales equivalentes, tendremos el comportamiento de la estructura seleccionada considerando la mampostería de relleno ante un evento sísmico.

## <span id="page-24-0"></span>**1. CAPÍTULO 1: ANTECEDENTES**

#### <span id="page-24-1"></span>**1.1 Motivación**

Al encontrase el Ecuador en una zona de alta peligrosidad sísmica, es importante conocer a nivel local el comportamiento de una estructura considerando la influencia de las paredes de mampostería. Esta componente que es común en la mayoría de edificaciones, no son tomados en cuenta en el proceso de diseño, aun cuando existe evidencia de que aportan a la rigidez lateral de una estructura modificando su periodo fundamental y así también, su demanda sísmica (Farghaly & Rahim, 2013). Por este motivo, la mampostería de relleno será tomado en cuenta en este trabajo con el objetivo de evaluar su influencia en la determinación de la capacidad y desempeño de la estructura seleccionada.

#### <span id="page-24-2"></span>**1.2 Problemática**

El Ecuador se encuentra dentro de una zona de alta peligrosidad sísmica, y por este motivo, las estructuras construidas en el territorio nacional deben cumplir la norma de sismo resistencia vigente en la actualidad. Este no es el caso de las estructuras construidas antes de la publicación de la Norma Ecuatoriana de Construcción (NEC), lo cual hace que todas estas estructuras sean más vulnerables ante un evento sísmico. Sin embargo, una componente que no se considera dentro del análisis sin importar el año en las que fueron diseñadas es el efecto que tiene la mampostería no estructural dentro del desempeño de una estructura cuando está sometida a carga lateral. Dicha componente puede influir en la rigidez lateral de una estructura de manera positiva, pero también puede generar efectos negativos tales como efectos torsionales, inducidos por irregularidades en el plano, efectos de piso blando en elevación, o efectos de columna corta debido a aberturas existentes (Amrhein *et al,* 1985; Farghaly & Rahim, 2013). El edificio del Hotel Las Rocas tras el terremoto ocurrido en Pedernales, Ecuador, el 16 de abril de 2016 "tuvo daño considerable producto del colapso de otra edificación y por el excesivo peso que este tenía producto de las grandes cantidades de mampostería de cierre que generaron efectos de torsión afectando algunas columnas de primera planta" (Páez, 2017, p. 6). Esto evidencia que las paredes rellenas de mampostería tienen un efecto diferente para cada estructura, por lo que cada una de ellas requerirían de un análisis propio y único para poder medir su influencia.

#### <span id="page-25-0"></span>**1.3 Estado del arte**

El efecto que tiene las paredes de mampostería durante un movimiento telúrico ha sido investigado a lo largo del tiempo. Se reconoce la dificultad de comprender su comportamiento irregular que tiene con la estructura, y que combinado con la falta de resultados experimentales y analíticos conclusivos de ensayos realizados, no permiten tener un procedimiento de diseño confiable fijo (Asteris *et al.*, 2011b). En Egipto, la facultad de Educación Industrial de la Universidad de Sohag realizó una investigación en donde analizaron la contribución que tiene las distribuciones de paredes no estructurales en la respuesta sísmica de trece estructuras diferentes. Utilizando el software estructural *SAP2000* para la modelación, encontraron que la presencia de paredes de ladrillo en las estructuras con losas planas modificó el comportamiento global sísmico y que además redujo las fuerzas cortantes de las columnas entre un 50% y 60% comparado con los modelos originales que omitían la mampostería (Farghaly & Rahim, 2013). Un artículo publicado en la III Conferencia ECCOMAS con temática en métodos computacionales en dinámica estructural e ingeniería sísmica en Grecia encontró que el periodo de vibración de una estructura analizada tomando en cuenta las paredes de mampostería fue nueve veces menor que si hubiese sido despreciada en el análisis (Asteris *et al*., 2011a). Los autores del artículo mencionado hacen énfasis en como las aberturas en las paredes de mampostería influyen en el análisis mediante una comparación entre un estudio que utilizó diagonales equivalentes singulares y otro que usó diagonales múltiples, en donde esta última obtuvo un mejor resultado, pero a cambio de tener que realizar una labor más ardua y bien detallada en comparación con el modelo más simplificado de las diagonales singulares (Asteris *et al*., 2011a).

En el Ecuador, el trabajo titulado "Prácticas de análisis y diseño sismo-resistente de muros de mampostería no estructural de hormigón y arcilla" realizado en la Universidad San Francisco de Quito, simuló muros de mampostería no estructurales en el software de diseño estructural *ETABS,* utilizando puntales equivalentes, pero con diferentes variantes en lo que se refiere a la modelación. De los resultados obtenidos, el trabajo encontró que si la mampostería en análisis tiene aberturas, es más conveniente utilizar el modelo de Asteris *et al.* (2011a) debido a que considera las fuerzas verticales y la relación de Poisson, pero si la mampostería estructural no tiene aberturas, el FEMA 273 (1997) o el propuesto por el TMS 402/602 (2011) es mejor y de aplicación más fácil en comparación con los otros modelos analizados en esta investigación (Jarrín, 2018)

En la ciudad de Cuenca, Ecuador, el trabajo de titulación realizado por Cabrera (2021) encontró que la estructura analizada en su estudio tenía un periodo de vibración menor y una disminución significativa de las derivas de los ejes que contenían mayor número de paredes debido al aporte de rigidez que hacían la inclusión de las paredes de relleno de mampostería comparado con el modelo que los omitía. Sin embargo, a pesar del aporte de rigidez adicional calculado, este no fue suficiente para hacer que la estructura cumpla con el requisito de la NEC-SE-DS (2015) de tener un valor máximo de 2% en derivas, y peor aún, sobrepaso el límite de prevención de colapso en una estructura definida como una de ocupación especial (Cabrera, 2021; Cabrera & Andrade, 2021).

#### <span id="page-26-0"></span>**1.4 Objetivo general**

Realizar el análisis estático lineal y no lineal de una estructura de hormigón armado evaluando la influencia de las paredes de mampostería en su desempeño estructural.

#### <span id="page-26-1"></span>**1.5 Objetivos específicos**

- Elaborar dos modelos tridimensionales del edificio en análisis empleando el software *SAP2000*: El primer modelo tomará en cuenta las paredes de mampostería mientras que en el otro modelo, no se considerará dentro del análisis.
- Utilizar el método de las diagonales equivalentes para representar las paredes de mampostería no estructural del edificio en el modelo que corresponda.
- Determinar las rótulas plásticas.
- Obtener las curvas de capacidad y su punto de desempeño en cada una de ellas.
- Determinar si la influencia de la mampostería no estructural es beneficiosa o no en la

estructura en análisis mediante una comparación y discusión de los resultados de los dos modelos realizados.

#### <span id="page-27-0"></span>**1.6 Alcances y resultados esperados**

A través del análisis lineal y no lineal planteado en la estructura aporticada de hormigón armado, se determinará la influencia de las paredes de mampostería y se obtendrán: los resultados del análisis modal, derivas de pisos (edificio sin paredes), periodos de vibración, curvas de capacidad y su respectivo punto de desempeño, y las propiedades de las rótulas en las diagonales equivalentes. Una vez obtenida esta información, mediante gráficos comparativos, tablas, y utilizando los programas computacionales *SAP2000, Microsoft Word, Microsoft Excel* y *Matlab*, se llevará a cabo el análisis y comparación de los resultados que nos ayudarán a cumplir con los objetivos específicos fijados en este trabajo.

# <span id="page-28-0"></span>**2. CAPÍTULO 2: DESCRIPCIÓN ESTRUCTURAL Y DETERMINACIÓN DE LOS MODELOS**

#### <span id="page-28-1"></span>**2.1 Descripción estructural**

La estructura que será analizada en el presente trabajo consiste en un edificio de cuatro pisos de hormigón armado con una cubierta de fibrocemento, construida en la ciudad de Cuenca, Ecuador. Debido a que el edificio es de uso educativo, es catalogada por la NEC como una estructura de ocupación especial. Tiene una altura entrepiso de 3.6m y un área en planta de  $653m^2$ .

#### <span id="page-28-2"></span>*Tipo de suelo*

La identificación del tipo de suelo sobre la cual se encuentra la estructura es importante para poder considerar su afectación en el desempeño de la estructura. Según el trabajo de titulación que realizó Torres & Vásquez (2021), el suelo de la estructura es clasificada como un suelo tipo D, la cual obtuvieron al relacionar los estudios geotécnicos de la zona y el sistema de clasificación establecido por el Ministerio de Desarrollo Urbano y Vivienda del Ecuador.

Según la NEC-SE-DS (2015), la ubicación geográfica de la estructura establece el factor de zona Z, el cual representa la aceleración máxima en roca esperada para el sismo de diseño. La NEC-SE-DS (2015) divide al Ecuador en seis zonas sísmicas, la cual denota un valor de *Z* de 0.25 para el lugar donde está situada la estructura en análisis.

### <span id="page-28-3"></span>*Propiedades de los materiales*

L[a Tabla 2-1](#page-29-1) y la tabla [Tabla 2-2](#page-29-2) muestran las propiedades del hormigón y acero utilizados en la construcción de la estructura analizada, respectivamente.

| Resistencia a la compresión ( $f'c$ ) | 210 $\frac{kg}{cm^2}$     |
|---------------------------------------|---------------------------|
| Módulo de elasticidad ( $E_c$ )       | $15100 \times \sqrt{f'c}$ |
| Relación de Poisson (v)               | 0.2                       |
| Peso específico $(\gamma)$            | 2400 $\frac{kg}{m^3}$     |
|                                       |                           |

<span id="page-29-1"></span>**Tabla 2-1**: propiedades del hormigón usado en la estructura en análisis.

**Fuente**: planos estructurales, (Torres & Vásquez, 2021)

<span id="page-29-2"></span>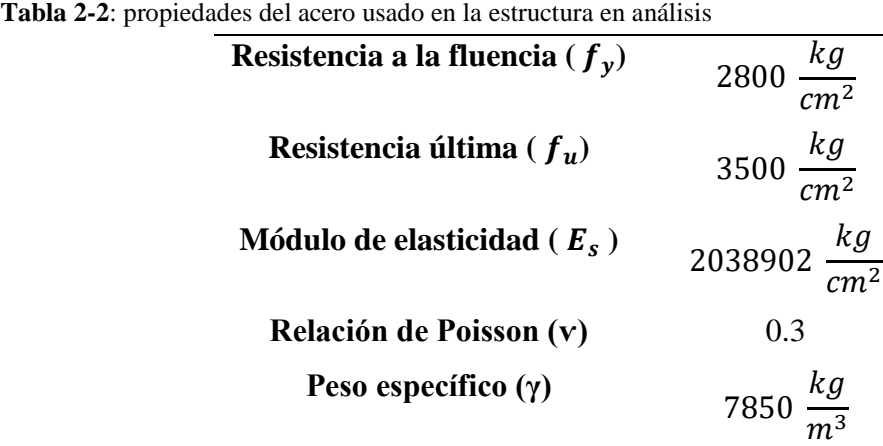

**Fuente**: planos estructurales, (Cabrera, 2021; Espinoza & Paredes, 2021; Torres & Vásquez, 2021)

#### <span id="page-29-0"></span>*Losas*

El edificio está compuesto por losas alivianadas en todos sus pisos. La [Figura 2-1,](#page-30-0) [Figura 2-2,](#page-31-0) [Figura 2-3](#page-32-0) y [Figura 2-4](#page-33-0) muestran las dimensiones y configuración de la losa de cada piso de la estructura.

<span id="page-30-0"></span>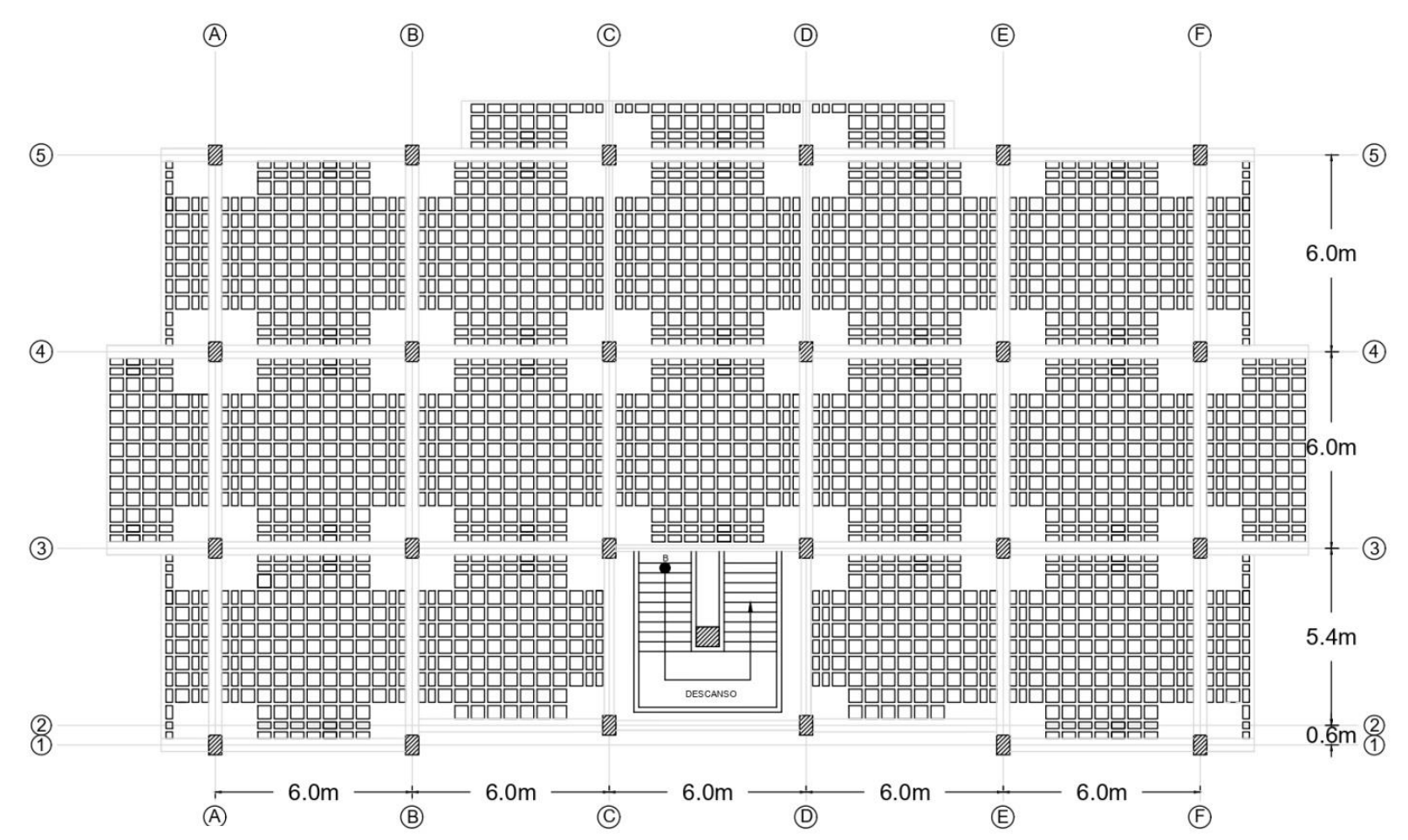

**Figura 2-1**: configuración estructural de la losa en la primera planta alta.

<span id="page-31-0"></span>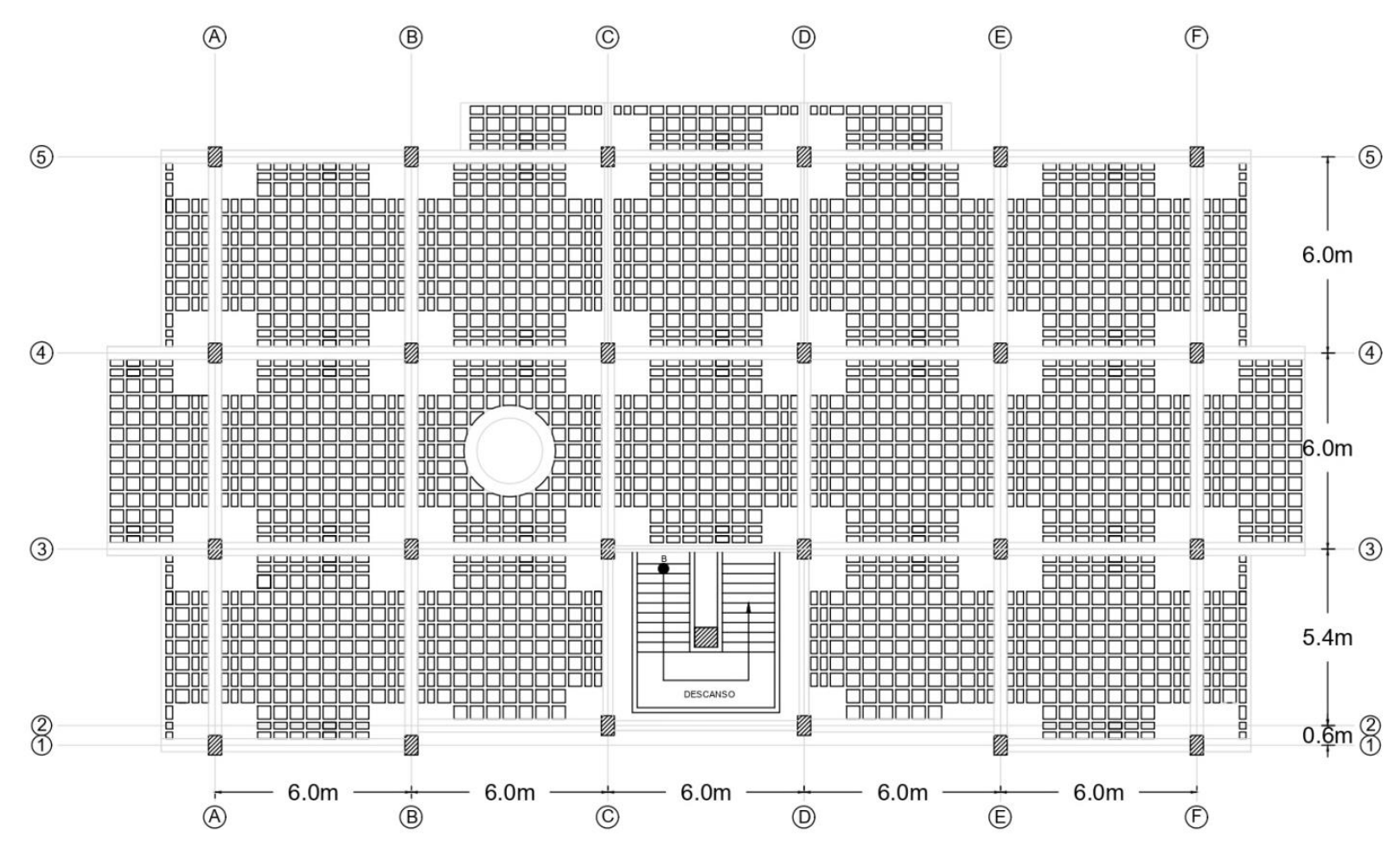

## **Figura 2-2**: configuración estructural de la losa en la segunda planta alta

<span id="page-32-0"></span>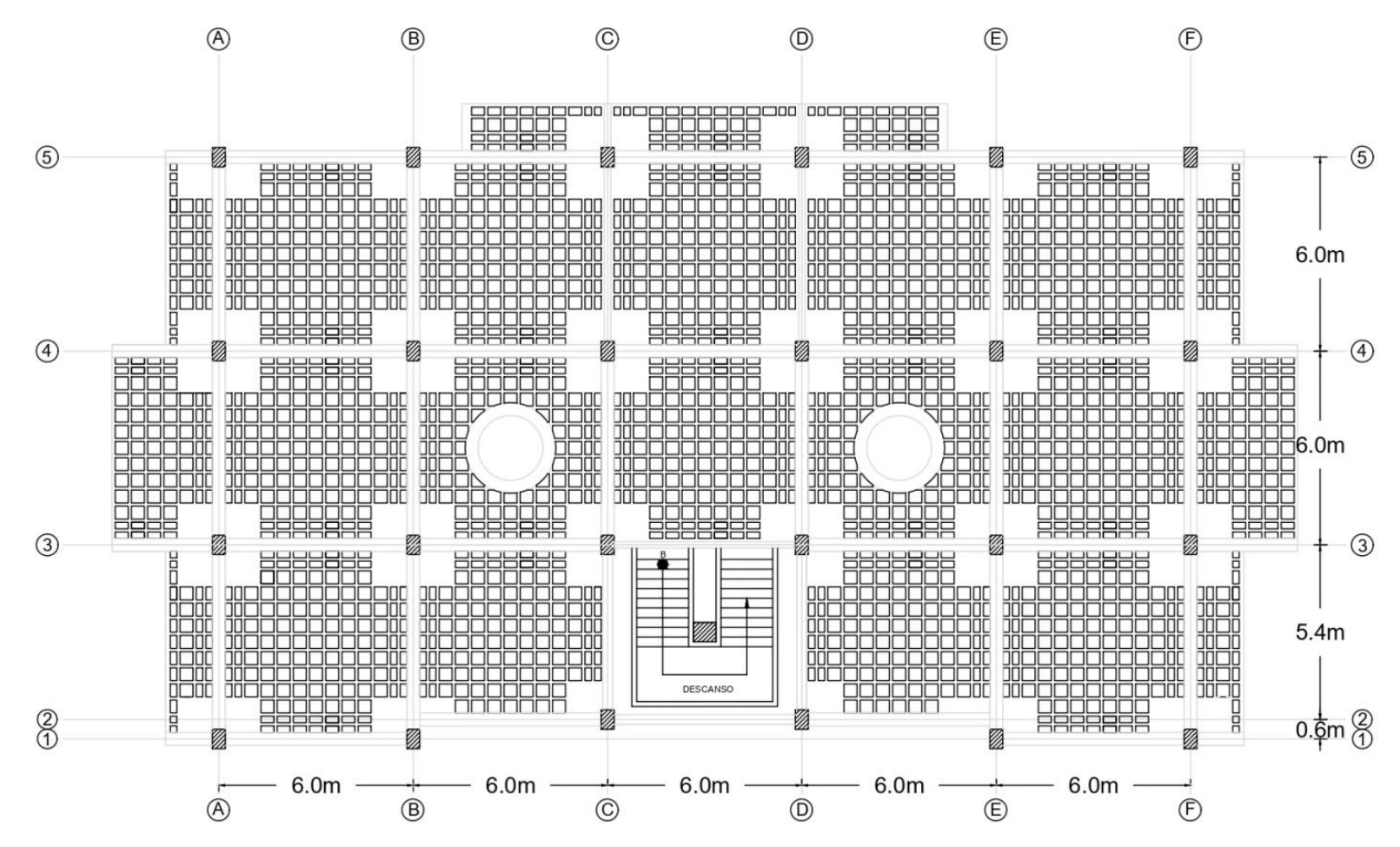

## **Figura 2-3**: configuración estructural de la losa en la tercera planta alta

<span id="page-33-0"></span>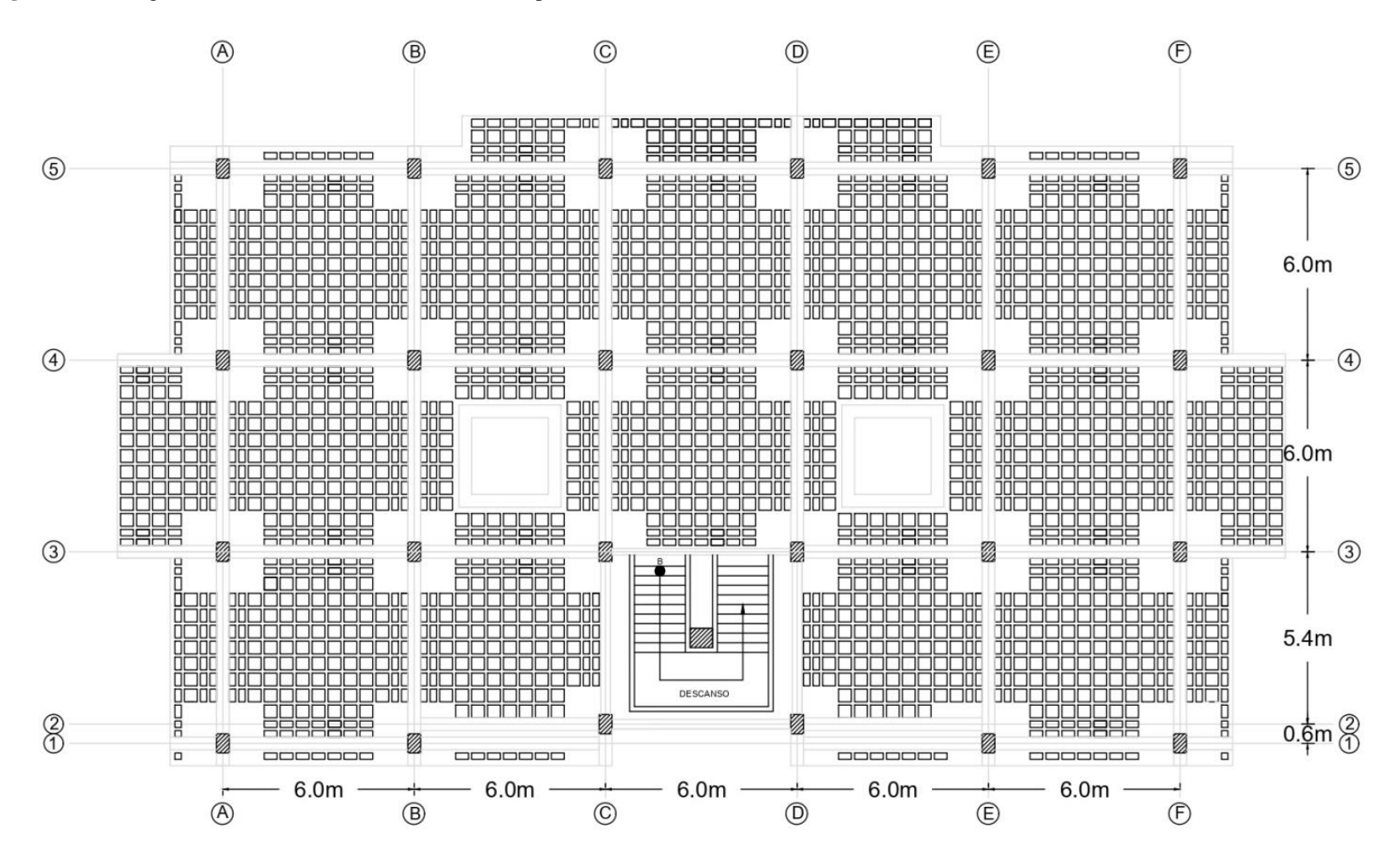

## **Figura 2-4**: configuración estructural de la losa en la cuarta planta alta

#### <span id="page-34-0"></span>*Vigas banda*

La estructura está compuesta por la combinación de vigas banda y vigas peraltadas. Las vigas banda tienen una sección de 40 cm en la base por 30 cm de altura como se muestra en la [Figura 2-5.](#page-34-1)

<span id="page-34-1"></span>**Figura 2-5**: sección transversal de la viga banda.

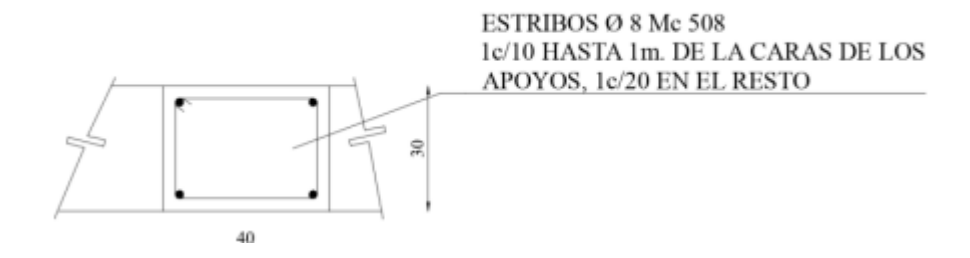

**Fuente**: (Cabrera & Andrade, 2021). Reproducido con permiso de los autores de la fuente.

Las vigas banda se han clasificado en seis tipos diferentes de acuerdo a la distribución de acero que tienen cada una de ellas, la misma que se encuentra detallada en los planos estructurales. Debido a que existe una viga banda con las mismas características que la viga tipo 4, excepto que cuenta con una varilla más en su armado de acero, se decidió asignar a esta viga con el nombre de 4a. La [Tabla 2-3](#page-35-1) muestra las cuantías de acero a tracción de estos seis tipos de viga banda. La [Figura 2-6](#page-35-0) muestra la configuración estructural de las vigas bandas desde la primera planta alta hasta la tercera planta alta, mientras la [Figura 2-7](#page-36-1) muestra solamente la cuarta planta alta.

| Tipo de viga banda | Cuantía de acero a tracción |
|--------------------|-----------------------------|
| Tipo 1             | 0.52                        |
| Tipo 2             | 0.42                        |
| Tipo 3             | 0.42                        |
| Tipo 4             | 0.42                        |
| Tipo 4a            | 0.42                        |
| Tipo 5             | 0.52                        |

<span id="page-35-1"></span>**Tabla 2-3**: cuantía de acero a tracción de los seis tipos de viga banda existentes en la estructura

**Fuente**: planos estructurales. Elaboración de los autores.

<span id="page-35-0"></span>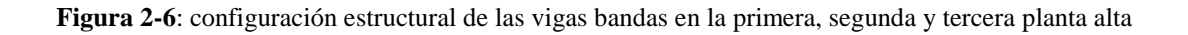

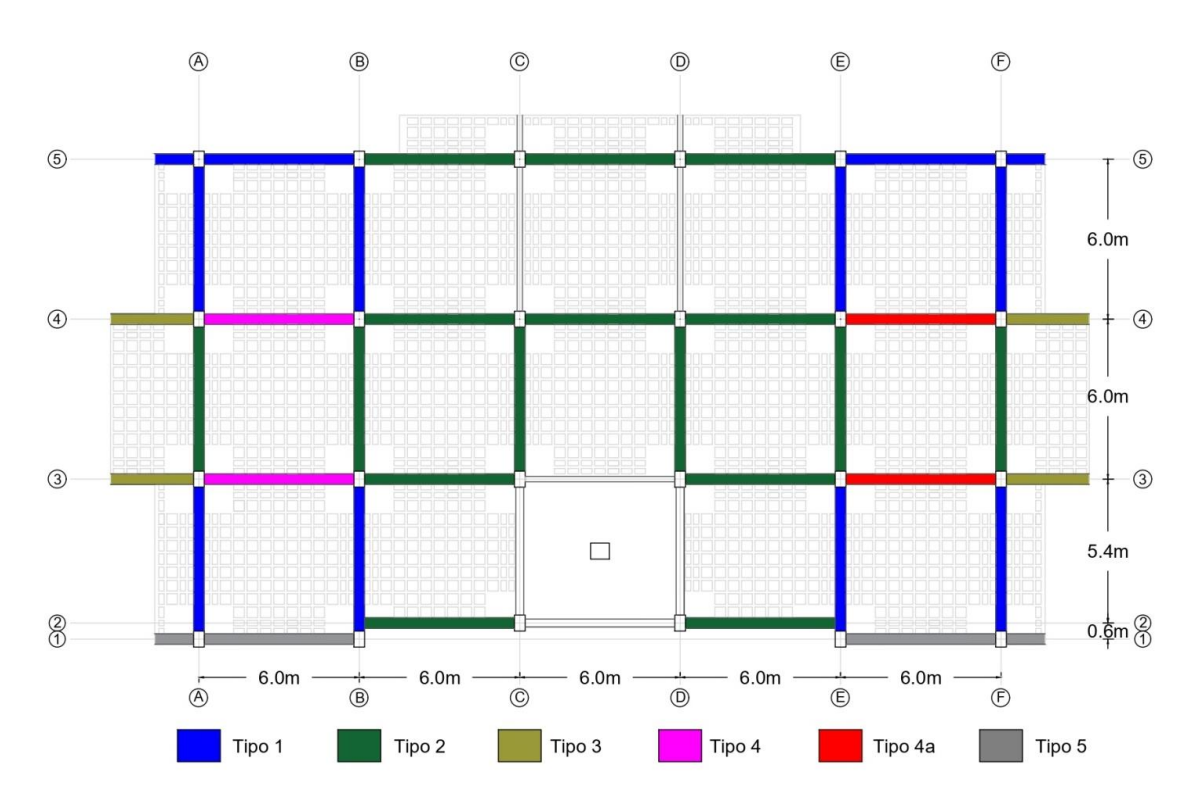
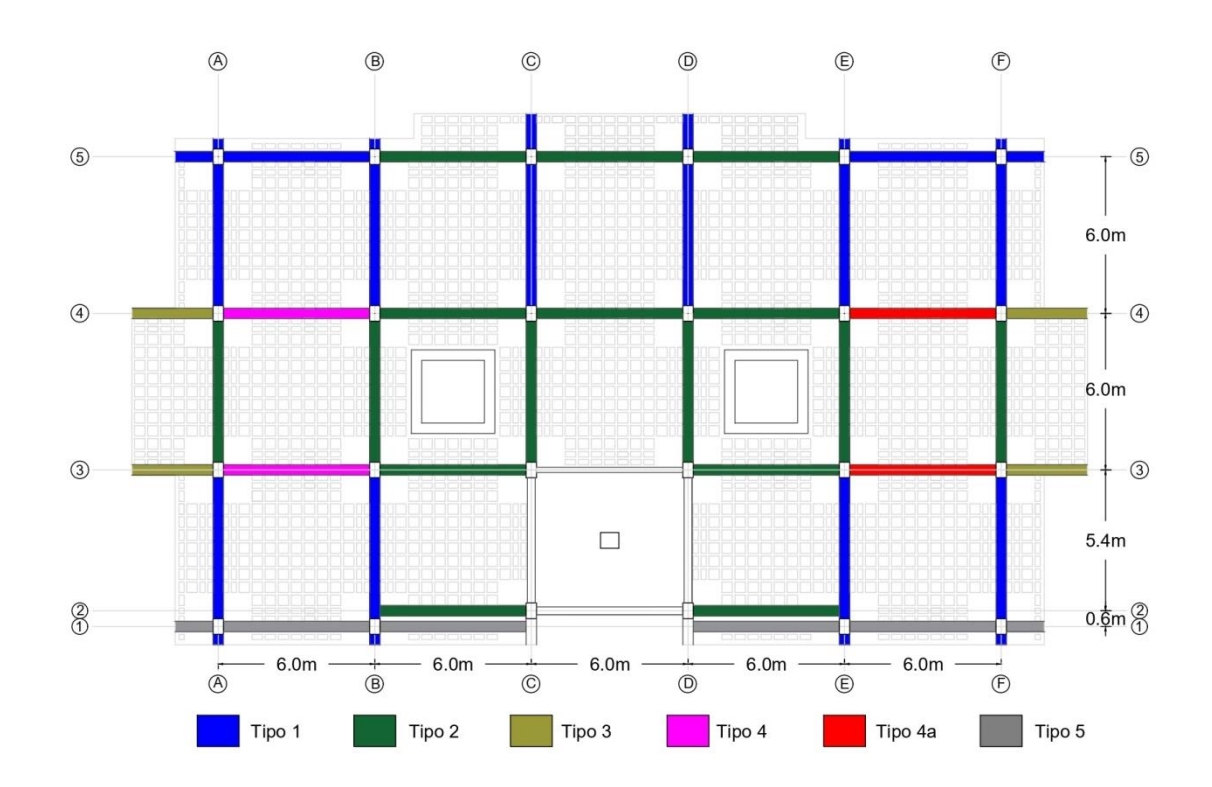

**Figura 2-7:** configuración estructural de las vigas bandas en la cuarta planta alta

Elaboración de los autores.

# *Vigas peraltadas*

De acuerdo a la información recopilada de la estructura, se clasificó las vigas peraltadas en cuatro tipos diferentes. La sección de cada viga peraltada se muestra en [Figura 2-8,](#page-37-0) [Figura 2-9](#page-37-1) y la [Figura 2-10.](#page-37-2) La configuración estructural de las vigas peraltadas se muestra en la [Figura 2-11](#page-38-0) para la primera, segunda y tercera planta alta y la [Figura 2-12](#page-39-0) corresponde a la cuarta planta alta.

<span id="page-37-0"></span>**Figura 2-8**: sección transversal de la viga peraltada tipo V1

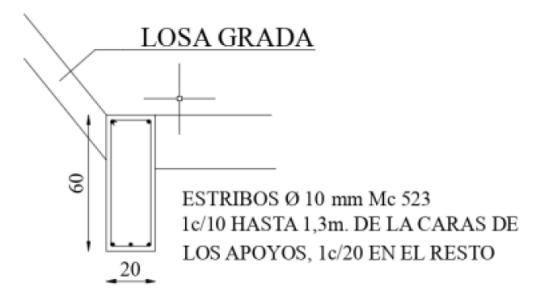

**Fuente**: (Cabrera & Andrade, 2021). Reproducido con permiso de los autores de la fuente.

<span id="page-37-1"></span>**Figura 2-9**: sección transversal de la viga peraltada tipo V2

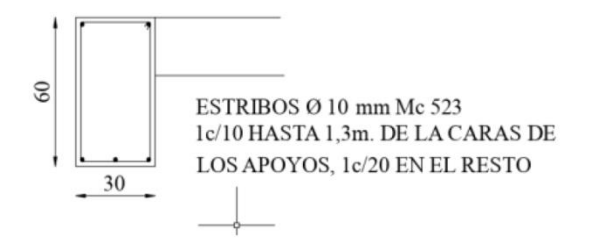

**Fuente**: (Cabrera & Andrade, 2021). Reproducido con permiso de los autores de la fuente.

<span id="page-37-2"></span>**Figura 2-10**: sección transversal de la viga peraltada tipo V3

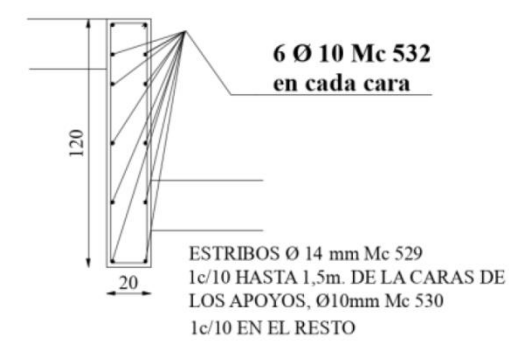

**Fuente**: (Cabrera & Andrade, 2021). Reproducido con permiso de los autores de la fuente.

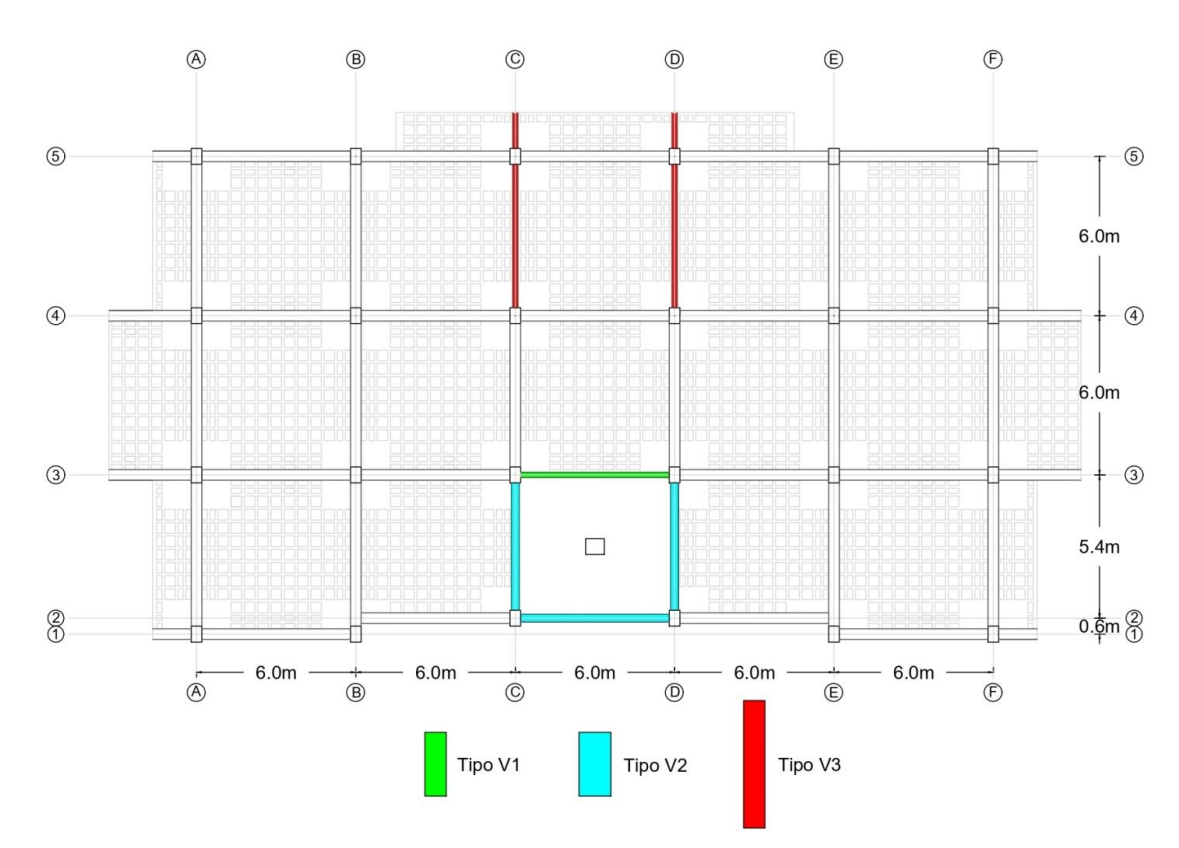

<span id="page-38-0"></span>**Figura 2-11**: configuración estructural de las vigas peraltadas en la primera, segunda y tercera planta alta.

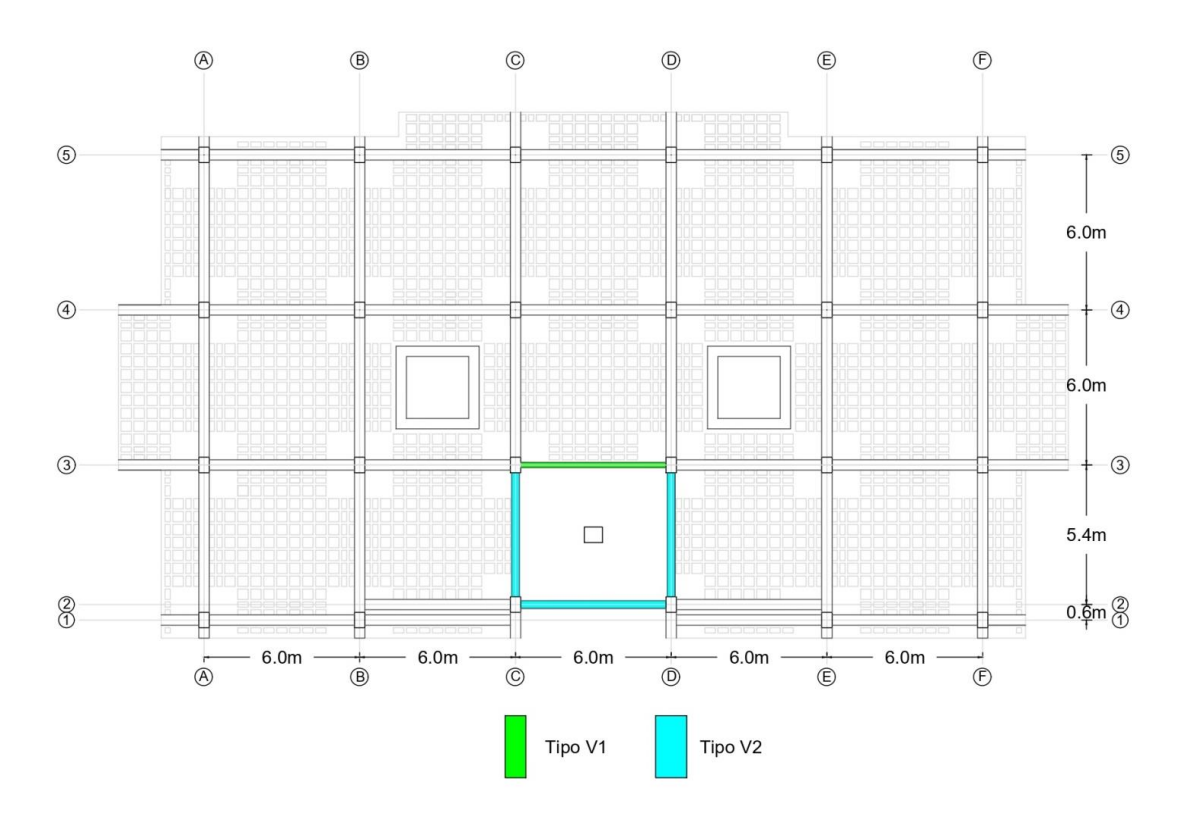

<span id="page-39-0"></span>**Figura 2-12**: configuración estructural de las vigas peraltadas en la cuarta planta alta.

# *Columnas*

De acuerdo a la información obtenida de los planos estructurales, se ha clasificado las columnas de la estructura en tres tipos de columnas y se encuentran detalladas en la [Tabla 2-4.](#page-41-0) La configuración estructural de las columnas en el edificio se muestra en la [Figura 2-13.](#page-42-0)

| Tipo de             | <b>Armado</b><br><b>Dimensión</b><br>columna<br>(cm)<br>Longitudinal<br><b>Transversal</b> |                                                |                                       | Cuantía |                                                          |
|---------------------|--------------------------------------------------------------------------------------------|------------------------------------------------|---------------------------------------|---------|----------------------------------------------------------|
|                     |                                                                                            |                                                |                                       | $\rho$  | <b>Detalle</b>                                           |
| Tipo C1             | 40 x 60                                                                                    | 10 varillas<br>longitudinales<br>$\Phi$ : 25mm | varilla de<br>estribo<br>$\Phi$ : 8mm | 2.05%   | AF<br>$3\sqrt{4}$<br>8<br>Mc 01<br>Mc02<br>Mc 03         |
| Tipo C <sub>2</sub> | 40 x 60                                                                                    | 10 varillas<br>longitudinales<br>$\Phi$ : 22mm | varilla de<br>estribo<br>$\Phi$ : 8mm | 1.58%   | A-B-C. etc.<br>Mc 01<br>1-5. etc.<br>8<br>Mc 02<br>Mc 03 |
| <b>Tipo C3</b>      | 70 x 60                                                                                    | 12 varillas<br>longitudinales<br>$\Phi$ : 25mm | varilla de<br>estribo<br>$\Phi$ : 8mm | 1.40%   | G<br>Me 04<br>6<br>$\mathbb S$<br>Mc 05<br>Mc 06<br>70   |

<span id="page-41-0"></span>**Tabla 2-4:** dimensiones y armado de las columnas de la estructura.

**Fuente:** planos estructurales, (Cabrera & Andrade, 2021).

Elaboración de los autores a excepción de las figuras de detalle de armado reproducido con permiso de Cabrera & Andrade (2021).

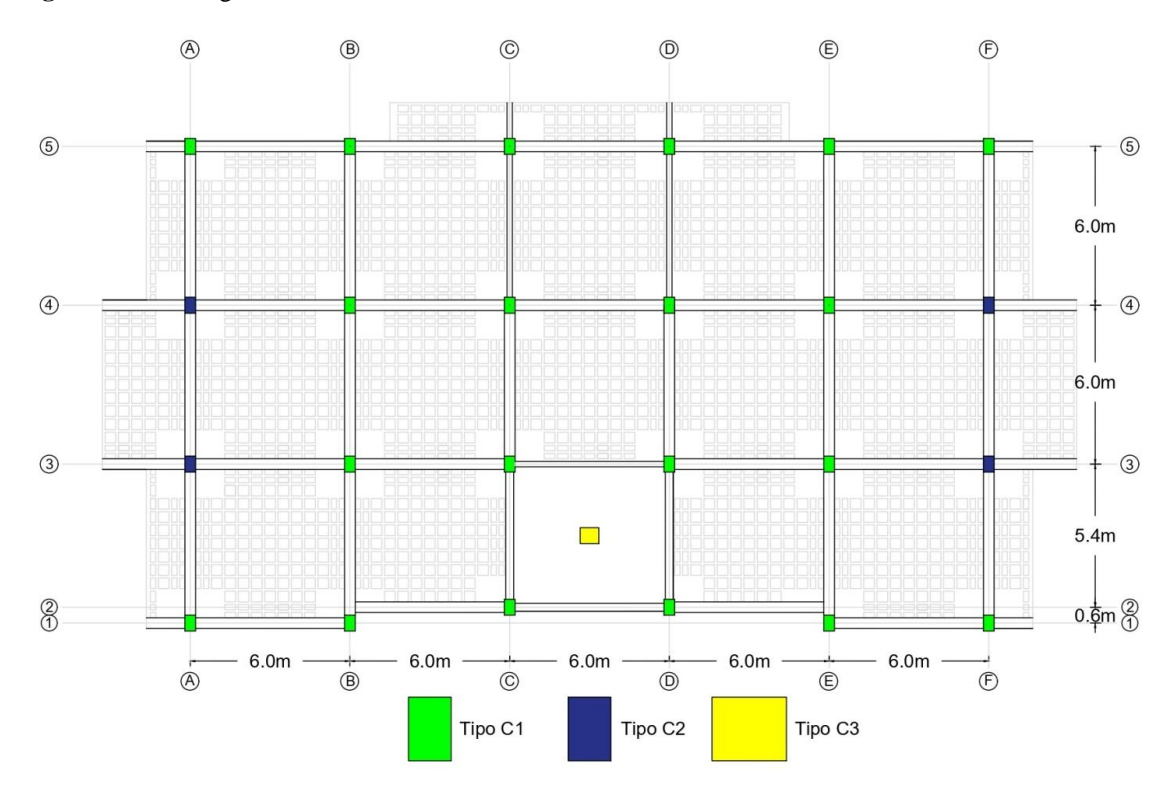

<span id="page-42-0"></span>**Figura 2-13**: configuración estructural de las columnas del edificio.

Elaboración de los autores.

# *Gradas*

Las gradas del edificio se modelaron por separado en los estudios hechos por Cabrera & Andrade (2021) y Torres & Vásquez (2021). Para la modelación del presente trabajo, solo se consideró las reacciones que generaron las gradas sobre la viga V1, puesto que sus descansos no están conectados a la estructura principal del edificio. Las gradas están apoyadas en la columna Tipo C3 y su ubicación dentro del edificio está indicado en la [Figura 2-13.](#page-42-0) Se consideró una carga de servicio de 4kN/m en las gradas (Cabrera & Andrade, 2021). El modelo que contiene las gradas por separado se puede apreciar en la [Figura 2-14.](#page-43-0)

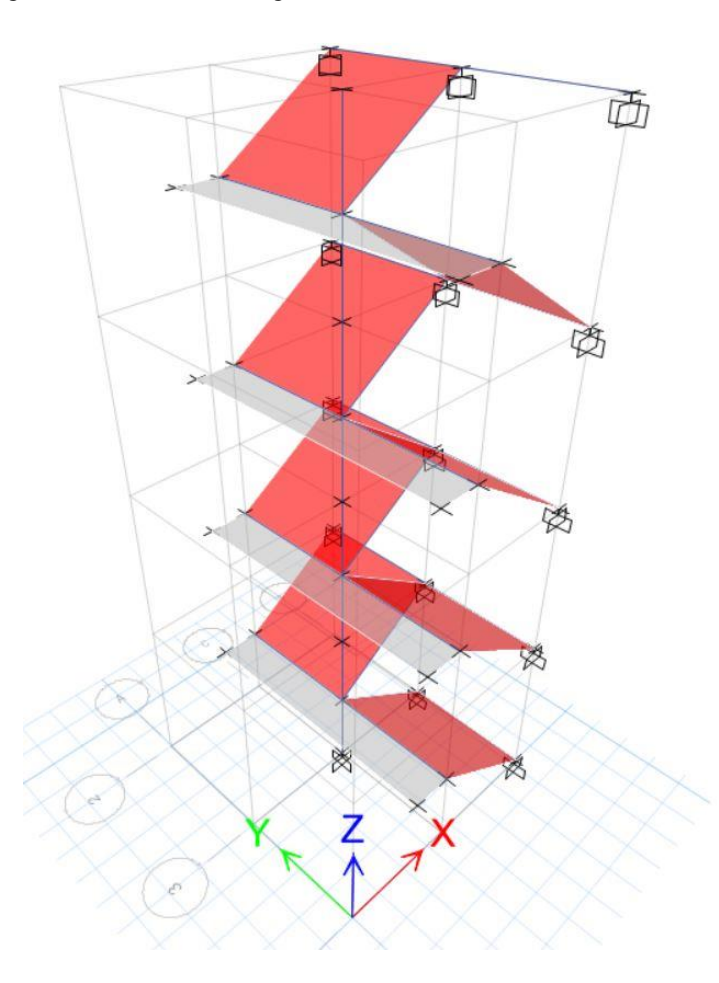

<span id="page-43-0"></span>**Figura 2-14**: imagen del modelado de las gradas del edificio.

**Fuente**: Tomado del modelo realizado por Cabera & Andrade (2021) y Torres & Vásquez (2021).

### *Mampostería*

La mampostería es uno de los materiales más antiguos usados en la construcción, el cual tiene como función principal proteger el interior de una estructura de los elementos externos del ambiente como son la lluvia o el viento, y también sirve para particionar la estructura tanto en la parte externa como interna (De Angelis & Pecce, 2020; Zewdie, 2007). La mampostería de relleno es aquella que está enmarcada por vigas y columnas, la cual le permite mejorar la rigidez y la resistencia gracias a la combinación pórticomampostería que restringe la deformación del pórtico (Cabrera P. A., 2012).

Numerosos estudios a través de los años han investigado el efecto que tiene la mampostería de relleno, que a pesar de ser considerados elementos no estructurales, códigos como el Eurocode-8 (British Standards Institution, 1996) ya tiene detallado los procedimientos para diseñar pórticos de hormigón armado con rellenos de mampostería, cosa que no sucede en la mayoría de normas y códigos alrededor del mundo que solamente toman en cuenta el peso que aportan las paredes de mampostería (Agrawal *et al*., 2013). La [Figura 2-15](#page-45-0) muestra las paredes de mampostería existentes en el edificio estudiado.

<span id="page-45-0"></span>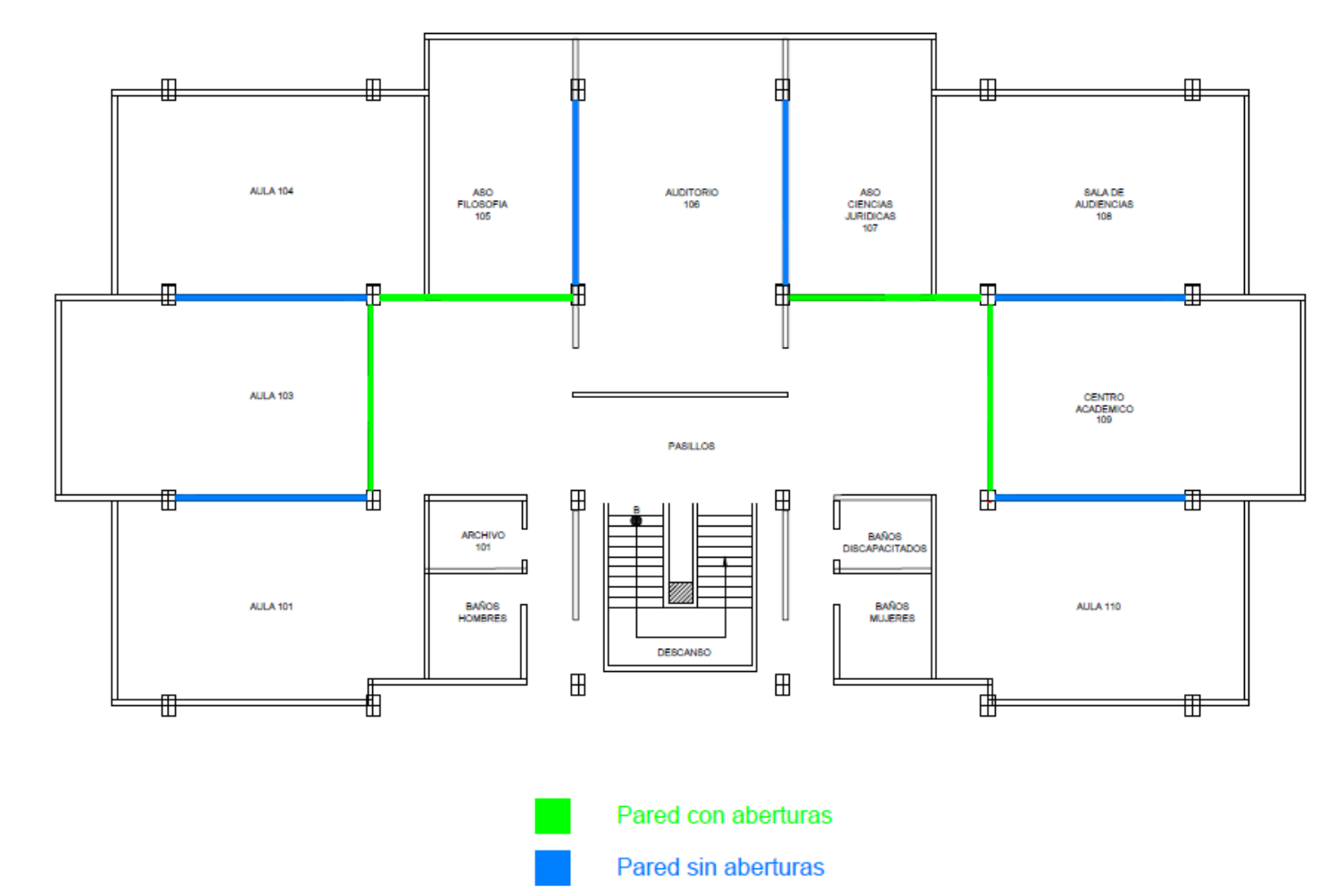

**Figura 2-15**: vista en planta de las paredes de mampostería de la primera planta alta (se repiten en la segunda y tercera planta alta).

### *Carga muerta*

Llamado también cargas permanentes, la carga muerta está constituida por todos los elementos que actúan en permanencia sobre la estructura como muros, paredes, instalaciones sanitarias, eléctricas, mecánicas, máquinas, recubrimientos y todo artefacto que queda fijo permanentemente en la estructura (NEC-SE-CG, 2015). La [Tabla 2-5](#page-47-0) detalla el peso de la carga muerta de las componentes de cada piso del edificio mientras la [Tabla 2-6](#page-48-0) muestra el peso de la pantalla LED montado a uno de los costados de la estructura. La [Tabla 2-7](#page-48-1) resume la sumatoria de carga muerta de cada piso del edificio.

|                                           | 1ra Planta | 2da Planta | 3ra Planta | 4ta Planta |            |
|-------------------------------------------|------------|------------|------------|------------|------------|
| <b>Elemento</b>                           | Alta (kg)  | Alta (kg)  | Alta (kg)  | Alta (kg)  | Total (kg) |
| <b>Vigas</b>                              | 73843.20   | 78186.24   | 781826.24  | 79948.80   | 310164.48  |
| <b>Columnas</b>                           | 49766.40   | 49766.40   | 49766.40   | 49766.40   | 199065.60  |
| Losa                                      | 269256     | 267036     | 264816     | 296424     | 1097532    |
| <b>Bloques</b>                            | 54428      | 53692      | 52956      | 51996      | 213072     |
| Paredes,<br>puertas y<br>ventanas         | 112160.21  | 112160.21  | 112160.21  | 148722.02  | 485202.65  |
| Paredes en<br>los servicios<br>higiénicos | 34174.30   | 36682.3    | 39190.3    | 53013.8    | 163060.70  |
| <b>Baldosa</b>                            | 12015      | 11892      | 11769      | 12567      | 48243      |
| <b>Instalaciones</b><br>& cielo raso      | 43972.65   | 35838.6    | 33069      | 42584.10   | 155464.35  |

<span id="page-47-0"></span>**Tabla 2-5**: peso de las componentes de cada piso del edificio.

j.

| Ubicación de la | Peso del material (kgf |        | Peso de pantalla Carga sobre la viga |
|-----------------|------------------------|--------|--------------------------------------|
| losa            | por módulo LED)        | (tonf) | (tonf/m)                             |
| Piso 4          | 6.4                    | 0.10   | 0.03                                 |
| Piso 3          | 6.4                    | 0.10   | 0.03                                 |
| Piso 2          | 6.4                    | 0.05   | 0.02                                 |

<span id="page-48-0"></span>**Tabla 2-6**: peso de la pantalla lateral.

Elaboración de los autores.

<span id="page-48-1"></span>**Tabla 2-7**: peso de la carga muerta por piso del edificio.

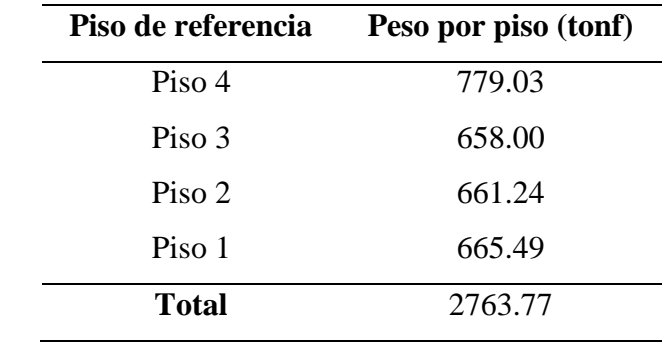

Elaboración de los autores.

### *Carga viva*

Llamado también sobrecargas de uso, este valor está en función del uso para el cual se tiene destinado la edificación, el mismo que está conformado por el peso de las personas que ingresaran al edificio, accesorios móviles o temporales, mercadería en transición, muebles, equipos, entre otras (NEC-SE-CG, 2015). La [Tabla 2-8](#page-49-0) muestra los valores de carga viva en kg de cada piso del edificio.

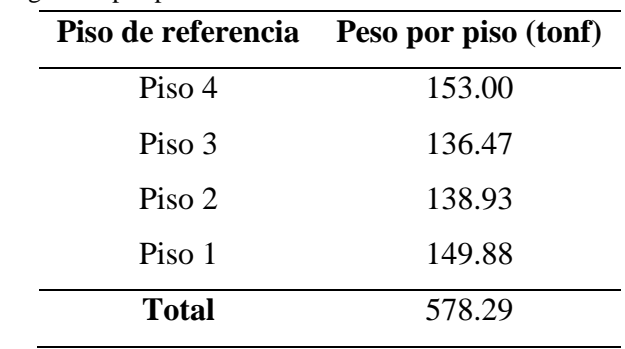

<span id="page-49-0"></span>**Tabla 2-8**: peso de la carga viva por piso del edificio.

Elaboración de los autores.

Con todo lo antes expuesto, se procedió al modelado de la estructura sin considerar la mampostería de relleno en el programa *SAP2000,* mismo que se puede apreciar en la [Figura 2-16](#page-49-1)*.*

<span id="page-49-1"></span>**Figura 2-16**: modelo del edificio sin considerar las diagonales equivalentes en SAP2000.

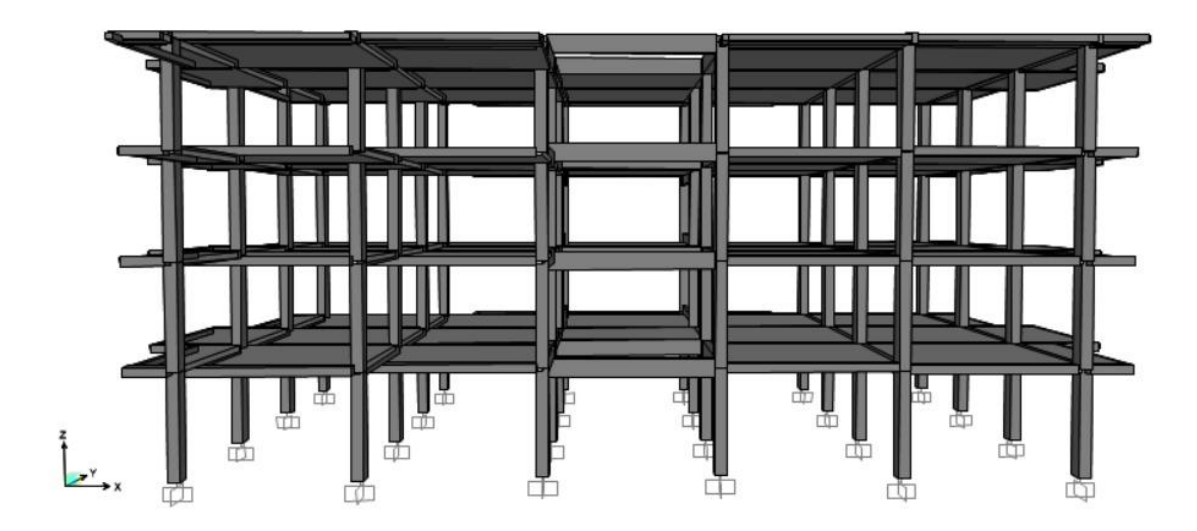

Elaboración de los autores.

# **3. CAPÍTULO 3: METODOLOGÍA Y CÁLCULOS**

# **3.1 Análisis estático lineal**

El análisis lineal se llevó a cabo siguiendo lo dispuesto en la Norma Ecuatoriana de la Construcción (NEC). Para esto, se recopiló toda la información concerniente a la estructura, la cual se encuentra en los planos originales que remontan al año 1981.

### *Factores según el tipo de suelo*

Una vez identificado el tipo de suelo y el factor de zona *Z* en el capítulo [2.1,](#page-28-0) la NEC-SE-DS (2015) nos proporciona el coeficiente de amplificación de suelo en la zona de periodo corto, valor que se encuentra resaltado en la [Tabla 3-1](#page-50-0) para nuestro caso de estudio. De la misma forma, la [Tabla 3-2](#page-51-0) nos indica el factor de desplazamientos para diseño en roca, y la [Tabla 3-3](#page-51-1) en cambio nos da el factor de comportamiento no lineal de suelos. Estos factores son necesarios para la elaboración del espectro de aceleraciones, que se detalla en la siguiente sección. Cabe mencionar que serán resaltados todos los valores pertinentes a nuestro caso de estudio.

| Tipo de      |                                                                              | <b>Factor Z</b> |              |               |      |              |  |
|--------------|------------------------------------------------------------------------------|-----------------|--------------|---------------|------|--------------|--|
| perfil de    | 0.15                                                                         | 0.25            | 0.3          | 0.35          | 0.40 | $\geq 0.5$   |  |
| subsuelo     |                                                                              |                 |              |               |      |              |  |
|              |                                                                              |                 |              |               |      |              |  |
| $\mathbf A$  | 0.9                                                                          | 0.9             | 0.9          | 0.9           | 0.9  | 0.9          |  |
| $\bf{B}$     | $\mathbf{1}$                                                                 | $\mathbf{1}$    | $\mathbf{1}$ | $\mathbf{1}$  | 1    | $\mathbf{1}$ |  |
| $\mathbf C$  | 1.4                                                                          | 1.3             | 1.25         | 1.23          | 1.2  | 1.18         |  |
| D            | 1.6                                                                          | 1.4             | 1.3          | 1.25          | 1.2  | 1.12         |  |
| E            | 1.8                                                                          | 1.4             | 1.25         | 1.1           | 1.0  | 0.85         |  |
| $\mathbf{F}$ | "Se realizarán investigaciones geotécnicas específicas de suelo" (NEC-SE-DS, |                 |              |               |      |              |  |
|              |                                                                              |                 |              | 2015, p. 31). |      |              |  |

<span id="page-50-0"></span>**Tabla 3-1**: coeficiente de amplificación de suelo en la zona de periodo corto  $(F_n)$ .

**Fuente:** (NEC-SE-DS, 2015).

<span id="page-51-0"></span>

| <b>Tabla 3-2</b> : factor de desplazamientos para diseño en roca $(F_d)$ . |                                                                                                  |                 |      |      |      |            |  |
|----------------------------------------------------------------------------|--------------------------------------------------------------------------------------------------|-----------------|------|------|------|------------|--|
| Tipo de                                                                    |                                                                                                  | <b>Factor Z</b> |      |      |      |            |  |
| perfil de<br>subsuelo                                                      | 0.15                                                                                             | 0.25            | 0.3  | 0.35 | 0.40 | $\geq 0.5$ |  |
| A                                                                          | 0.9                                                                                              | 0.9             | 0.9  | 0.9  | 0.9  | 0.9        |  |
| B                                                                          | 1                                                                                                | 1               | 1    | 1    | 1    | 1          |  |
| $\mathbf C$                                                                | 1.36                                                                                             | 1.28            | 1.19 | 1.15 | 1.11 | 1.06       |  |
| D                                                                          | 1.62                                                                                             | 1.45            | 1.36 | 1.28 | 1.19 | 1.11       |  |
| E                                                                          | 2.1                                                                                              | 1.75            | 1.7  | 1.65 | 1.6  | 1.5        |  |
| F                                                                          | "Se realizarán investigaciones geotécnicas específicas de suelo" (NEC-SE-DS,<br>$2015$ , p. 31). |                 |      |      |      |            |  |

**Fuente**: (NEC-SE-DS, 2015).

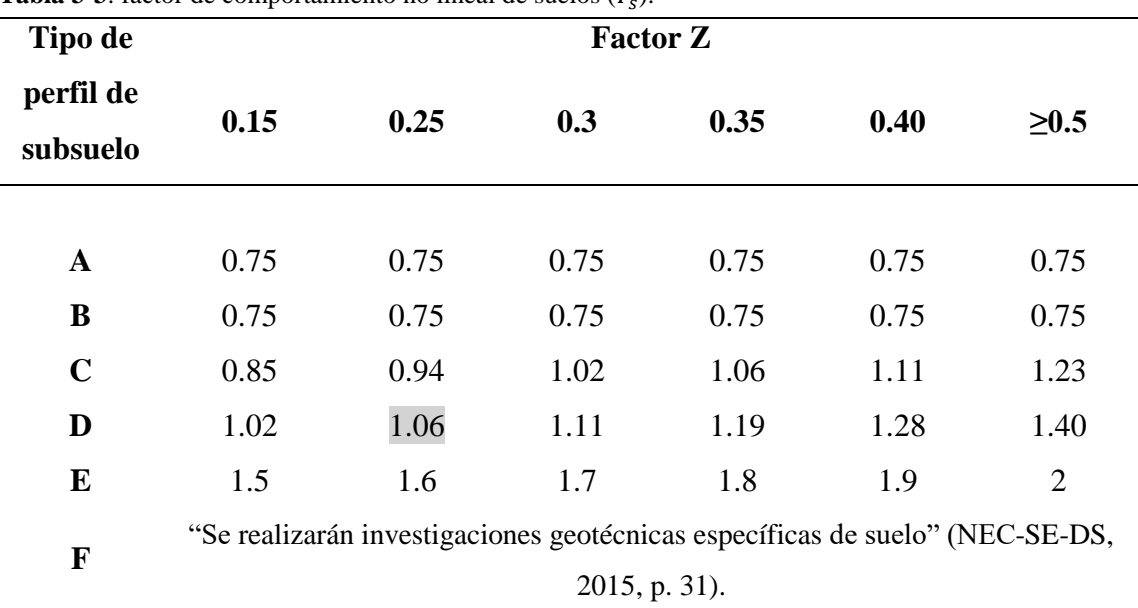

<span id="page-51-1"></span>**Tabla 3-3**: factor de comportamiento no lineal de suelos  $(F_s)$ .

**Fuente**: (NEC-SE-DS, 2015).

#### *Estructura de ocupación especial*

La NEC-SE-DS (2015) establece un factor de importancia *I* que depende de las características de utilización o de importancia de una estructura. Las estructuras clasificadas como edificaciones esenciales son aquellas estructuras relacionadas con el sistema de salud, fuerzas armadas, policía y defensa civil, centros de telecomunicaciones, estructuras relacionadas con la distribución eléctrica, y cualquier estructura que dentro de una emergencia, sea de vital importancia para la población (NEC-SE-DS, 2015). En cambio, las estructuras de ocupación especial se encuentran todas las estructuras que albergan más de cinco mil personas o toda aquella estructura que requiera operar continuamente, y en el caso de centros educativos o deportivos, las que albergan más de trescientas personas (NEC-SE-DS, 2015).

El edificio en análisis es de uso educativo y por ende, se clasifico como una estructura de ocupación especial, cuyo valor de coeficiente *I* a utilizarse se encuentra resaltado en la [Tabla 3-4.](#page-52-0)

| Categoría                         | <b>Coeficiente I</b> |  |
|-----------------------------------|----------------------|--|
| Edificaciones esenciales          | 1.5                  |  |
| Estructuras de ocupación especial | 1.3                  |  |
| Otras estructuras                 | 10                   |  |

<span id="page-52-0"></span>**Tabla 3-4:** valores de coeficiente I según la categorización de la estructura

**Fuente:** (NEC-SE-DS, 2015).

### *Factor de resistencia sísmica "R"*

Es un factor que permite una reducción de las fuerzas sísmicas de diseño a causa de penalizaciones dirigidas hacia cierto tipo de estructuras que no disponen de una ductilidad global apropiada, debido a criterios relacionados con las realidades constructivas o de la calidad de los materiales (NEC-SE-DS, 2015).

Para la estructura en análisis, trabajamos con un factor sísmico "*R*" de 4, debido a que no se conoce con exactitud el detallamiento estructural, y la utilización de un acero con límite de fluencia de 2800 kg/cm2. El valor de *R* de 4 también es asumido por Torres y Vásquez (2021) en su estudio de la misma edificación, argumentando la selección de este valor debido a la baja calidad del acero utilizado y la falta de conformidad del detallamiento estructural. En la [Tabla 3-5](#page-53-0) se encuentra resaltados los valores a ocupar para nuestro caso de estudio, los mismos que fueron transcritos de la NEC-SE-DS (2015).

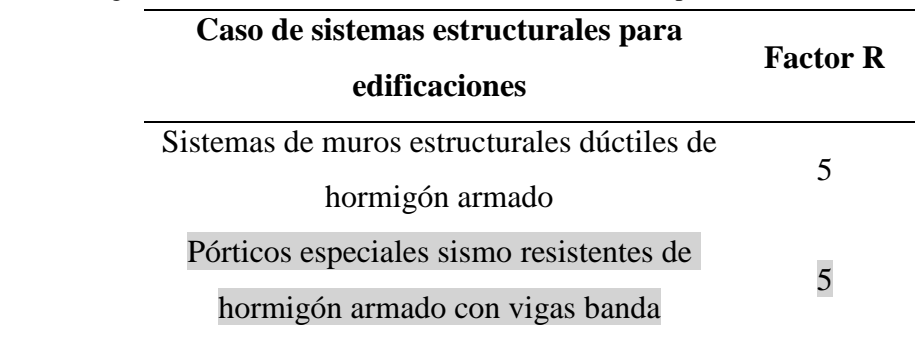

<span id="page-53-0"></span>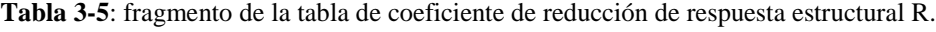

**Fuente:** (NEC-SE-DS, 2015).

### *Espectro elástico de diseño*

El espectro elástico de diseño es utilizado para el diseño de estructuras nuevas o para la evaluación sísmica de estructuras existentes, y consiste en una serie de curvas suavizadas y líneas rectas con una curva para cada nivel de amortiguamiento (Chopra, 2012). La elaboración de un espectro de diseño depende del registro histórico de los sismos ocurridos en la zona o cercano a ella, y posteriormente estos datos son analizados y procesados estadísticamente para poder obtener una gráfica representativa de lo que podría pasar en un futuro. (Chopra, 2012).

La NEC-SE-DS (2015) detalla cómo elaborar un espectro elástico de diseño que depende del factor de zona sísmica *Z*, el tipo de suelo, y los valores de coeficientes de amplificación de suelo (transcritos en la [Tabla 3-1,](#page-50-0) [Tabla 3-2](#page-51-0) y la [Tabla 3-3](#page-51-1) respectivamente. La relación de amplificación espectral depende de la región del Ecuador en donde está situada la estructura, la cual se muestra en la [Tabla 3-6.](#page-54-0)

|                                       | Relación de amplificación espectral |
|---------------------------------------|-------------------------------------|
| Región                                | (h)                                 |
| Provincias de la Costa (excepto)      | 1.8                                 |
| Esmeraldas)                           |                                     |
| Provincias de la Sierra, Esmeraldas y | 2.48                                |
| Galápagos                             |                                     |
| Provincias del Oriente                | 2.6                                 |

<span id="page-54-0"></span>**Tabla 3-6**: valores de la relación de amplificación espectral de acuerdo a la región del Ecuador.

**Fuente:** (NEC-SE-DS, 2015).

La [Ecuación 3-1](#page-54-1) y [Ecuación 3-2](#page-54-2) se utilizan para obtener los periodos límites iniciales y finales de vibración. El espectro elástico se divide en tres tramos, de los cuales la NEC-SE-DS (2015) nos proporciona la [Ecuación 3-3,](#page-55-0) [Ecuación 3-4](#page-55-1) y la [Ecuación 3-5](#page-55-2)  para el cálculo de cada una de ellas.

<span id="page-54-1"></span>**Ecuación 3-1**: periodo límite de vibración inicial.

$$
\pmb{T_O}=0.1\times F_s\times \frac{F_d}{F_a}
$$

**Fuente:** (NEC-SE-DS, 2015).

<span id="page-54-2"></span>**Ecuación 3-2:** periodo límite de vibración final.

$$
T_C = 0.55 \times F_s \times \frac{F_d}{F_a}
$$

**Fuente:** (NEC-SE-DS, 2015).

Donde:

 $T<sub>o</sub>$ : periodo límite de vibración inicial

 $T_c$ : periodo límite de vibración final

 $F_s$ : factor de comportamiento no lineal de suelos

 $F_d$ : factor de desplazamientos para diseño en roca

 $F_a$ : factor de amplificación de suelo en la zona de periodo corto

<span id="page-55-0"></span>**Ecuación 3-3:** primer tramo del espectro de respuesta elástica de aceleraciones solo para modos de vibración distinto al fundamental.

$$
0 < T < T_0 \qquad \mathcal{S}_a = z \times F_a \times \left(1 + \frac{(\eta - 1)T}{T_o}\right)
$$

**Fuente:** (NEC-SE-DS, 2015).

<span id="page-55-1"></span>**Ecuación 3-4:** segundo tramo del espectro de respuesta elástica de aceleraciones.

$$
T_O < T < T_C \qquad \qquad \mathbf{S}_a = \eta \times z \times F_a
$$

**Fuente**: (NEC-SE-DS, 2015).

<span id="page-55-2"></span>**Ecuación 3-5:** tercer tramo del espectro de respuesta elástica de aceleraciones.

$$
T > T_c \qquad \qquad \mathbf{S}_a = n \times z \times F_a \times (\frac{T_c}{T})^r
$$

**Fuente:** (NEC-SE-DS, 2015).

Donde:

: periodo fundamental de vibración de la estructura

: aceleración máxima en roca esperada para el sismo de diseño

 $\eta$ : razón entre la aceleración espectral Sa (T=0.1s) y el PGA para el periodo de retorno seleccionado.

: factor usado en el espectro de diseño, dependiente de la ubicación geográfica del proyecto

El factor *r* se obtiene en base a la región geográfica donde se encuentra la estructura según nos indica la NEC-SE-DS (2015). El valor *r* a utilizarse para nuestro caso de estudio está subrayado en la [Tabla 3-7.](#page-56-0) La [Figura 3-1](#page-59-0) es el espectro elástico de diseño obtenido para la edificación, siguiendo todo lo dispuesto por la NEC-SE-DS (2015).

<span id="page-56-0"></span>**Tabla 3-7**: factor *r* usado en el espectro de diseño elástico.

| Tipo de suelo | Factor |
|---------------|--------|
| $A,B,C, \& D$ |        |
| F.            | 1.5    |

**Fuente**: (NEC-SE-DS, 2015).

### *Periodo fundamental estructural*

Este valor está en función de la rigidez y la masa de la estructura, y representa el tiempo que le toma dar un ciclo cuando experimenta una vibración no forzada, es decir, de este valor depende la magnitud de la fuerza sísmica que experimentará la estructura (NEC-SE-DS, 2015). La [Tabla 3-8](#page-56-1) detalla los valores del periodo fundamental de vibración obtenidos del análisis modal por medio del software estructural *SAP2000,*  siendo el prevalente el periodo de vibración de 2.038 segundos en la dirección X.

<span id="page-56-1"></span>**Tabla 3-8**: resultados del análisis modal en la dirección X, Y, Z del edificio sin mampostería.

| Modo         | Periodo (s) | UX     | UY     | UZ     |
|--------------|-------------|--------|--------|--------|
|              | 2.038       | 72.15% | 0%     | 7.16%  |
|              | 1.719       | 7.55%  | 0%     | 70.69% |
| $\mathbf{R}$ | 1.307       | 0%     | 78.72% | 0%     |

### *Cortante basal*

Es un estimado de la fuerza lateral máxima esperada en la base de la estructura generada por actividad sísmica, la cual es calculada en base al tipo de suelo, zona sísmica donde se encuentra, periodo fundamental de vibración y el nivel de ductilidad de la estructura (Khan, 2013). La NEC-SE-DS (2015) nos proporciona la [Ecuación 3-6](#page-57-0) para encontrar el cortante basal.

<span id="page-57-0"></span>**Ecuación 3-6**: cortante basal.

$$
\mathbf{V} = \frac{I \times S_a(T_a)}{R \times \emptyset_P \times \emptyset_E} \times W
$$

**Fuente**: (NEC-SE-DS, 2015).

Donde:

 $V =$  cortante basal

 $S_a(T_a)$  = espectro de diseño en aceleración

*I* = coeficiente de importancia

 **= factor de resistencia sísmica** 

 $\Phi_P$  = coeficiente de configuración en planta

 $\Phi_F$  = coeficiente de configuración en elevación

*W* = carga sísmica reactiva

 $T_a$ = periodo de vibración

Para el edificio analizado, se seleccionó un valor de coeficiente en elevación de 1 y un coeficiente en planta de 0.9, este último debido a las irregularidades en los pasillos del segundo, tercero y cuarto piso de la estructura. El coeficiente relacionado con el periodo de la estructura se obtiene cumpliendo la condición que se muestra en la [Tabla](#page-58-0)  [3-9.](#page-58-0) La [Tabla 3-10](#page-58-1) detalla los valores ocupados para el cálculo del cortante basal de la estructura y la [Figura 3-1](#page-59-0) muestra el espectro elástico e inelástico de diseño calculado.

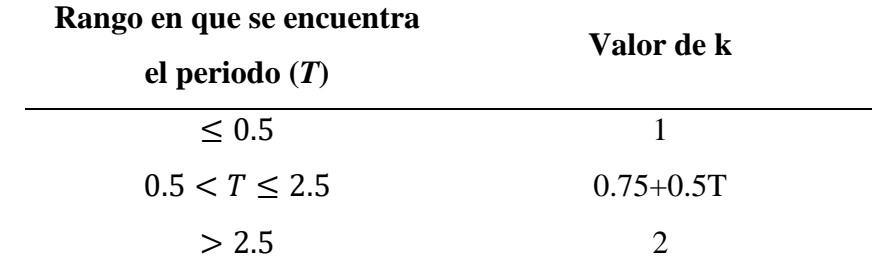

<span id="page-58-0"></span>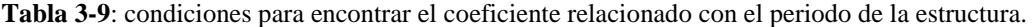

**Fuente**: (NEC-SE-DS, 2015).

<span id="page-58-1"></span>**Tabla 3-10**: valor de las variables para el cálculo del cortante basal estático sin mampostería.

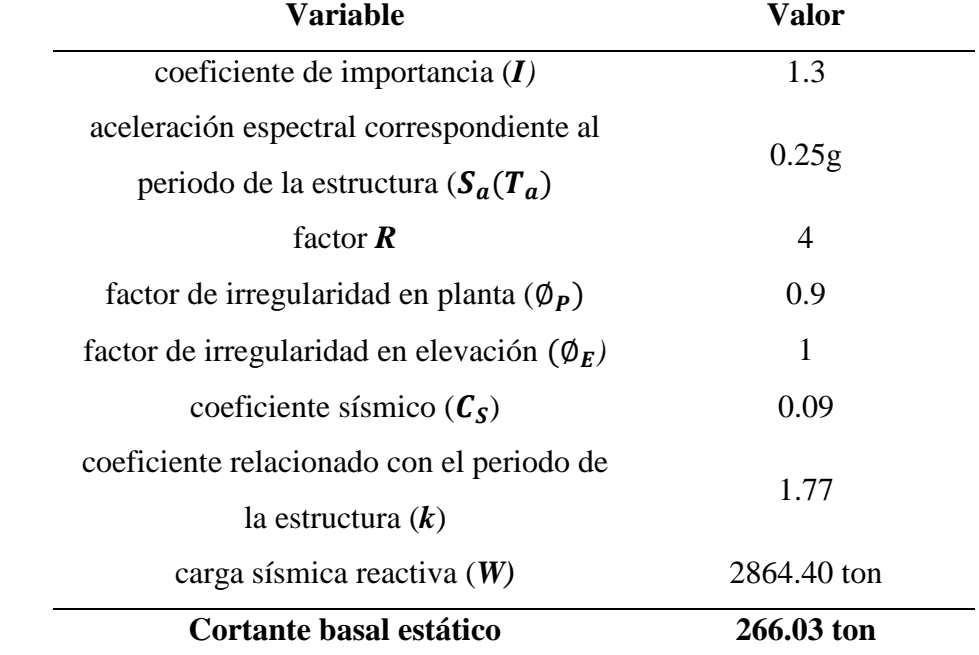

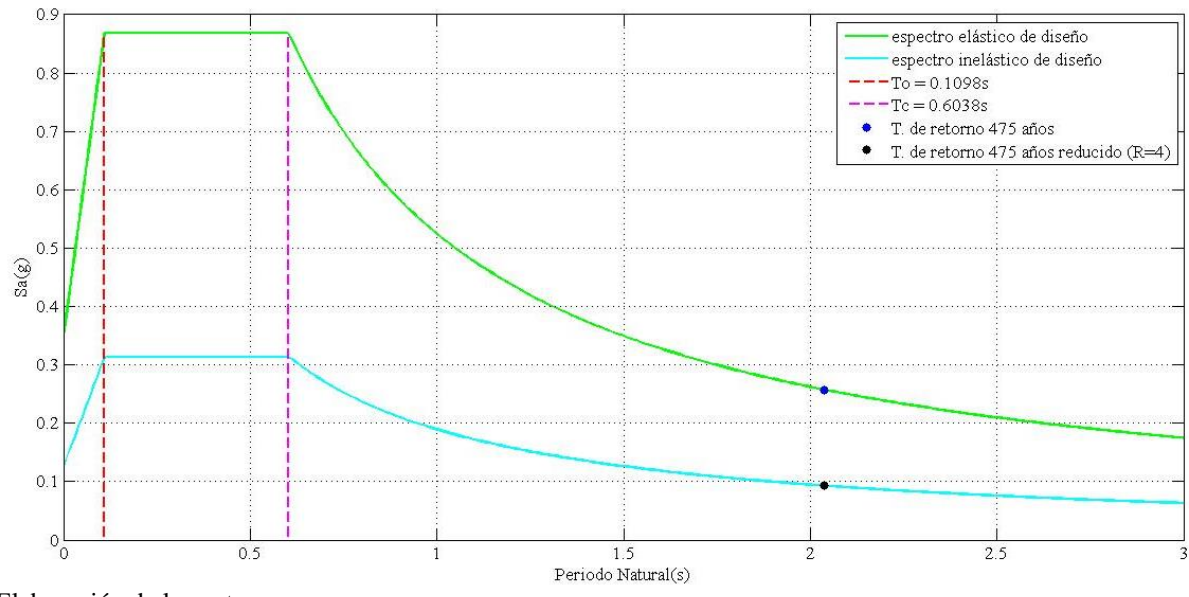

<span id="page-59-0"></span>**Figura 3-1**: periodo de la estructura en el espectro elástico e inelástico de diseño para un periodo de retorno de 475 años.

Elaboración de los autores.

### *Deriva de piso*

Es el desplazamiento relativo lateral de un piso con respecto a otro piso consecutivo, medidos a través de dos puntos ubicados en una misma línea vertical de la estructura, que ocurre cuando existe la aplicación de una fuerza horizontal (NEC-SE-DS, 2015). La [Ecuación 3-7](#page-59-1) nos permite obtener la deriva máxima inelástica, mientras la [Tabla 3-11](#page-60-0) señala los valores máximos permitidos por la NEC-SE-DS (2015), los mismos que están resaltados para los valores que rigen para nuestro caso.

<span id="page-59-1"></span>**Ecuación 3-7**: deriva máxima inelástica.

$$
\Delta_M = 0.75 \times R \times \Delta_E
$$

**Fuente**: (NEC-SE-DS, 2015)

Donde:

∆**:** deriva máxima inelástica

: factor de reducción sísmica

 $\Delta$ <sub>E</sub>: desplazamiento obtenido en aplicación de las fuerzas laterales de diseño reducidos

| <b>Estructura de:</b>        | $\Delta_M$ máxima (sin unidad) |
|------------------------------|--------------------------------|
| hormigón armado, estructuras | 0.02                           |
| metálicas y de madera        |                                |
| de mampostería               | 0.01                           |

<span id="page-60-0"></span>**Tabla 3-11:** valores de derivas inelásticas máximas, expresadas como fracción de la altura de piso

**Fuente:** (NEC-SE-DS, 2015).

En la [Tabla 3-12,](#page-60-1) se puede observar que en la dirección *X* no se cumple con la deriva inelástica máxima permitida por la NEC-SE-DS señalada en la [Tabla 3-11,](#page-60-0) a excepción del primer piso del edificio. La [Figura 3-2](#page-61-0) muestra gráficamente las derivas inelásticas obtenidas tanto en la dirección *X* como en la dirección *Y*.

| Número de |                  | Dirección X        |                  | Dirección Y                |
|-----------|------------------|--------------------|------------------|----------------------------|
| piso      | Deriva           | <b>Deriva</b>      | <b>Deriva</b>    | <b>Deriva</b>              |
|           | elástica $(\% )$ | inelástica $(\% )$ | elástica $(\% )$ | inelástica $(\frac{6}{6})$ |
| 4         | 0.71             | 2.14               | 0.56             | 1.67                       |
| 3         | 0.95             | 2.85               | 0.63             | 1.88                       |
| 2         | 1.03             | 3.10               | 0.64             | 1.92                       |
|           | 0.61             | 1.33               | 0.38             | 1.13                       |

<span id="page-60-1"></span>**Tabla 3-12**: porcentaje de derivas por piso del edificio.

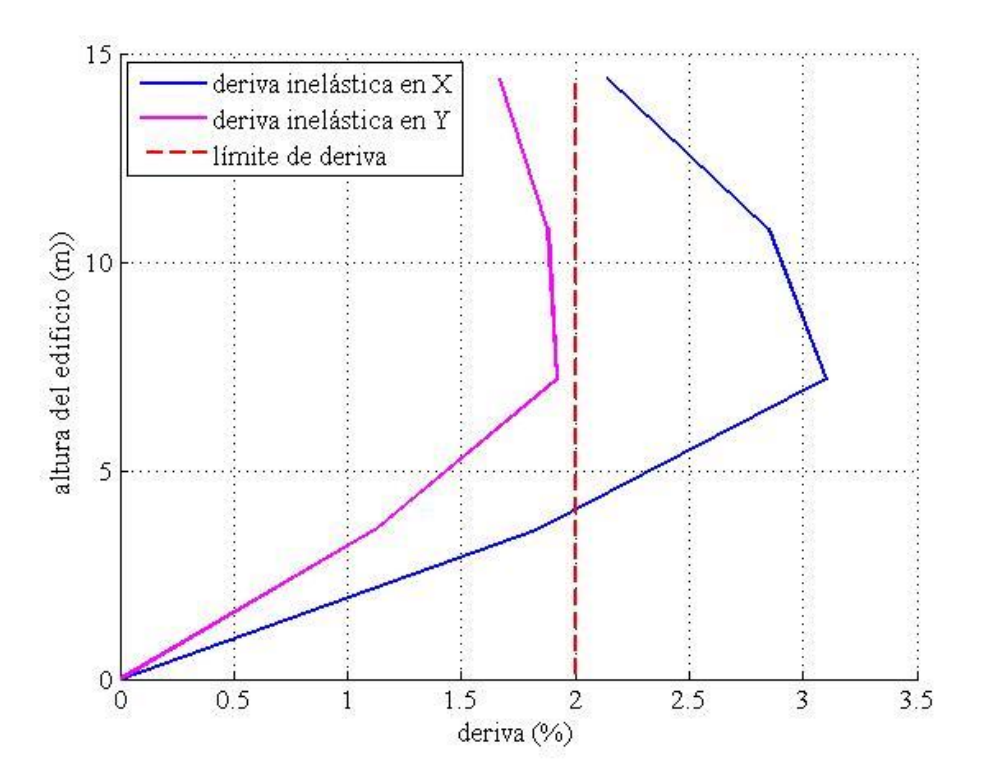

<span id="page-61-0"></span>**Figura 3-2:** gráfica de las derivas inelásticas del edificio sin mampostería en las direcciones X & Y.

Elaboración de los autores.

### **3.2 Análisis estático no lineal**

El análisis estático no lineal nos permite entender el comportamiento de una estructura ante un sismo, y como progresivamente empiezan a fallar los elementos estructurales, identificando los mecanismos de falla y tomando en cuenta la redistribución de fuerzas durante una fluencia progresiva cuando este ocurra (ATC-40, 1996). En el análisis no lineal, los dos elementos claves son la demanda y la capacidad. Según el ATC-40 (1996), la demanda es un estimado de la respuesta de desplazamiento de una estructura durante un sismo mientras que la capacidad hace referencia a cuanto soporta la estructura en base a las capacidades de deformación de las componentes individuales que lo conforman. Se utilizará el Método del Espectro de Capacidad, descrito en el ATC-40 (1996) para el análisis no lineal de la estructura, tanto en el modelo que omite la mampostería de relleno como del modelo que si lo considera.

### *Rótula plástica*

La NEC-SE-HM (2015) define una rótula plástica como "un dispositivo de amortiguación de energía, que permite la rotación de la deformación plástica de una conexión, de manera rígida" (p. 13). Estos dispositivos representan la relación fuerzadesplazamiento de un miembro estructural mientras atraviesa sus fases elásticas e inelásticas bajo cargas sísmicas (Leslie, 2012).

Las propiedades de las rótulas plásticas de vigas & columnas para la versión de *SAP2000* que usaremos están definidas en base al ASCE 41-13 (Odegaard, 2018). Leslie (2012) nos indica que las rótulas plásticas se ubican en los elementos de la estructura en aquellos puntos donde se presume que se producirá la falla. Generalmente, se colocan en los extremos de vigas o columnas, y en nuestro caso, en la mitad de los puntales utilizados para la ejecución del método de las diagonales equivalentes (Leslie, 2012).

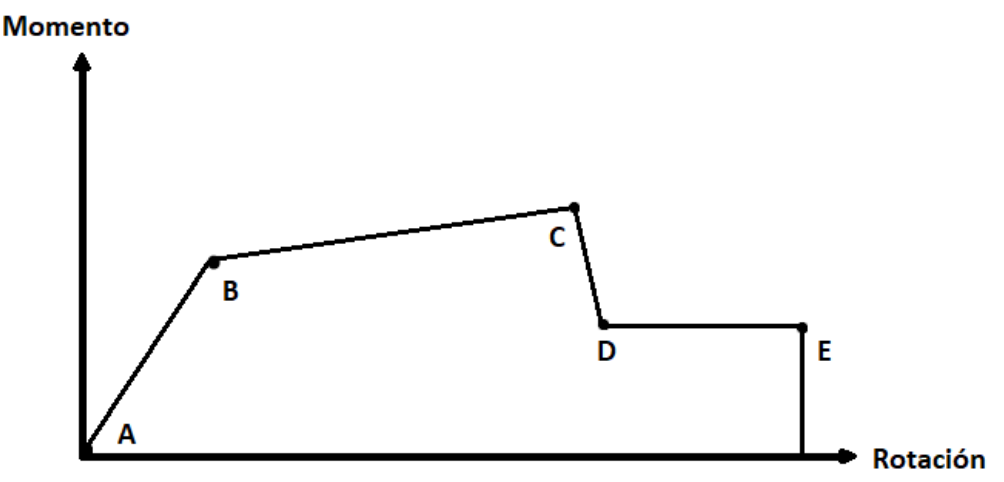

<span id="page-62-0"></span>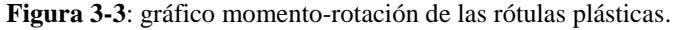

Elaboración de los autores.

La [Figura 3-3](#page-62-0) representa gráficamente las diferentes etapas por la cual pasa una rótula plástica. En el primer tramo, se observa un comportamiento lineal que va desde la componente sin carga en el punto A hasta el punto de cedencia señalado en B (ASCE 41- 13, 2014). En el tramo entre los puntos B y C, la rótula pierde rigidez, pero mantiene una

respuesta lineal según nos indica el mismo documento. Desde el punto C hasta el punto D, hay una perdida repentina de la resistencia sísmica de la rótula (ASCE 41-13, 2014). Últimamente, el ASCE 41-13 (2014) nos indica que la rótula experimenta una perdida final de resistencia, comprendido en el tramo de D a E.

Dentro del rango dúctil de las rótulas plásticas, el cual se encuentra entre los puntos B y C de la [Figura 3-3](#page-62-0) , la misma se divide en cuatro partes, las cuales están abreviados por sus siglas en inglés: ocupación inmediata o *Immediate Occupancy* (IO), seguridad de vida o *Life Safety* (LS) y prevención de colapso o *Collapse Prevention* (CP) (Leslie, 2012). La definición de los puntos A, B, C y D de la rótula plástica se basan en la obtención de los coeficientes a, b, c, los cuales están detallados en el ASCE 41-13 en los capítulos correspondientes al material que se está analizando.

### *Curva de capacidad*

El proceso en donde se genera la curva de capacidad, conocido también como Análisis *Pushover*, se basa en la idealización de que la estructura es un sistema de un grado de libertad (Leslie, 2012). La curva de capacidad es generada sujetando un modelo estructural detallado a uno o más secuencias de carga en forma de vectores, las cuales van aumentando progresivamente la magnitud de la carga total para generar una relación inelástica no-lineal fuerza-deformación de la estructura a nivel global (FEMA 440, 2005). La [Figura 3-4](#page-64-0) muestra las curvas de capacidad del análisis no lineal sin considerar la mampostería de relleno en las direcciones *X* y *Y*, tanto positivas como negativas.

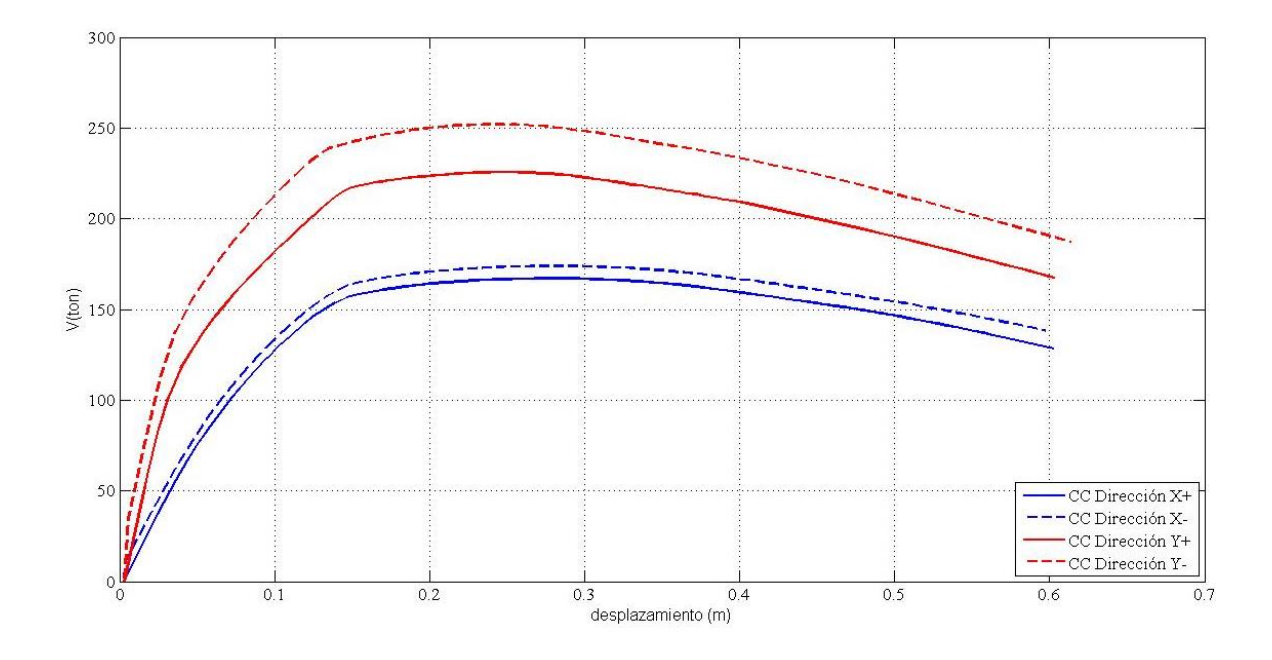

<span id="page-64-0"></span>**Figura 3-4**: curvas de capacidad de la estructura sin considerar la mampostería de relleno en las direcciones  $X_{+}$ ,  $X_{-}$ ,  $Y_{+}$  &  $Y_{-}$ .

### *Método del espectro de capacidad*

Detallado en el ATC-40, este método utiliza relaciones empíricas derivadas para el periodo efectivo, y considera el amortiguamiento como una función de la ductilidad para estimar la respuesta de un oscilador lineal equivalente de un grado de libertad (FEMA 440, 2005) . Publicado en 1940 por el *Applied Technology Council* (ATC), el objetivo de este reporte era de publicar el progreso significativo que se había hecho con respecto a los procedimientos estáticos no lineales, en el cual se puede destacar la utilización de la curva de capacidad para representar el comportamiento inelástico fuerza-deformación de un edificio (FEMA 440, 2005) . Para el método del Espectro de Capacidad, la curva de capacidad tiene que ser transformado al formato *Acceleration-Displacement Response Spectrum (*ADRS), que significa espectro de respuesta aceleración-desplazamiento, el cual está detallado en el capítulo 8 del ATC-40 (1996). Si bien es cierto que el *SAP2000* tiene automatizado el proceso de transformación de la curva de capacidad en espectros de capacidad, es importante conocer el proceso de transformación. La [Ecuación 3-8,](#page-65-0) [Ecuación 3-9,](#page-65-1) [Ecuación 3-10](#page-65-2) y la [Ecuación 3-11](#page-66-0) nos permiten transformar cualquier coordenada de la curva de capacidad en coordenadas espectrales que corresponden al

espectro de capacidad.

<span id="page-65-0"></span>**Ecuación 3-8**: factor de participación modal para el primer modo natural.

$$
PF_1 = \frac{\sum_{i=1}^{N} (w_i \times \emptyset_{i1}^2)/g}{\sum_{i=1}^{N} (w_i \times \emptyset_{i1}^2)/g}
$$

**Fuente:** (ATC-40, 1996).

PF<sub>1</sub>: factor de participación modal para el primer modo natural

: peso asignado al nivel *i* 

**g**: gravedad

**N**: nivel de piso superior en la porción principal de la estructura ∅: amplitud del modo 1 en el nivel *i* 

<span id="page-65-1"></span>**Ecuación 3-9**: coeficiente de masa modal para el primer modo natural.

$$
\alpha_1 = \frac{[\sum_{i=1}^{N} (w_i \times \emptyset_{i1})/g]^2}{[\sum_{i=1}^{N} w_i/g][\sum_{i=1}^{N} (w_i \times \emptyset_{i1}^2)/g]}
$$

**Fuente:** (ATC-40, 1996).

 $\alpha_1$ : coeficiente de masa modal para el primer modo natural

: peso asignado al nivel *i* 

**g**: gravedad

∅: amplitud del modo 1 en el nivel *i* 

<span id="page-65-2"></span>**Ecuación 3-10**: aceleración espectral.

$$
S_{ai} = \frac{\frac{V}{W}}{\alpha_1}
$$

**Fuente**: (ATC-40, 1996).

Donde:

S<sub>ai</sub>: aceleración espectral

 $\alpha_1$ : coeficiente de masa modal para el primer modo natural

**V**: cortante basal

W: carga muerta del edificio más cargas vivas probables

<span id="page-66-0"></span>**Ecuación 3-11**: desplazamiento espectral.

$$
S_{di} = \frac{\Delta_{techo}}{PF_1 \times \emptyset_{techo,1}}
$$

**Fuente:** (ATC-40, 1996).

 $S_d$ : desplazamiento espectral

**PF<sub>1</sub>**: factor de participación modal para el primer modo natural

 $\Delta_{techo}$ : desplazamiento de techo (V &  $\Delta_{techo}$  conforman los puntos en la curva de capacidad)

En el formato ADRS, toda línea que parte desde el origen del espectro de capacidad tiene periodo constante, y este periodo se alarga cuando la estructura pasa por desplazamientos inelásticos (ATC-40, 1996).

El ATC-40 especifica tres procedimientos similares para la ejecución del método del Espectro de Capacidad (procedimientos A, B y C), siendo el procedimiento B predeterminado por el software estructural SAP2000 (Vysakh *et al*., 2013).

#### *Procedimiento B*

Este procedimiento hace suposiciones que simplifican el proceso analítico utilizado para estimar las deformaciones inelásticas inducidos por los movimientos sísmicos, las cuales son estimadas para poder mantener el proceso como un análisis estático (Chopra & Goel, 1999; NEC-SE-DS, 2015). A diferencia de los otros procedimientos, el procedimiento B asume una pendiente constante tanto inicial como

posterior una vez que se haya alcanzado el límite de fluencia (ATC-40, 1996; Vysakh *et al*., 2013). El procedimiento B se resume en graficar el espectro de demanda y estimar el pico de la demanda de deformación, asumiendo este valor inicialmente con el periodo fundamental de la estructura *Tn* y utilizando un valor de amortiguamiento del 5% (Chopra & Goel, 1999).

### *Punto de desempeño*

El punto de desempeño es el punto de intersección entre los espectros de capacidad y demanda, ambos en coordenadas espectrales siguiendo el formato ADRS (ATC-40, 1996). La definición de este punto sirve para evaluar si la estructura está dentro de los objetivos planteados inicialmente y si es q no, se tendrán que tomar los correctivos necesarios como por ejemplo, incrementar la rigidez de la estructura (ATC-40, 1996). La [Figura 3-5](#page-68-0) muestra los puntos de desempeño de la estructura en las direcciones *X* & *Y* en los espectros de capacidad correspondientes.

<span id="page-68-0"></span>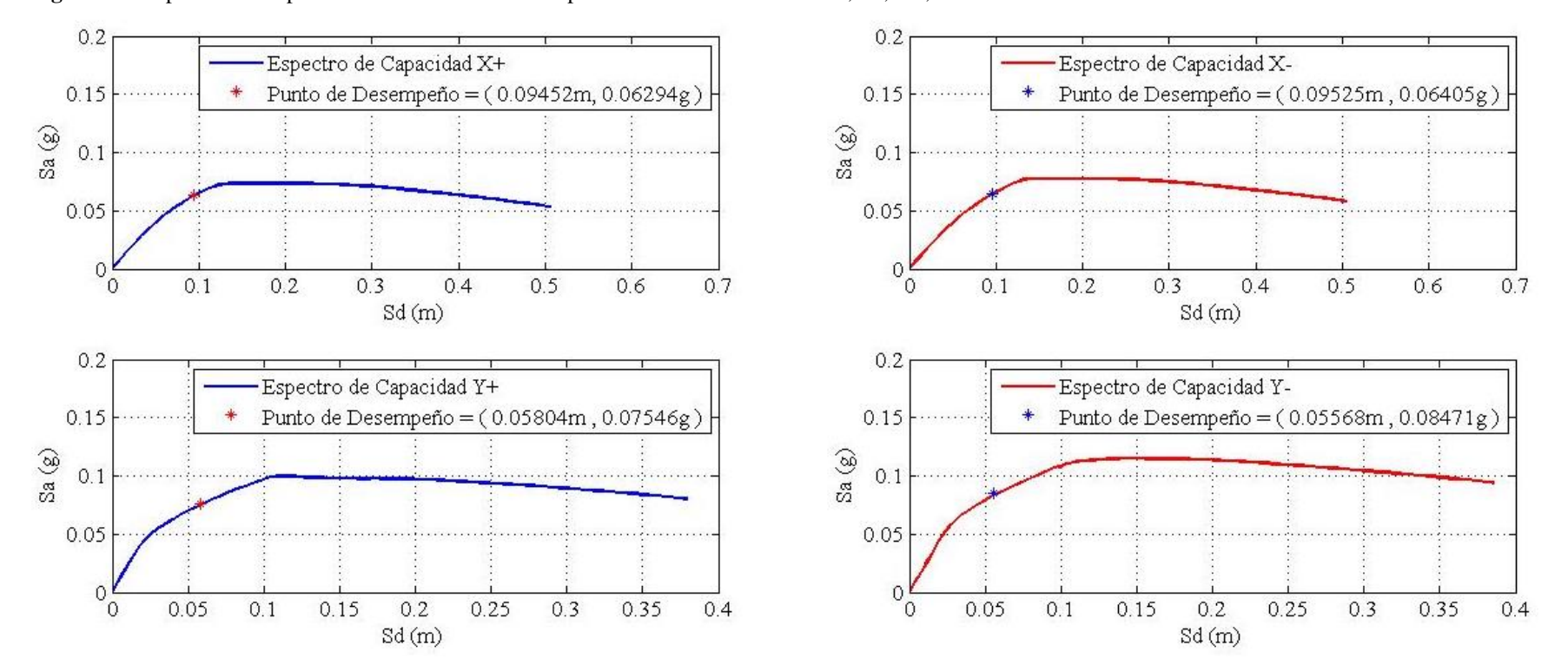

**Figura 3-5**: espectros de capacidad sin considerar la mampostería en las direcciones X+, X-, Y+, Y-.

# **3.3 Análisis estático lineal considerando la mampostería**

# *Periodo fundamental de la estructura*

Al incluir las diagonales equivalentes en el modelo del edificio y ejecutar nuevamente el análisis lineal en el programa *SAP2000,* la estructura tiene un nuevo periodo fundamental, el mismo que se muestra en la [Tabla 3-13.](#page-69-0)

| <b>Table 3-13.</b> Itsuitados del analisis modal en la dirección $A$ , $T$ , $L$ del culticio con mamposicità. |             |        |        |        |  |  |  |
|----------------------------------------------------------------------------------------------------|-------------|--------|--------|--------|--|--|--|
| Modo                                                                                                    | Periodo (s) | UX     | UY     | UZ     |  |  |  |
|                                                                                                    | 1.50        | 0.51%  | 0.01%  | 79.34% |  |  |  |
|                                                                                                    | 1.05        | 89.59% | 0%     | 0.48%  |  |  |  |
| $\mathbf 3$                                                                                                    | 1.01        | 0%     | 83.36% | 0.02%  |  |  |  |

<span id="page-69-0"></span>**Tabla 3-13**: resultados del análisis modal en la dirección X, Y, Z del edificio con mampostería.

Elaboración de los autores.

# *Cortante basal*

**Tabla 3-14**: valor de las variables para el cálculo del cortante basal estático considerando la mampostería.

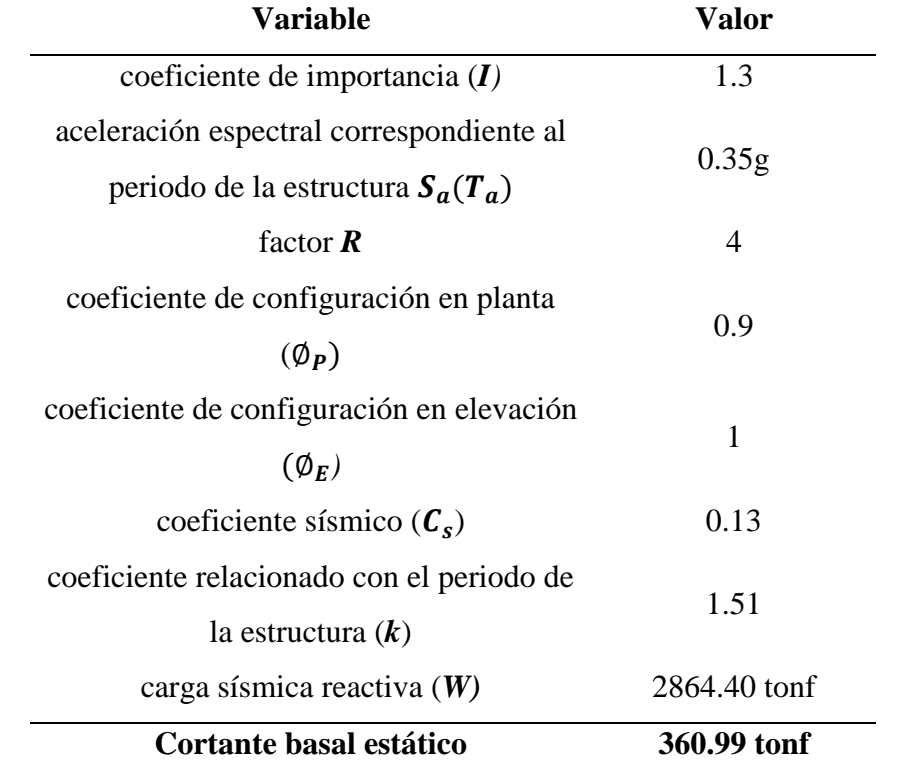

# *Derivas*

**Tabla 3-15**: derivas elásticas e inelásticas del modelo del edificio con mampostería.

| Número de<br>piso | Dirección X      | Dirección Y      |
|-------------------|------------------|------------------|
|                   | <b>Deriva</b>    | <b>Deriva</b>    |
|                   | elástica $(\% )$ | elástica $(\% )$ |
| 4                 | 0.13             | 0.20             |
| 3                 | 0.15             | 0.21             |
| 2                 | 0.16             | 0.25             |
|                   | 0.08             | 0.22             |

Elaboración de los autores.

**Figura 3-6**: periodo de la estructura considerando la mampostería en el espectro elástico e inelástico de diseño para un periodo de retorno de 475 años.

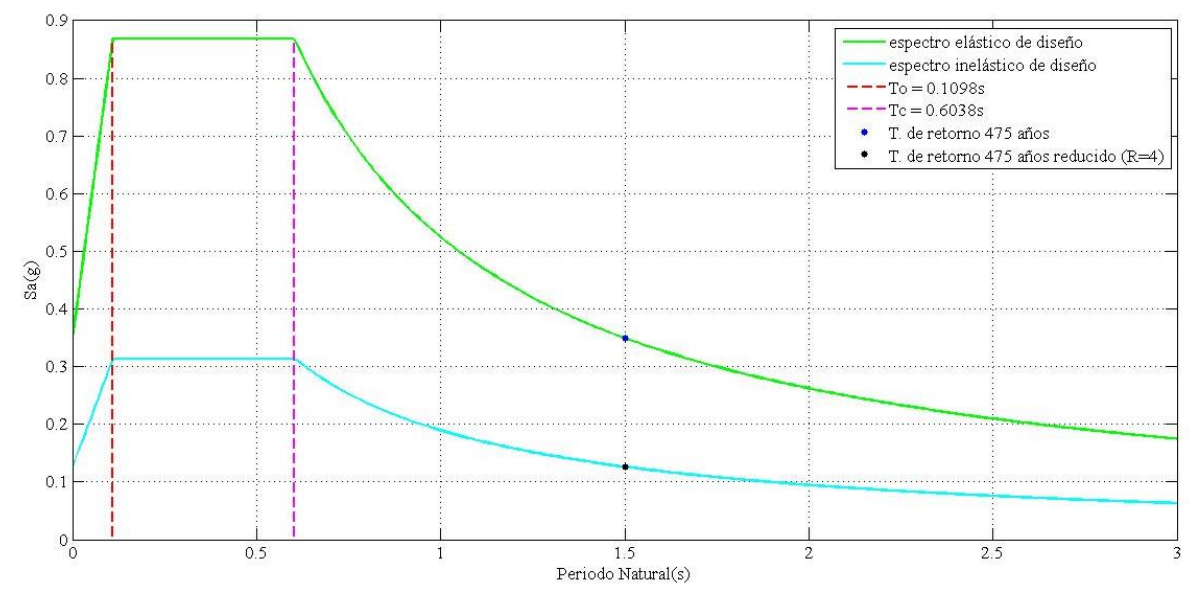

Elaboración de los autores.

### **3.4 Análisis estático no lineal considerando la mampostería**

### *Tipos de modelos utilizados para modelar las paredes rellenas de mampostería*

El modelado de las paredes rellenas de mampostería se puede hacer en dos tipos de modelo: micro-modelos y macro-modelos.

Los micro-modelos utilizan elementos finitos para modelar de manera precisa el relleno de mampostería, incluyendo el comportamiento entre el pórtico y el relleno en la interfaz de la pared (Moretti, 2015). Al ser modelos que detallan de manera meticulosa el relleno, Moretti (2015) nos indica que esto permite considerar la influencia que tiene las aberturas en las paredes y los métodos de conexión entre el relleno y el pórtico, lo que a su vez hace que requiera de un análisis mucho más complejo y que requerirá el asumir el valor de más parámetros al momento de ejecutar la modelación.

Los macro-modelos en cambio, son los que utiliza puntales en forma diagonal para simular el comportamiento de las paredes rellenas de mampostería, y este método es aplicado ampliamente en la evaluación de estructuras de concreto reforzado, el mismo que es aceptado en muchos códigos debido a su simplicidad (Moretti, 2015). Llamado también método de las diagonales equivalentes, la aplicación de este método está en función del número de diagonales a utilizarse en el modelo, el ancho de estas diagonales, y la caracterización mecánica de los puntales, los cuales todos ayudaran a definir la rigidez y la fuerza asumida por el panel de mampostería (Chrysostomou & Asteris, 2012; Uva *et al.*, 2012).

Sus inicios remontan alrededor de la década de los 60 del siglo XX, cuando Polyakov sugirió por primera vez que el efecto de un relleno de mampostería podría ser replicado mediante refuerzos diagonales, idea que fue adoptada primero por Holmes (1961) quien propuso que se use puntales equivalentes en forma diagonal, unidos mediante articulaciones a los extremos para evitar la transferencia de momentos, hechos del mismo material, el mismo grosor que el relleno de mampostería, y un ancho equivalente igual a un tercio de la longitud de la diagonal (Asteris *et al*., 2011a).
#### *Ancho del puntal equivalente*

Desde que Holmes (1961) propuso por primera vez que el ancho de la diagonal equivalente sea igual a un tercio del largo de la diagonal, numerosos estudios y otras expresiones en las últimas décadas han sido planteados para calcular este valor. Un valor alto del ancho de las diagonales ocasionará que la estructura sea más rígida, haciendo que potencialmente tenga una alta respuesta sísmica, por lo que Paulay & Priestley (1992) decidieron plantear una ecuación más conservadora. AL-Mekhlafy *et al.* (2013) en su artículo titulado *Equivalent strut width for modeling R.C. infilled frames,* comparó algunas de las expresiones existentes para encontrar el ancho de la diagonal equivalente, encontrando que la ecuación propuesto por Paulay & Priestley (1992) es la más idónea debido a su simplicidad y al tener un valor promedio entre todas las expresiones analizadas en este estudio. Resultados similares encontraron Benamar *et al.* (2017) en su artículo de investigación en donde compararon las diferentes expresiones disponibles para encontrar el ancho de la diagonal con los resultados de un modelo empleando elementos finitos, encontrando que la fórmula que más se apegaba al micro-modelo era la expresión planteada por Paulay & Priestley (1992). La [Ecuación 3-12](#page-72-0) es la expresión propuesta por Paulay & Priestley (1992), la misma que se empleará en este trabajo para calcular el ancho de las diagonales equivalentes de las paredes rellenas de mampostería sin aberturas.

<span id="page-72-0"></span>**Ecuación 3-12**: ancho de la diagonal equivalente propuesto por Paulay & Priestley (1992).

$$
W=\frac{D}{4}
$$

**Fuente**: (Paulay & Priestley, 1992).

Donde:

*W*: ancho de la diagonal equivalente

*D*: longitud de la diagonal equivalente

#### *Número de puntales equivalentes*

El número de diagonales equivalentes a utilizarse en el modelo influye en los resultados finales, hecho comprobado por Asteris *et al.* (2011b) en un artículo de investigación en donde aplicó múltiples diagonales y concluyó que este modelo enfatizó la interacción del relleno de mampostería con el pórtico a su alrededor, a cambio de que su aplicación era más compleja y que requería de un software especializado en elementos finitos. Por este motivo, se decidió aplicar una sola diagonal equivalente en nuestro modelo del edificio utilizando la expresión propuesta por Paulay & Priestley (1992), debido a la cercanía de resultados que arroja esta expresión con los resultados experimentales encontrados en las investigaciones de AL-Mekhlafy *et al.* (2013) y Benamar *et al.* (2017). La [Figura](#page-73-0)  [3-](#page-73-0) muestra la modelación del edificio con las diagonales equivalentes en *SAP2000*.

<span id="page-73-0"></span>**Figura 3-7**: modelo del edificio aplicando el método de las diagonales equivalentes en *SAP2000.* 

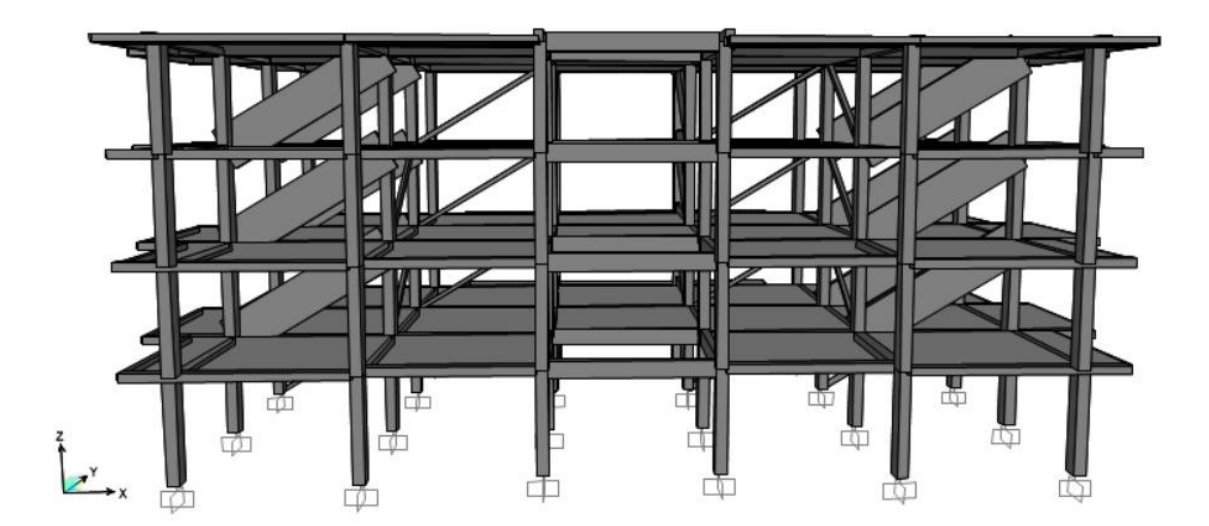

Elaboración de los autores

### *Propiedades de la mampostería de relleno*

La rigidez de los paneles de relleno de mampostería está en función de las dimensiones de la diagonal equivalente (ancho, espesor, longitud) y del módulo de elasticidad definido para el relleno de mampostería (Tanganelli *et al*., 2017). Existen numerosas expresiones para cuantificar el módulo de elasticidad de la mampostería pero

la mayoría de investigadores se han puesto de acuerdo en el valor de mil multiplicado por la resistencia a corte de la mampostería (Tanganelli *et al*., 2017). Sin embargo, seleccionamos los proporcionados por el FEMA-356 (2000), debido a que clasifica los valores en tres categorías con los límites inferiores esperados según la condición de la mampostería: buena, normal o mala. La condición de la mampostería se selecciona mediante exanimación visual, verificando las uniones de mortero, la existencia o no de fisuras, comparación entre la realidad constructiva y los planos correspondientes, entre otras.

La resistencia al corte y la relación de Poisson fueron obtenidos del trabajo de titulación de Cabrera (2021), quien recopiló esta información de los trabajos de Crisafulli (1997) y Leal Graciano *et al*. (2019).

La [Tabla 3-16](#page-74-0) muestra las diferentes alternativas disponibles en lo que se refiere a este valor, mostrando una selección conservadora para este trabajo al escoger el criterio del FEMA-356 (2000).

 La [Tabla 3-17](#page-75-0) resume los valores de las propiedades mecánicas de la mampostería seleccionadas, las mismas que están resaltadas para señalar los valores tomados para nuestro caso de estudio.

| <b>Fuente</b>              | Valor de E'm         |
|----------------------------|----------------------|
| FEMA-356 (2000)            | 550 $f_m$            |
| Paulay & Priestley (1992)  | $750$ f <sub>m</sub> |
| <b>Hendry</b> (1990)       | 2116 $f_m$           |
| Sinha & Pedreschi (1993)   | $1180 f_m$           |
| Paulay & Priestley (1992), |                      |
| Sahlin (1971), Smyrou      | 1000 $f_m$           |
|                            |                      |

<span id="page-74-0"></span>**Tabla 3-16**: cuantificación del módulo de elasticidad de la mampostería.

**Fuente:** (FEMA-356, 2000; Tanganelli *et al*., 2017).

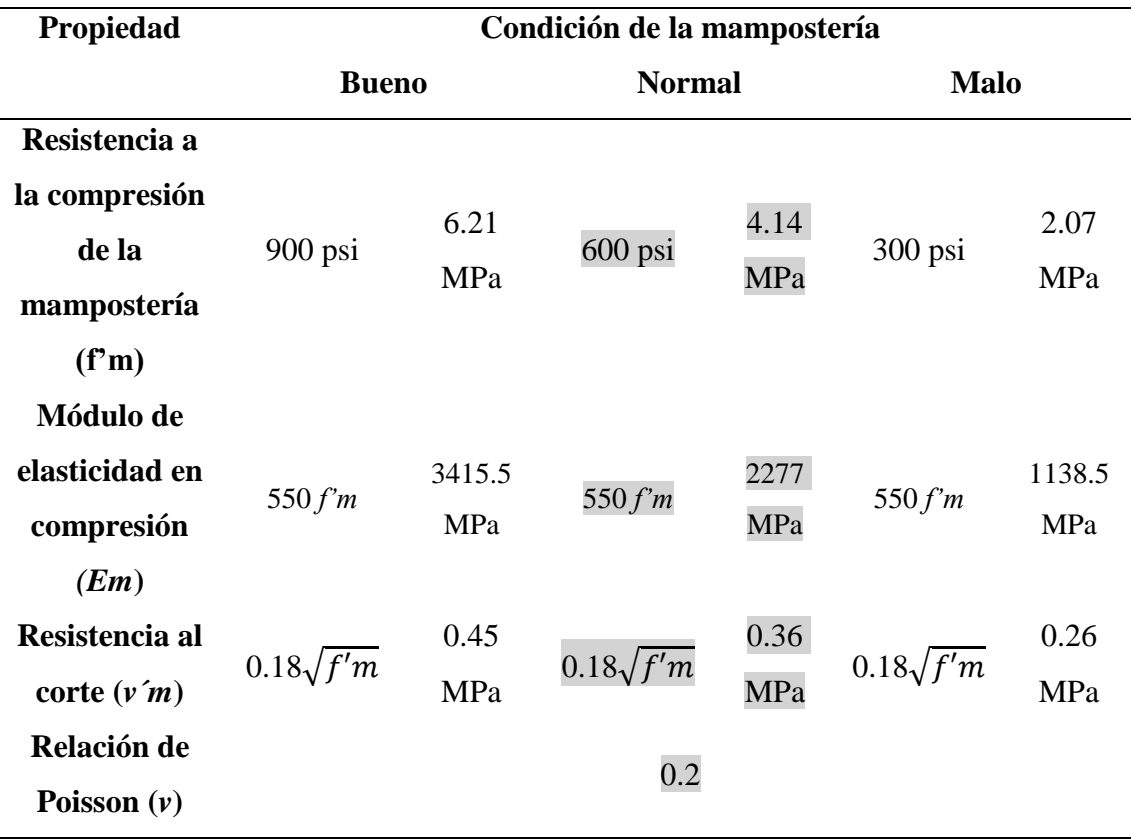

<span id="page-75-0"></span>**Tabla 3-17**: propiedades mecánicas de la mampostería.

**Fuente:** (Cabrera, 2021; FEMA-356, 2000).

Las paredes de mampostería con aberturas requieren de un tratamiento diferente comparado con las que están rellenas completamente. El comportamiento de estas últimas se debe a que la variabilidad, tamaño y ubicación de estas aberturas influyen en la resistencia y rigidez del relleno (Asteris *et al.,* 2011c). Por este motivo, se han hecho varias alternativas para poder cuantificar esta modificación como es el uso de diagonales múltiples o la aplicación de elementos finitos (Asteris *et al.,* 2011c).

Por simplicidad y efectividad, se decidió aplicar en nuestra investigación el enfoque planteado por Öztürkoğlu *et al.* (2017), el cual incluye un factor de reducción de rigidez a causa de las aberturas en el relleno, y el enfoque propuesto por Asteris *et al.*  (2011a) que nos permitirá calcular este coeficiente.

Para las paredes que no cuentan con aberturas, se aplicara la ecuación propuesta por Paulay & Priestley (1992) descrita en la [Ecuación 3-12.](#page-72-0) La [Figura 3-](#page-77-0) muestra la ubicación de las paredes rellenas de mampostería en la primera planta alta, indicando además si estas contienen o no aberturas, las mismas que se replican en todos los pisos de la estructura, en la misma ubicación con las mismas dimensiones.

<span id="page-77-0"></span>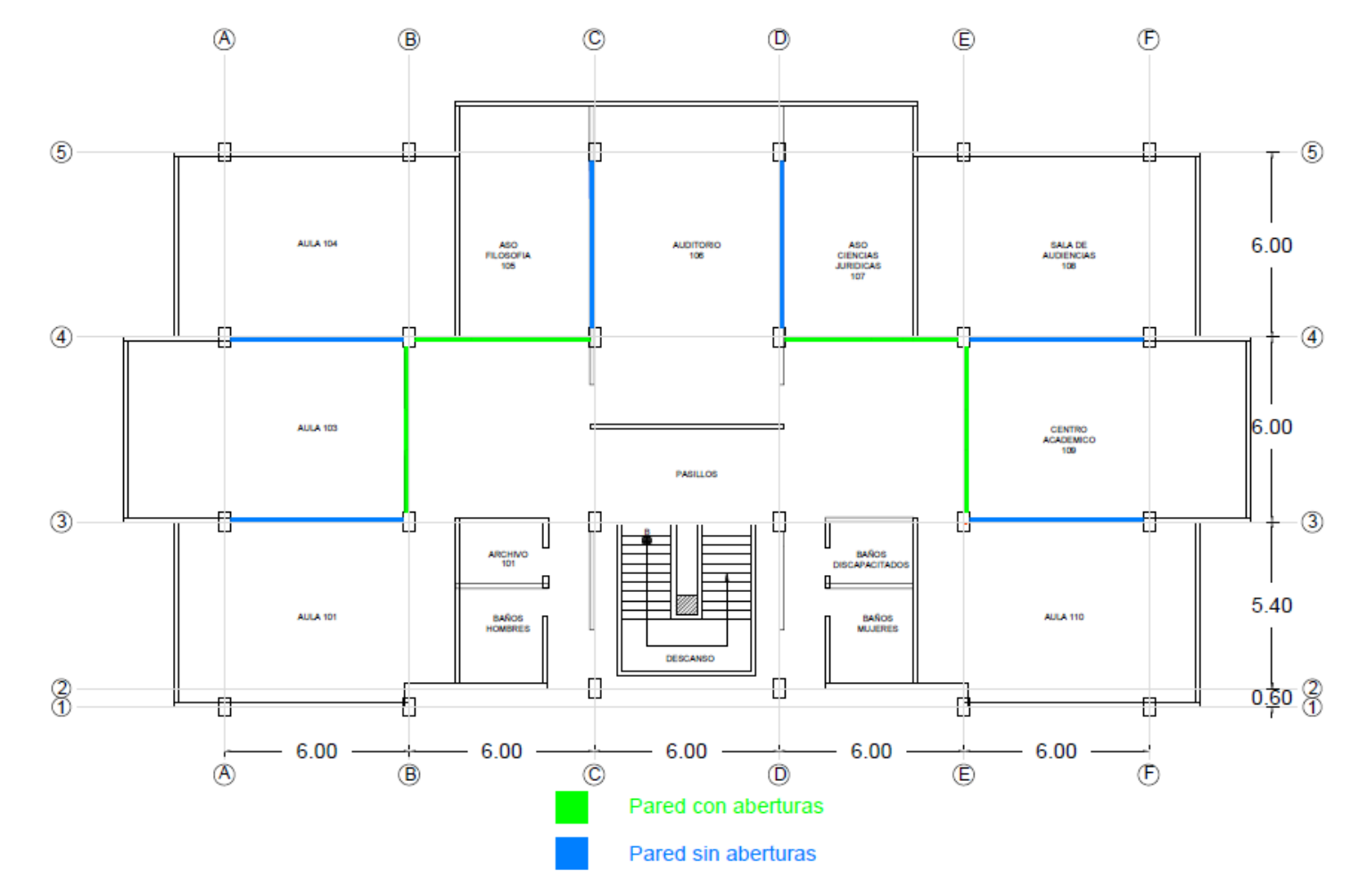

**Figura 3-8**: ubicación de las paredes de mampostería con y sin aberturas en la primera planta alta (se repiten en la segunda y tercer planta alta).

Elaboración de los autores.

La [Tabla 3-18](#page-78-0) describe las paredes de mampostería de la planta baja mientras la [Tabla](#page-78-1)  [3-19](#page-78-1) detalla las paredes de relleno de la primera a la cuarta planta alta tomadas en cuenta para el análisis. Se puede notar la diferencia significativa del ancho *w* de las diagonales entre las paredes que cuentan con aberturas comparadas con las que están rellenas completamente.

| <b>Pared</b>   |                |                                | Porcentaje  | Ancho de la  |  |
|----------------|----------------|--------------------------------|-------------|--------------|--|
| asentada en el | Pared ubicada  | Longitud de la                 | de abertura | diagonal $w$ |  |
| eje            | entre los ejes | $\mathbf{pared}\ (\mathbf{m})$ | (%)         | (m)          |  |
| $\overline{4}$ | $D-E$          | 5.6                            | 10.71       | 0.31         |  |
| $\mathcal{C}$  | $4 - 5$        | 5.4                            | 11.11       | 0.28         |  |
| 4              | $E-F$          | 5.6                            | 13.33       | 0.27         |  |
| 4              | $A-B$          | 5.6                            | 24.17       | 0.18         |  |

<span id="page-78-0"></span>**Tabla 3-18**: características de las paredes de relleno de mampostería en la planta baja.

Elaboración de los autores.

| <b>Pared</b>   | <b>Pared</b>  | Longitud de la Porcentaje de      |                  | Ancho de la  |
|----------------|---------------|-----------------------------------|------------------|--------------|
| asentada en el | ubicada entre |                                   |                  | diagonal $w$ |
| eje            | los ejes      | $\boldsymbol{\mathrm{pared}}$ (m) | abertura $(\% )$ | (m)          |
| 3              | $E-F$         | 5.6                               | $\overline{0}$   | 1.59         |
| $\overline{4}$ | $A-B$         | 5.6                               | $\overline{0}$   | 1.59         |
| $\overline{4}$ | $E-F$         | 5.6                               | $\boldsymbol{0}$ | 1.59         |
| $\mathsf{C}$   | $4 - 5$       | 5.4                               | $\boldsymbol{0}$ | 1.54         |
| D              | $4 - 5$       | 5.4                               | $\boldsymbol{0}$ | 1.54         |
| B              | $3-4$         | 5.4                               | 13.33            | 0.26         |
| E              | $3 - 4$       | 5.4                               | 13.33            | 0.26         |
| $\overline{4}$ | $B-C$         | 5.6                               | 24.64            | 1.59         |
| $\overline{4}$ | $D-E$         | 5.6                               | 24.64            | 1.59         |

<span id="page-78-1"></span>**Tabla 3-19**: características de las paredes de relleno de mampostería en las plantas altas 1,2, y 3.

Elaboración de los autores.

La ecuación planteada por Öztürkoğlu *et al.* (2017) se basa en la propuesta por el FEMA-356 (2000), mostrado en la [Ecuación 3-13,](#page-79-0) la misma que incluye un coeficiente que relaciona las propiedades entre el pórtico y la pared de mampostería, detallado en la [Ecuación 3-14.](#page-80-0) La [Ecuación 3-15](#page-80-1) se utiliza para encontrar el ángulo de la tangente de la proporción entre el largo-ancho del relleno, expresada en grados.

<span id="page-79-0"></span>**Ecuación 3-13**: ancho de la diagonal equivalente, propuesto por el FEMA-356 (2000).

$$
w = 0.175 (\lambda_1 h_{col})^{-0.4} r_{inf}
$$

**Fuente**: (FEMA-356, 2000).

Donde:

**w**: ancho de la diagonal equivalente (m)

 $h_{col}$ : altura de la columna, medido entre ejes centroidales de la losa superior e inferior (m)

 $r_{inf}$ : longitud de la diagonal equivalente (m)

 $\lambda_1$ : coeficiente que considera las propiedades de interacción entre el relleno y el pórtico

<span id="page-80-0"></span>**Ecuación 3-14**: coeficiente que toma en cuenta las propiedades entre el relleno y el pórtico.

$$
\lambda_1 = \left[\frac{E_{me}t_{inf}sen(2\theta)}{4E_{fe}I_{col}h_{inf}}\right]^{0.25}
$$

**Fuente**: (FEMA-356, 2000).

Donde:

**:** coeficiente que considera las propiedades de interacción entre el relleno y el pórtico

 $E_{me}$ : módulo de elasticidad esperado del material de relleno

 $t_{inf}$ : espesor de la pared de relleno

 $E_{fe}$ : módulo de elasticidad esperado del material de pórtico

∶ ángulo de la tangente de la proporción entre el largo-ancho del relleno [grados]

 $I_{col}$ : momento de inercia de la columna

 $h_{inf}$ : altura libre del panel de relleno

<span id="page-80-1"></span>**Ecuación 3-15**: ángulo de la tangente de la proporción entre el largo-ancho del relleno.

$$
\boldsymbol{\theta} = \tan^{-1} \left( \frac{h_{inf}}{L_{inf}} \right)
$$

**Fuente:** (Asteris *et al*., 2011a).

 $\theta$  = ángulo de la tangente de la proporción entre el largo-ancho del relleno [grados]

 $L_{inf}$  = longitud horizontal de la pared de relleno

 $h_{inf}$ : altura libre del panel de relleno

La [Ecuación 3-16](#page-81-0) es la propuesta por Öztürkoğlu *et al.* (2017), que incluye un factor *K* que consiste en la reducción de rigidez tomando en cuenta las aberturas presentes en el relleno, el cual es explicado en su artículo de investigación titulado *Effect of masonry infill walls with openings on nonlinear response of reinforced concrete frame.* 

<span id="page-81-0"></span>**Ecuación 3-16**: ecuación para encontrar el ancho de la diagonal propuesto por Öztürkoğlu *et al.* (2017).

$$
w = k \times 0.175 \times (\lambda_1 \times h_{col})^{-0.4} \times r_{inf}
$$

**Fuente:** (Öztürkoğlu *et al,* 2017).

Donde:

w: ancho de la diagonal equivalente

*k*: factor de reducción de rigidez

 $h_{col}$ : altura de la columna, medido entre los ejes centroidales de la losa superior e inferior (m)

 $r_{inf}$ : longitud de la diagonal equivalente (m)

 $\lambda_1$ : coeficiente que toma en cuenta las propiedades entre el relleno y el pórtico

Öztürkoğlu *et al.* (2017) en su artículo de investigación hace mención del estudio de Asteris *et al.* (2011a), quienes dedujeron mediante la aplicación de elementos finitos la [Ecuación 3-17](#page-81-1) para encontrar el factor de reducción de rigidez *k*. Se optó por la utilización de este enfoque para encontrar este factor de reducción de rigidez.

<span id="page-81-1"></span>**Ecuación 3-17**: factor de reducción de rigidez del relleno que está en función del porcentaje de abertura.

$$
k = 1 - 2a_w^{0.54} + a_w^{1.14}
$$

**Fuente**: (Asteris *et al.,* 2011a).

Donde:

**:** factor de reducción de rigidez

 $a_w$ : porcentaje de abertura del panel de relleno en análisis, expresado en decimal. (0 indica una pared sin aberturas y 1 una pared completamente vacía).

# *Tipos de falla en la mampostería de relleno*

El artículo de Asteris *et al.* (2011c) titulado *Failure modes of in-filled frames* recopila los cinco modos de falla que puede tener la mampostería de relleno, los cuales son las siguientes:

- *Corner Crushing* o aplastamiento esquinero según Asteris *et al.* (2011c) ocurre cuando por lo menos una de las esquinas del relleno de mampostería cargadas sufre aplastamiento. Sucede cuando existe un panel de mampostería de relleno débil, rodeada por miembros fuertes y juntas débiles (Asteris *et al*, 2011c).
- *Diagonal Compression* o compresión diagonal se da cuando el relleno de mampostería sufre aplastamiento en su región central, el cual sucede cuando existe un relleno de mampostería relativamente esbelto, resultando en el pandeo del relleno fuera del plano (Asteris *et al*, 2011c).
- *Sliding Shear* o deslizamiento a corte pasa cuando hay una falla a cortante de las juntas horizontales del relleno de mampostería, a causa de juntas de mortero débiles combinado con un pórtico fuerte (Asteris *et al*., 2011c; Cabrera, 2021).
- *Diagonal Cracking* o agrietamiento diagonal por lo general ocurre simultáneamente con el modo de falla de deslizamiento a corte, en el cual aparece una fisura a lo largo de la diagonal comprimida del panel de relleno (Asteris *et al*, 2011c). Este modo de falla según Asteris *et al*. (2011c) ocurre cuando hay un pórtico débil con juntas débiles, combinado con miembros fuertes que contienen un relleno de mampostería fuerte.
- *Frame Failure* o falla de pórtico sucede cuando existe la formación de rótulas plásticas en las columnas o en las conexiones viga-columna y generalmente ocurre cuando hay un pórtico débil, o un pórtico con juntas débiles, y miembros fuertes rellenados con una mampostería fuerte (Asteris *et al*, 2011c).

#### *Rótulas plásticas en las diagonales equivalentes*

Para la ejecución del análisis no lineal, "al puntal diagonal que representa la mampostería se le asigna una rótula plástica axial y se establece que una vez que el puntal alcance su carga máxima, se bloquee y no resista más carga" (Osorio & Ramírez, 2019, p.16). Las rótulas plásticas se pueden colocar de forma automática en SAP2000 para vigas y columnas, pero estas no están predefinidas para colocarlas en los puntales colocados en forma diagonal (Osorio & Ramírez, 2019). Estas se deben colocar en la mitad de las diagonales equivalentes y solo se ocuparán las rótulas plásticas que trabajen con cargas axiales (Zewdie, 2017).

Existen varias maneras de definir las propiedades de las rótulas plásticas para las diagonales, lo cual demuestra otro motivo del porqué no se puede normar como un procedimiento fijo para determinar la influencia de la mampostería de relleno en las estructuras. El trabajo de titulación de Cabrera (2021) se basó en el principio básico del desplazamiento elástico de la resistencia de materiales para encontrar el límite elástico del pórtico, el cual nos indicara hasta qué valor trabajan en conjunto la mampostería de relleno y el pórtico (Osorio & Ramírez, 2019). Siguiendo este criterio, se ha elaborado un código en el software *Matlab* para el facilitar el cálculo de los parámetros de ingreso necesarios para definir las rótulas plásticas en el software *SAP2000*, mismo que se encuentra en el Anexo 1 del presente trabajo.

Inicialmente, se debe calcular el valor de  $\beta$ , el cual es necesario para comenzar con la interpolación de la [Tabla 3-20](#page-87-0) del ASCE 41-13 (2014), misma que corresponde para procedimientos no lineales de mampostería de relleno. La [Ecuación 3-18](#page-83-0) define la relación necesaria para la obtención de  $\beta$ .

<span id="page-83-0"></span>**Ecuación 3-18**: relación entre la capacidad a cortante de la columna y la resistencia esperada del relleno de mampostería.

$$
\boldsymbol{\beta} = \frac{V_{fre}}{V_{ine}}
$$

**Fuente**: (ASCE 41-13, 2014)

Donde:

 $V_{fre}$ : capacidad a cortante de la columna

 $V_{ine}$ : resistencia a cortante esperada del relleno

Para el cálculo de la capacidad a cortante de la columna ( $V_{fre}$ ), el ASCE 41-13 (2014) nos dice que esta variable es la resistencia a cortante esperado del marco desnudo, tomado como la capacidad a cortante de la columna. Considerando que esta definición nos dice que es el cortante esperado, nos guiamos en la NEC-SE-HM (2015) que nos da la [Ecuación 3-19.](#page-84-0)

<span id="page-84-0"></span>**Ecuación 3-19**: resistencia nominal al cortante total

$$
V_n = V_c + V_s
$$

**Fuente**: (NEC-SE-HM, 2015).

Donde:

 $V_n$ = resistencia nominal al cortante total  $V_c$ = resistencia nominal al cortante proporcionado por el hormigón.  $V_s$ =resistencia nominal al cortante proporcionado por el refuerzo del cortante

La misma NEC-SE-HM (2015) nos dirige hacia el capítulo 11 del ACI-318 (2008), dándonos la [Ecuación 3-20](#page-85-0) y la [Ecuación 3-21](#page-85-1) para el cálculo de  $V_c$  &  $V_s$  respectivamente. <span id="page-85-0"></span>**Ecuación 3-20**: resistencia nominal al cortante proporcionado por el hormigón.

$$
\boldsymbol{V}_c = 0.17 \times \lambda \times \sqrt{f'c} \times b_w \times d
$$

**Fuente**: (ACI 318S-08, 2008).

Donde:

**:** resistencia nominal al cortante proporcionado por el hormigón.

**:** factor que refleja la resistencia a tracción más baja del concreto de peso liviano

**b**<sub>w</sub>: ancho del alma

**:** distancia desde la fibra extrema en compresión hasta el centroide del refuerzo longitudinal en tracción

f'c: resistencia a compresión del hormigón

<span id="page-85-1"></span>**Ecuación 3-21**: resistencia nominal al cortante proporcionado por el refuerzo del cortante.

$$
V_s = \frac{A_v \times f_{yt} \times d}{s}
$$

**Fuente**: (ACI 318S-08, 2008).

Donde:

**:** resistencia nominal al cortante proporcionado por el refuerzo del cortante

 $A_v$ : área de refuerzo que resiste cortante

 $f_{\nu t}$ : esfuerzo de fluencia del refuerzo transversal

d: distancia desde la fibra extrema en compresión hasta el centroide del refuerzo longitudinal en tracción

**:** espaciamiento medido de centro a centro de las unidades tales como refuerzo longitudinal, refuerzo transversal, de pre esfuerzo, alambres, o anclajes

El denominador de la relación  $\beta$  se determina con la [Ecuación 3-22,](#page-86-0) el cual fue obtenida del ASCE 41-13 (2014).

<span id="page-86-0"></span>**Ecuación 3-22**: resistencia lateral final esperada de la pared de relleno.

$$
\boldsymbol{Q_{ce}} = V_{ine} = A_{ni} \times f_{vie}
$$

**Fuente**: (ASCE 41-13, 2014).

Donde:

 $\mathbf{Q}_{CE}$ : resistencia lateral final esperada de la pared de relleno

 $V_{ine}$ : resistencia a cortante esperada del relleno

 $A_{ni}$ : área de la sección neta con mortero/lechada a través del panel de relleno

 $f_{vie}$ : resistencia al corte esperado del relleno de mampostería

A continuación, se necesita sacar la relación entre la longitud del relleno de mampostería ( $L_{inf}$ ) y su altura ( $h_{inf}$ ). Este valor debe estar entre 0.5 y 2, El código de *Matlab* que se mencionó anteriormente y que se encuentra en el Anexo 1, interpola los valores de la [Tabla 3-20](#page-87-0) para obtener el valor de la razón de deriva *d* y el valor para el nivel de seguridad de vida *LS*.

| Razón de                         |                           |             |            |             | Criterio de |           |  |
|----------------------------------|---------------------------|-------------|------------|-------------|-------------|-----------|--|
|                                  |                           | resistencia | aceptación |             |             |           |  |
| $\frac{V_{fre}}{1}$<br>$\beta =$ | $\frac{L_{inf}}{h_{inf}}$ | residual    | d(%)       | $e^{b}$ (%) | LS(%)       | $CP($ %)  |  |
| $V_{ine}$                        |                           | $\mathbf c$ |            |             |             |           |  |
|                                  | 0.5                       | NA          | 0.5        | <b>NA</b>   | 0.4         | <b>NA</b> |  |
| $\beta$ < 0.7                    | 1.0                       | <b>NA</b>   | 0.4        | <b>NA</b>   | 0.3         | <b>NA</b> |  |
|                                  | 2.0                       | <b>NA</b>   | 0.3        | <b>NA</b>   | 0.2         | <b>NA</b> |  |
| $0.7 \leq \beta$                 | 0.5                       | <b>NA</b>   | 1.0        | <b>NA</b>   | 0.8         | <b>NA</b> |  |
|                                  | 1.0                       | <b>NA</b>   | 0.8        | <b>NA</b>   | 0.6         | <b>NA</b> |  |
| $\leq 1.3$                       | 2.0                       | <b>NA</b>   | 0.6        | <b>NA</b>   | 0.4         | <b>NA</b> |  |
| $\beta \geq 1.3$                 | 0.5                       | <b>NA</b>   | 1.5        | NA          | 1.1         | <b>NA</b> |  |
|                                  | 1.0                       | <b>NA</b>   | 1.2        | <b>NA</b>   | 0.9         | <b>NA</b> |  |
|                                  | 2.0                       | <b>NA</b>   | 1.9        | <b>NA</b>   | 0.7         | <b>NA</b> |  |

<span id="page-87-0"></span>**Tabla 3-20**: relación fuerza-deflexión simplificado de paneles rellenas de mampostería para procedimientos no lineales.

**Fuente**: (ASCE 41-13, 2014).

Según el criterio seguido por Cabrera (2021) en su trabajo de titulación, se calculará el desplazamiento elástico con la [Ecuación 3-23.](#page-87-1) Se ha adaptado esta ecuación para las circunstancias de nuestro problema, en donde *P* tomara el valor de  $Q_{ce}$  (fuerza de cedencia), *L* será la longitud del puntal equivalente, *A* será igual al área transversal de la diagonal, o sea el ancho del puntal *w* por el espesor de la pared *t*, y *E* será el módulo de elasticidad de la mampostería.

<span id="page-87-1"></span>**Ecuación 3-23**: desplazamiento elástico.

$$
\delta = \frac{P \times L}{A \times E}
$$

**Fuente**: (Pytel & Singer, 1987 / 1994).

Donde:

*P:* carga aplicada

- *L:* longitud de la barra
- *A:* Área de la sección recta
- *E:* módulo de elasticidad

La resta de la razón de deriva *d* proporcionada por el ASCE 41-13 (2014) menos el desplazamiento elástico definido por la [Ecuación 3-23](#page-87-1) nos da el verdadero valor de *d* para la definición de las rótulas plásticas a aplicarse en las diagonales equivalentes. Esta resta se lleva a cabo para tomar en cuenta el rango donde el muro y el pórtico trabajan en conjunto, dejando así el residuo para la actuación de las rótulas plásticas en las diagonales equivalentes, las mismas que representan la mampostería de relleno (Osorio & Ramírez, 2019).

La [Ecuación 3-20](#page-85-0) muestra una recopilación de los valores a ingresar en cada una de las rótulas plásticas a usarse para las diagonales equivalentes, usando el procedimiento que se acaba de detallar. Para todas las rótulas, se mantiene constante los siguientes valores:

- Espesor de las paredes  $(t) = 0.15$ m
- Módulo de elasticidad de la mampostería (**Em**) = 2277 MPa
- Altura de la pared de relleno  $(h_{inf}) = 3m$
- Altura entrepisos  $(h) = 3.6$ m

En la última columna de la [Tabla 3-21,](#page-90-0) se indica el número de figura en donde se encuentra la gráfica desplazamiento vs. fuerza en factor de escala de cada rótula plástica para las diagonales equivalentes, tal y como se debe ingresar en *SAP2000* con sus respectivos puntos A, B, C, D & E. Cabe mencionar que *SAP2000* no toma en cuenta el intervalo elástico en el comportamiento no lineal de una rótula plástica, por lo que el tramo AB se encuentra sobre el eje vertical (Osorio & Ramírez, 2019).

Además, se debe agregar que los valores de D & E son iguales, ya que no están disponibles los valores para poder obtenerlos mediante interpolación, pero el ASCE 41- 13 (2014) indica que se puede tomar el mismo valor de *d* descrito en la [Tabla 3-20.](#page-87-0)

La definición de los diferentes niveles del rango dúctil de las rótulas plásticas se hizo en base a lo publicado en el ASCE 41-13 (2014). El nivel de ocupación inmediata (IO) según el documento mencionado se supone que es alcanzada cuando se pueda observar el agrietamiento del relleno de mampostería. Priestley *et al*. (2007) señala que la mampostería empieza a fallar bajo derivas muy pequeñas, por lo que plantea un valor que este comprendido entre 0.003 y 0.005, motivo por el cual seleccionamos un valor intermedio de 0.004. El nivel de seguridad de vida (LS) se asume que es conseguida cuando existe agrietamiento substancial del relleno de mampostería, valor que es proporcionado por la tabla 11-9 del ASCE 41-13 (2014). La prevención de colapso (CP) se asume que es lograda cuando es potencialmente alta la posibilidad de que todo o una parte del relleno de mampostería se salga del pórtico que lo sostiene, por lo que se ha tomado como el valor máximo que soportara la rótula plástica de las diagonales, o en otras palabras, el valor C & D de las rótulas (ASCE 41-13, 2014; Osorio & Ramírez, 2019). Para el valor de la fuerza *SF*, se aplicó el valor de la resistencia lateral final esperada de la pared de relleno  $(Q_{CE})$ . La [Figura 3-](#page-89-0) muestra el ingreso de los niveles del rango dúctil de las rótulas para las diagonales equivalentes al programa *SAP2000* para la definición de las rótulas de las diagonales equivalentes.

<span id="page-89-0"></span>**Figura 3-9**: definición de los niveles del rango dúctil para las rótulas plásticas de las diagonales equivalentes.

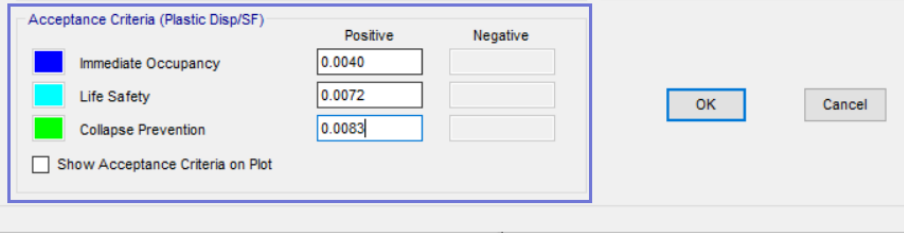

**Fuente**: imagen tomada del programa *SAP2000.*

<span id="page-90-0"></span>

| Número                  | $V_{ine}$ | $V_{fre}$ | $L_{inf}$ | $\boldsymbol{D}$ | W    | $d_{ASCE\ 41-13}$ | $d_{ASCE\ 41-13}$ | LS   | $\boldsymbol{\delta}$ | $d_{final}$ | # de            |
|-------------------------|-----------|-----------|-----------|------------------|------|-------------------|-------------------|------|-----------------------|-------------|-----------------|
| de rótula               | ton)      | ton)      | (m)       | [m]              | [m]  | [%]               | [mm]              | (%)  | [mm]                  | [mm]        | figura          |
| $\mathbf{1}$            | 31.37     | 41.5      | 5.6       | 6.35             | 1.59 | 0.94              | 33.84             | 0.73 | 3.66                  | 30.18       | Figura<br>$3 -$ |
| $\boldsymbol{2}$        | 30.25     | 31.91     | 5.4       | 6.18             | 1.55 | 0.64              | 23.04             | 0.44 | 3.53                  | 19.51       | Figura<br>$3 -$ |
| $\mathbf{3}$            | 31.37     | 41.5      | 5.6       | 6.35             | 0.31 | 0.94              | 33.84             | 0.73 | 18.64                 | 15.21       | Figura<br>$3 -$ |
| $\overline{\mathbf{4}}$ | 30.25     | 31.91     | 5.4       | 6.18             | 0.28 | 0.64              | 23.04             | 0.44 | 19.54                 | 3.50        | Figura<br>$3 -$ |
| 5                       | 31.37     | 41.5      | 5.6       | 6.35             | 0.27 | 0.94              | 33.84             | 0.73 | 21.53                 | 12.31       | Figura<br>$3-$  |
| 6                       | 30.25     | 31.91     | 5.4       | 6.178            | 0.26 | 0.64              | 23.04             | 0.44 | 21.38                 | 1.66        | Figura<br>$3 -$ |
| $\overline{7}$          | 31.37     | 41.5      | 5.6       | 6.35             | 0.18 | 0.94              | 33.84             | 0.73 | 32.3                  | 1.54        | Figura<br>$3 -$ |

**Tabla 3-21**: cálculos de los parámetros de las rótulas plásticas aplicadas en las diagonales equivalentes de la estructura.

Elaboración de los autores.

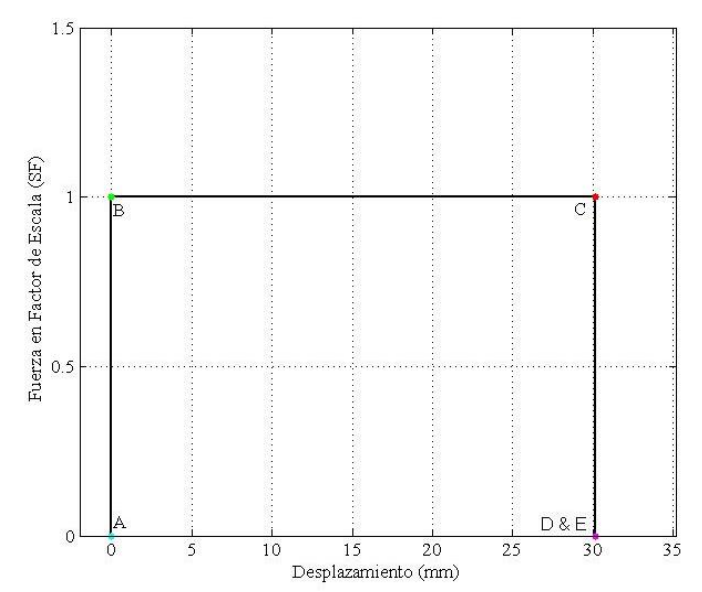

<span id="page-91-0"></span>**Figura 3-10**: definición de las propiedades de la rótula plástica #1 de las diagonales equivalentes para su ingreso en *SAP2000.*

<span id="page-91-1"></span>Elaboración de los autores.

**Figura 3-11**: definición de las propiedades de la rótula plástica #2 de las diagonales equivalentes para su ingreso en *SAP2000.*

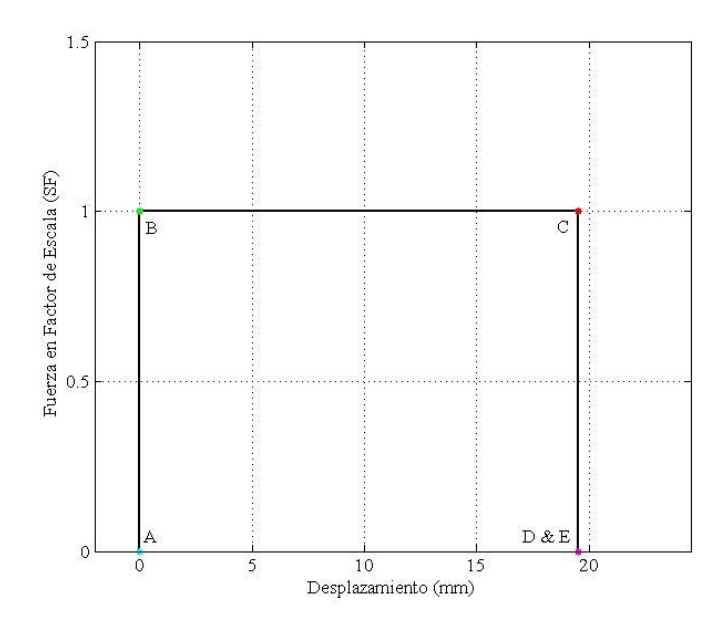

Elaboración de los autores.

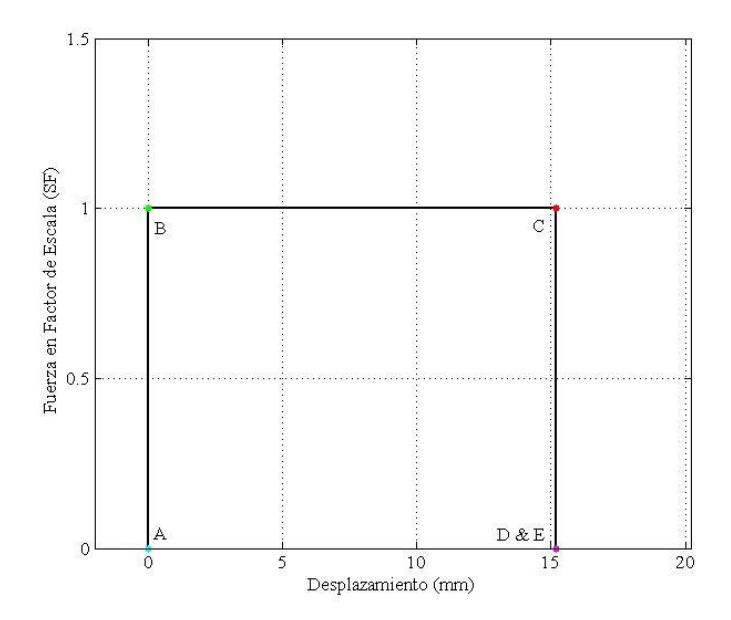

<span id="page-92-0"></span>**Figura 3-12**: definición de las propiedades de la rótula plástica #3 de las diagonales equivalentes para su ingreso en *SAP2000.*

<span id="page-92-1"></span>Elaboración de los autores.

**Figura 3-13**: definición de las propiedades de la rótula plástica #4 de las diagonales equivalentes para su ingreso en *SAP2000*.

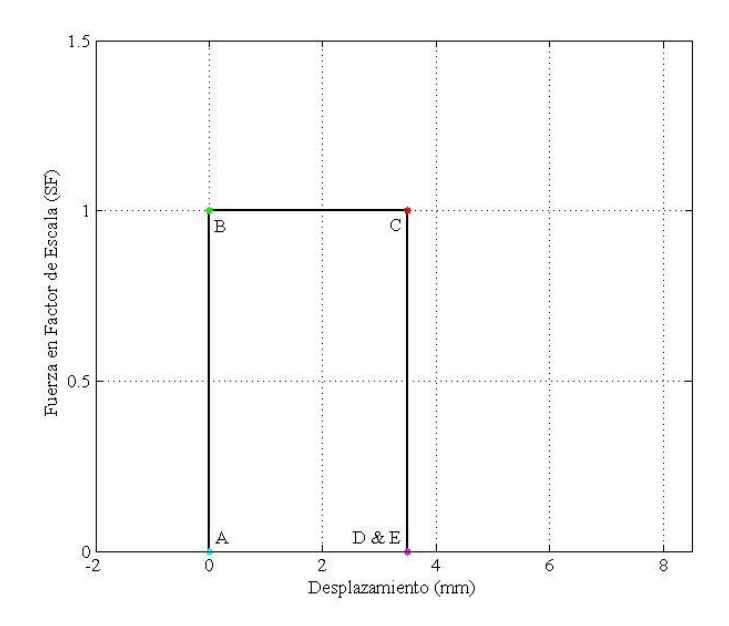

Elaboración de los autores.

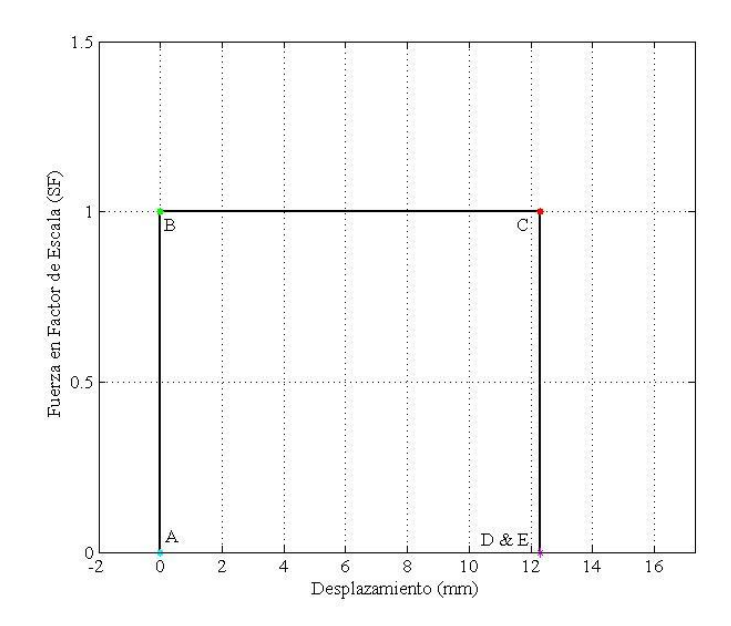

<span id="page-93-0"></span>**Figura 3-14**: definición de las propiedades de la rótula plástica #5 de las diagonales equivalentes para su ingreso en *SAP2000*.

<span id="page-93-1"></span>Elaboración de los autores.

**Figura 3-15**: definición de las propiedades de la rótula plástica #6 de las diagonales equivalentes para su ingreso en *SAP2000.*

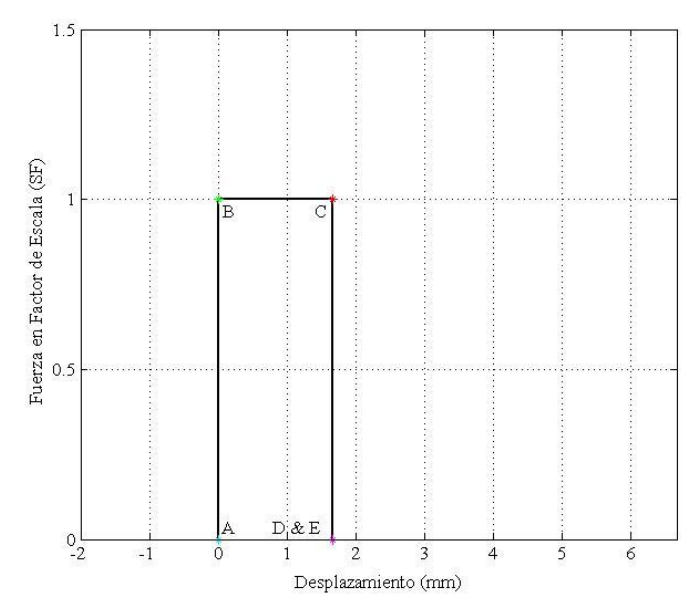

Elaboración de los autores.

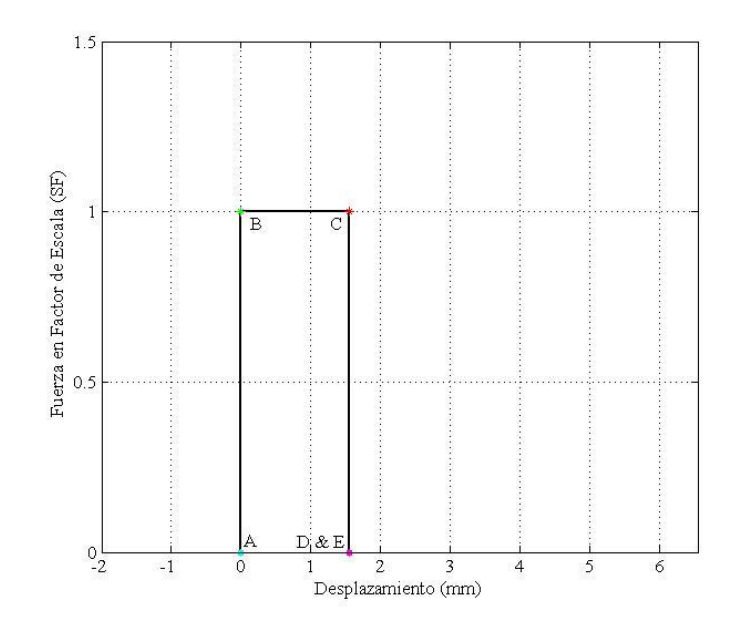

<span id="page-94-0"></span>**Figura 3-16:** definición de las propiedades de la rótula plástica #7 de las diagonales equivalentes para su ingreso en *SAP2000.*

Elaboración de los autores.

## *Curvas y espectros de capacidad de la estructura considerando la mampostería*

Una vez definido las rótulas plásticas en las diagonales equivalentes, se procedió a obtener las nuevas curvas de capacidad de la estructura considerando las paredes de mampostería, las mismas que se muestran en la [Figura 3-.](#page-95-0)

<span id="page-95-0"></span>**Figura 3-17**: curvas de capacidad de la estructura considerando la mampostería en las direcciones X+, X-, Y+, Y-.

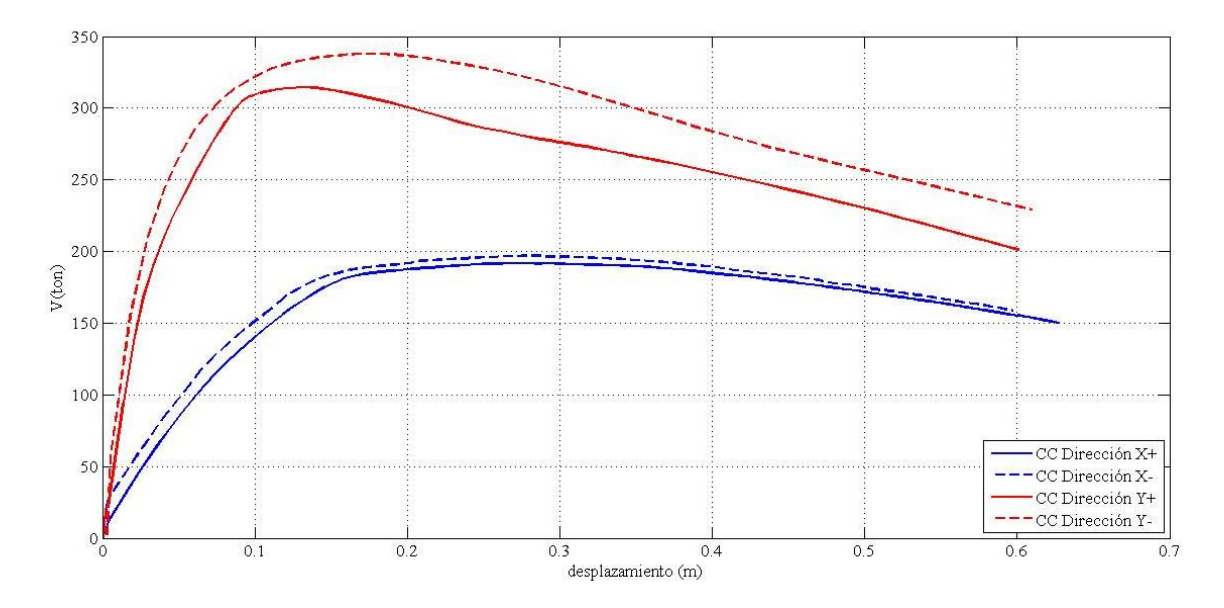

Elaboración de los autores.

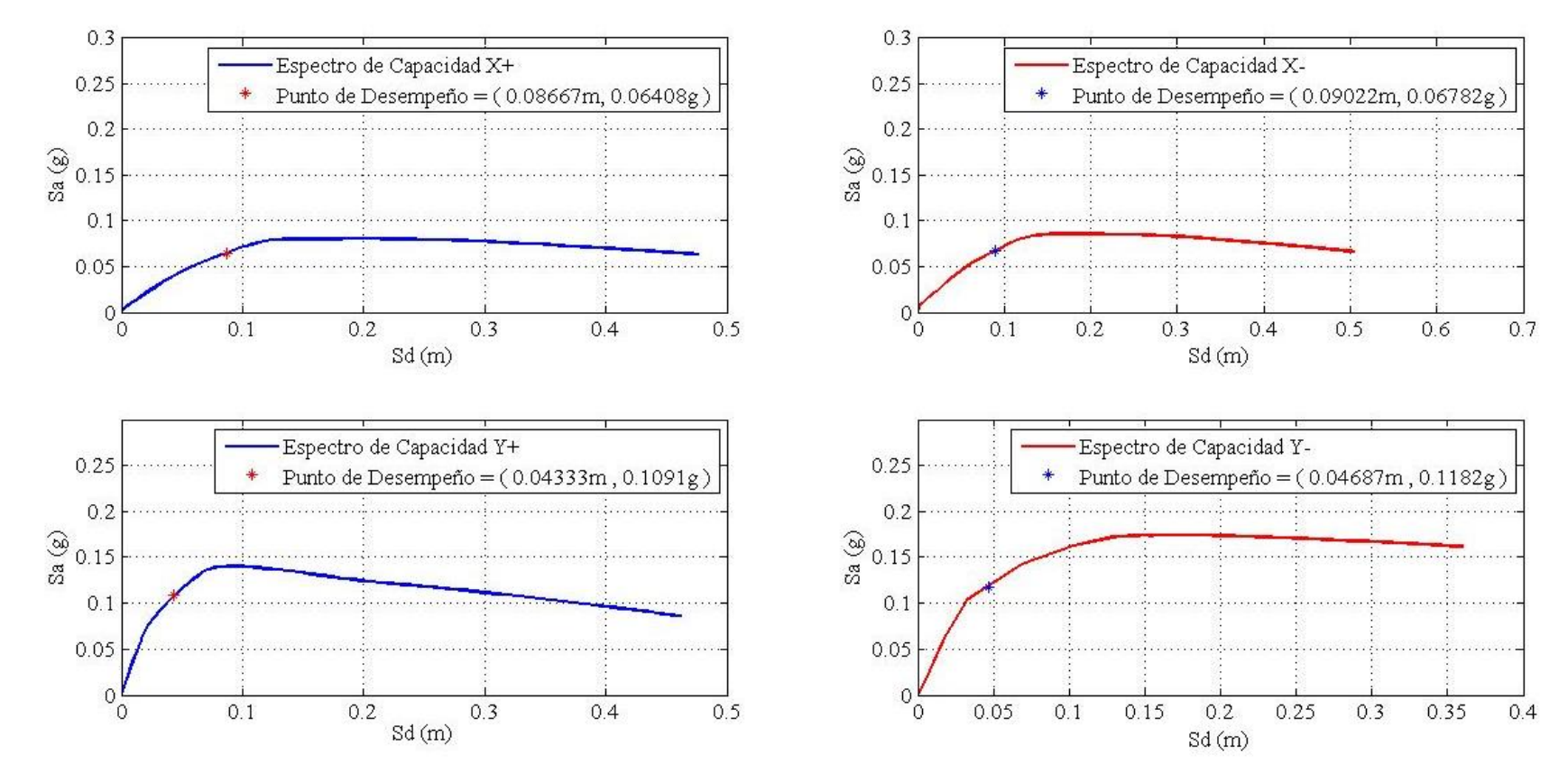

**Figura 3-18**: espectros de capacidad de la estructura considerando la mampostería en las direcciones X+, X-, Y+, Y-.

Elaboración de los autores

# **4. CAPÍTULO 4: COMPARACIÓN DE RESULTADOS**

### **4.1 Influencia de la mampostería de relleno en la estructura**

La determinación de la influencia de las paredes se hace mediante la comparación de las curvas de capacidad de la estructura del análisis estructural sin paredes de mampostería y del análisis estructural con paredes de mampostería. La comparación de estas curvas se puede apreciar en la [Figura 4-1.](#page-99-0) En la [Figura 4-2,](#page-100-0) las curvas de capacidad fueron transformadas a espectros de capacidad con sus respectivos puntos de desempeño. La [Figura 4-3](#page-101-0) nos da otra perspectiva para el análisis al mostrar la gráfica del cortante en la base vs. la deriva máxima de entrepiso para ambos modelos, sus puntos de desempeño junto con sus niveles de desempeño para cada dirección.

## **4.2 Nivel de desempeño**

Siguiendo el criterio del manual técnico HAZUS-MH MR4 (2003), la estructura es clasificada como una de concreto con paredes de mampostería no reforzada, y puede presentar los siguientes cuatro niveles de daño, los mismos que se describen en el estudio de Cabrera y Andrade (2021):

- Daño estructural leve (LEV): existe la presencia de fisuras en las paredes de mampostería o en las interfaces entre los pórticos y la mampostería.
- Daño estructural moderado (MOD): puede existir la presencia de fisuras diagonales y/o horizontales. Algunas paredes pueden mostrar aplastamiento en las esquinas.
- Daño estructural extenso (EX): hay la presencia de fisuras grandes, con el peligro que las paredes puedan caer total o parcialmente. Puede presentar deformación permanente.
- Daño estructural completo (C): la estructura ha colapsado o está a punto de colapsar.

La [Figura 4-3](#page-101-0) muestra las gráficas donde se indica los puntos de desempeño y su nivel de desempeño siguiendo el criterio de HAZUS-MH MR4 (2003).

<span id="page-99-0"></span>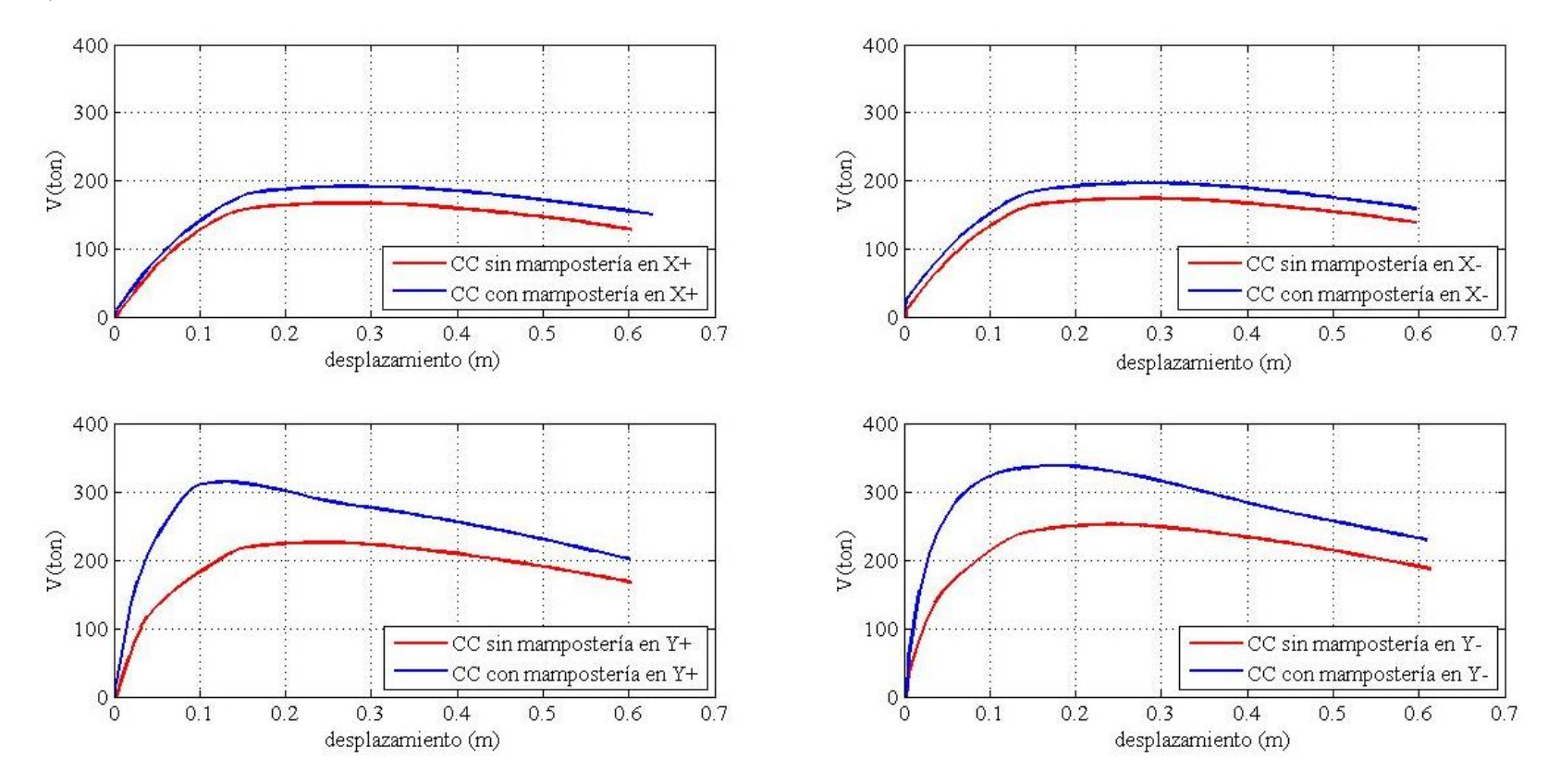

**Figura 4-1**: comparación de las curvas de capacidad (CC) entre el modelo que incluye la mampostería de relleno y el modelo que lo omite en las direcciones X+, X-, Y+ & Y-.

Elaboración de los autores.

<span id="page-100-0"></span>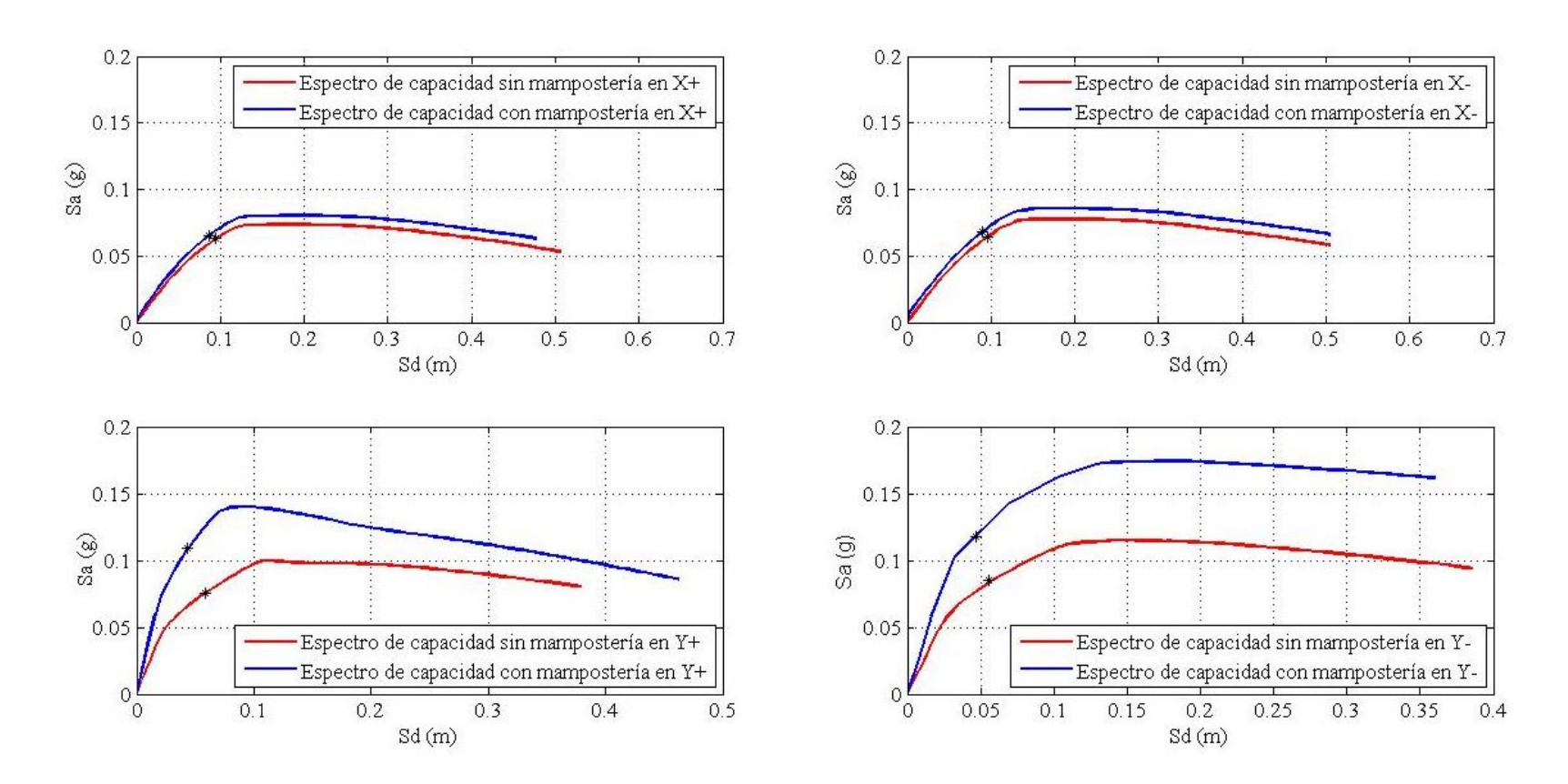

**Figura 4-2**: comparación entre los espectros de capacidad con y sin mampostería junto a sus respectivos puntos de desempeño en las direcciones X+, X-, Y+, Y-.

Elaboración de los autores.

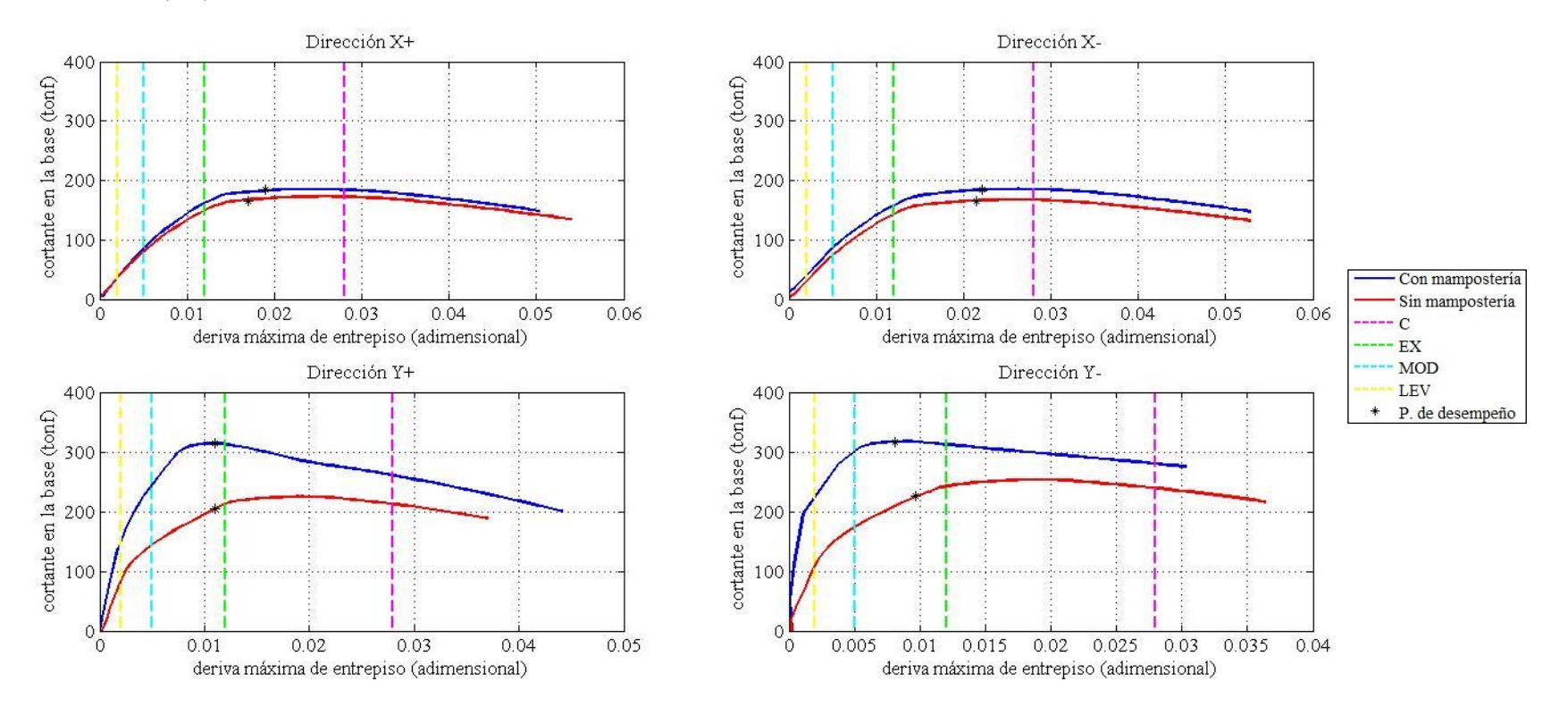

**Figura 4-3**: gráficas de la deriva máxima entrepiso vs. el cortante en la base con y sin mampostería junto a sus respectivos puntos y niveles de desempeño en las direcciones  $X+$ ,  $X-$ ,  $Y+$  &  $Y-$ .

<span id="page-101-0"></span>Elaboración de los autores.

La [Tabla 4-1](#page-102-0) muestra la comparación entre los valores máximos de las curvas de capacidad de ambos modelos desarrollados en este trabajo.

| <b>Dirección</b> | Modelo que omite la<br>mampostería      |                     | Modelo que incluye la<br>mampostería    |                     |  |
|------------------|-----------------------------------------|---------------------|-----------------------------------------|---------------------|--|
|                  | <b>Fuerza cortante</b><br>máxima (tonf) | $\mu$<br>ductilidad | <b>Fuerza cortante</b><br>máxima (tonf) | $\mu$<br>ductilidad |  |
| $X+$             | 167.05                                  | 2.90                | 191.69                                  | 2.89                |  |
| $\mathbf{X}$ -   | 174                                     | 3.06                | 197.02                                  | 3.05                |  |
| $Y_{+}$          | 225.69                                  | 4.41                | 314.62                                  | 3.54                |  |
| Y-               | 252.08                                  | 5.17                | 337.86                                  | 4.83                |  |

<span id="page-102-0"></span>**Tabla 4-1**: tabla comparativa de las fuerzas cortantes máximas y la ductilidad entre el modelo sin la mampostería con el modelo que si lo considera.

Elaboración de los autores.

## **4.3 Comparación de resultados con estudios similares**

Como se había mencionado anteriormente, el edificio estudiado en este trabajo ya fue analizado por el trabajo de Torres & Vásquez (2021) y el estudio titulado EVASS-CCAA, desarrollado por Cabrera & Andrade (2021). Cabe mencionar que este último estudio no es exactamente del mismo edificio, sino de un edificio con características idénticas al estudiado e incluso, localizado dentro del mismo sitio con la misma configuración estructural. Estos dos estudios fueron modelados en el software estructural *ETABS*. La comparación de los cortantes máximos obtenidos entre este trabajo y los dos estudios hechos anteriormente se puede apreciar en la [Tabla 4-2.](#page-103-0)

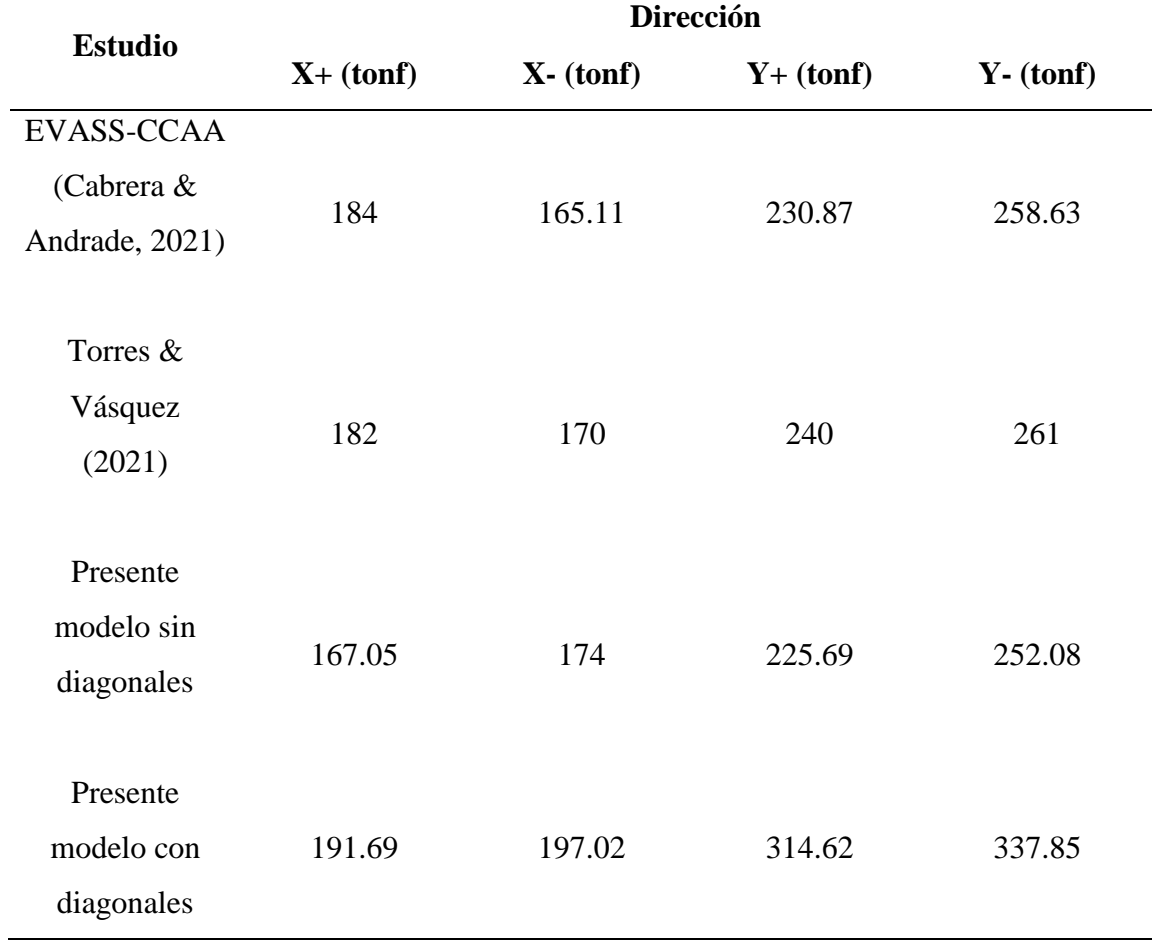

<span id="page-103-0"></span>**Tabla 4-2**: comparación de cortantes máximos del trabajo actual con estudios previos del mismo edificio o similar.

Elaboración de los autores.

# **5. CAPÍTULO 5: CONCLUSIONES & RECOMENDACIONES**

## **5.1 Conclusiones**

• La inclusión de las paredes de mampostería aparenta ser beneficiosa para la estructura al incrementar la rigidez en sus dos sentidos, por lo que aumentan todas sus curvas de capacidad y disminuye su periodo fundamental en un 26%.

• En general, el edificio presenta mayor rigidez en la dirección *Y*. Esto se debe a la ubicación de las columnas de 40x60cm y las vigas peraltadas de 20x120cm, las cuales cuentan con mayor inercia en esta dirección.

• Las paredes que cuentan con aberturas reducen en un promedio el 59% el ancho de las diagonales equivalentes que los representa, influyendo notoriamente en el cálculo de aporte de estas paredes en el comportamiento global de la estructura.

• Las diferencias de los resultados obtenidos son mínimas entre los programas para el análisis estructural *SAP2000* y *ETABS*. En este caso, tanto el estudio de Cabrera & Andrade (2021) y el trabajo de Torres & Vásquez (2021) de un edificio similar y de la misma estructura respectivamente, utilizaron el programa *ETABS,* mientras el presente trabajo recurrió al software estructural *SAP2000*, mostrando que en este caso, los resultados obtenidos entre ambos programas son semejantes.

• Se definió el procedimiento de cálculo para el ingreso de los parámetros de las rótulas plásticas que representan las paredes de mampostería y se desarrolló un programa en *MATLAB* que facilita este proceso.

• La ductilidad de la estructura disminuye mientras el cortante máximo que soporta aumenta cuando se incluye el aporte de rigidez de las paredes de mampostería. Una mayor rigidez ocasionará que la estructura tenga un mayor cortante basal.

• Se obtuvieron las curvas y espectros de capacidad junto con sus respectivos puntos de desempeño. La obtención de este último se logró mediante el método del espectro de capacidad.

• Según el análisis de las derivas inelásticas, los resultados obtenidos en la dirección Y, el mismo que cuenta con las vigas peraltadas, tiene menores derivas en comparación con la dirección X, permitiéndole cumplir con los límites actuales impuestos por la NEC (2015).

• La gráfica de las derivas de entrepiso vs. cortante indica que la estructura tiene un mejor desempeño en la dirección *Y* en comparación con la dirección *X*, independientemente de la inclusión o no de las paredes de mampostería.

• El efecto torsional generado por la inclusión de las paredes de mampostería es evidente en el modelo con mampostería que resultó con un periodo de 1.50 segundos, en donde el primer modo del análisis fue de tipo traslacional, versus el periodo de 2.038 segundos obtenido del modelo sin mampostería, con mayor participación modal de tipo rotacional.

• Los resultados de las curvas de capacidad en la dirección *X* son menos dúctiles y esto se puede evidenciar al ejecutar el modelo de la estructura en *SAP2000*, en donde las paredes comienzan a fallar en el paso número 5, mientras que, cuando se aplica en las otras direcciones, esto sucede en el paso número 14. Esto explica los niveles bajos de las curvas de capacidad en la dirección *X* en comparación con la dirección *Y*.

• A pesar del aporte de rigidez gracias a la inclusión de las paredes de mampostería en el modelo, el desempeño de la estructura es preocupante al oscilar entre los niveles de "extremo" y "moderado" según la clasificación de HAZUS-MH MR4 (2003).

### **5.2 Recomendaciones**

• A pesar que la inclusión de la mampostería de relleno es significativo en el comportamiento de una estructura, su influencia no debería ser normado como un procedimiento fijo en la NEC. El proceso de cálculo contiene numerosas variables como son: el porcentaje de abertura que contiene una pared de relleno, la definición de propiedades de los materiales usados, la interacción exacta entre el pórtico y la mampostería utilizada, entre otras. El proceso para cuantificar este aporte contiene un sin número de enfoques y perspectivas diferentes que a pesar de los estudios e investigaciones hechas hasta el momento, no se ha podido llegar a un acuerdo en un solo procedimiento que sea certero y que más se apegue a la realidad.

• Se debería hacer un estudio de la forma de interacción entre el pórtico y el relleno de mampostería al momento de disipar la energía, ya que dependiendo de la realidad constructiva, esto podría variar al momento de cuantificar su aporte. Para ello, se recomienda hacer estudios con modelos a escala real para poder determinar esta relación.

• En este trabajo se hace un estudio idealizado de la influencia de las paredes de mampostería al no contar con la información acerca de las propiedades de los materiales utilizados a nivel local, lo cual influye al momento de definir las propiedades de las diagonales equivalentes. Un estudio específico de las propiedades de los materiales utilizados y disponibles a nivel local ayudaría a que trabajos como el realizado obtengan resultados reales de acorde al entorno.
## **6. BIBLIOGRAFÍA**

- ACI 318S-08. (2008). *Requisitos de reglamento para concreto estructural (ACI 318S-08) y comentario (versión en español y en sistema métrico).* American Concrete Institute.
- Agrawal, N., Kullkarni, P. B., & Raut, P. (2013). Analysis of masonry infilled R.C. frame with & without opening including soft storey by using "equivalent diagonal strut method". *International Journal of Scientific and Research Publications*, 1-8.
- AL-Mekhlafy, N., Abdelkareem, K. H., Abdel Sayed, F. K., & Ahmed , M. H. (2013). Equivalent strut width for modeling R.C. infilled frames. *Journal of Engineering Sciences*, 851-866.
- Amrhein, J. E., Anderson, J. C., & Robles, V. M. (1985). Masonry saves lives in Mexico earthquake. *Masonry Design West*.
- ASCE 41-13. (2014). *Seismic evaluation and retrofit of existing buildings.* Reston : American Society of Civil Engineers .
- Asteris , P. G., Kakaletsis, D. J., Chrysostomou, C. Z., & Smyrou, E. E. (2011c). Failure modes of in-filled frames. *Electronic Journal of Structural Engineering* , 11-20.
- Asteris, P. G., Antoniou, S. T., Sophianopoulos, D. S., & Chrysostomou, C. Z. (2011b). Mathematical macromodeling of infilled frames: state of the art. *Journal of Structural Engineering ASCE*. doi:10.1061/(ASCE)ST.1943-541X.0000384
- Asteris, P. G., Chrysostomou, C. Z., Giannopoulos, I. P., & Smyrou, E. (2011a). Masonry infilled reinforced concrete frames with openings. *III ECCOMAS Thematic Conference on Computational Methods in Structural Dynamics and Earthquake Engineering.* Corfu, Grecia: COMPDYN.
- ATC-40. (1996). *ATC-40 Seismic evaluation and retrofit of concrete buildings volume 1.* Redwood City: Applied Technology Council.
- Benamar, A., Elouali, T., & Cherradi, T. (2017). Masonry infill panels with openings, modeling, effect on seismic response of concrete frame and example study according the provisions in morocco <<RPS 2011>> . *MOJ Civil Eng.* , 113-117.
- British Standards Institution . (1996). *Euroode 8: Design provisions for earthquake resistance of structures .* London: British Standards Institution.
- Cabrera, E., & Andrade, I. (2021). *Estudio de vulnerabilidad ante solicitaciones sísmicas del edificio de aulario de la Facultad de Ciencias de la Administración de la Universidad del Azuay.* Cuenca: Instiuto de Estudios de Régimen Seccional del Ecuador .
- Cabrera, P. A. (2012). *Análisis estático lineal y no lineal de un edificio de hormigón armado de 3 pisos incorporando la influencia de la mampostería.* Cuenca, Ecuador: Universidad del Azuay.
- Chopra, A. K. (2012). *Dynamics of structures theory and applications to earthquake engineering .* Upper Saddle River : Prentice Hall .
- Chopra, A. K., & Goel, K. R. (1999). *Capacity-demand-diagram methods for estimating seismic deformation of inelastic structures: SDF systems.* Richmond, CA: Pacific Earthquake Engineering Research Center .
- Chrysostomou , C. Z., & Asteris, P. G. (2012). On the in-plane properties and capacities of infilled frames. *Engineering Structures*, 385-402.
- Crisafulli, F. J. (1997). *Seismic behaviour of reinforced concrete structures with masonry infills .* Christchurch: University of Canterbury.
- De Angelis, A., & Pecce, M. R. (2020). The role of infill walls in the dynamic behavior and seismic upgrade of a reinforced concrete framed building. *Frontiers in Built Enviroment*.
- Dlubal Software Inc. (2019, enero 2019). How to evaluate the capacity curve for pushover analysis RFEM with RF-DYNAM Pro. Philadelphia, PA, EEUU.
- Dobson, R. (2002). *An overview of P-Delta analysis.* Retrieved from CSC software and solution for structural engineers: http://www.cscworld.com
- Espinoza, N. A., & Paredes, V. E. (2021). *Análisis de vulnerabilidad sísmica de una estructura especial de hormigón armado de cinco pisos ubicada en la ciudad de Cuenca, Ecuador.* Cuenca, Ecuador: Universidad del Azuay.
- Farghaly, A. A., & Rahim, H. H. (2013). Contribution of non-structural brick walls distributions on structures seismic responses. *Earthquakes and Structures, 5*(5), 553-570. doi:http://dx.doi.org/10.12989/eas.2013.5.5.553
- FEMA 273. (1997). *NEHRP guidelines for the seismic rehabilitation of buildings.* Washington D.C., EEUU: Federal Emergency Management Agency .
- FEMA 356. (2000). *Prestandard and commentary for the seismic rehabilitation of buiildings.* Washington, D.C. : Federal Emergency Management Agency.
- FEMA 440. (2005). *FEMA 440 Improvement of nonlinear static seismic analysis procedures.* Washington D.C.
- Hakim, R. A., Alama, M. S., & Ashour, S. A. (2014). Application of pushover analysis for

evaluating seismic performance of RC building. *International Journal of Engineering Research & Technology*, 1657-1662.

- HAZUS-MH MR4. (2003). *Multi-hazard loss estimation methodology earthquake model HAZUS-MH MR4 technical manual.* Washington D.C.: Federal Emergency Management Agency .
- Holmes, M. (1961). Steel frames with brickwork and concrete infilling. *Proceedings of the Institution of Civil Engineers* , pp. 473-478.
- Jarrín, O. X. (2018). *Prácticas de análisis y diseño sismo-resistente de muros de mampostería no estructural de hormigón y arcilla (tesis de pregrado).* Quito, Ecuador: Universidad San Franscisco de Quito.
- Khan, M. A. (2013). *Earthquake-Resistant structures design, build and retrofit .* London : Butterworth-Heinemann.
- Leal Graciano, J. M., Pérez-Gavilán Escalante, J. J., Castorena Gonzáles, J. H., Reyes Salazar, A., & Barraza Guerrero, M. A. (2019). Nuevas expresiones de las Ntcm (2017) para el cálculo de la resistencia de muros diafragma de mampostería. *Revista de Ingeniería Sísmica*, pp. 1-29.
- Leslie, R. (2012). The pushover analysis in its simplicity. *Civil Engineering & Construction Review, 25*, 120-128.
- Moretti, M. L. (2015). Seismic design of masonry and reinforced concrete infilled frames: a comprehensive overview. *American Journal of Engineering and Applied Sciences* , 748- 766.
- NEC-SE-CG. (2015). *Cargas (no sísmicas).* Quito, Ecuador: Dirección de Comunicación Social, MIDUVI.
- NEC-SE-DS. (2015). *Peligro sísmico, diseño sísmico resistente parte 1.* Quito, Ecuador : Dirección de Comunicación Social, MIDUVI.
- NEC-SE-HM. (2015). *Estructuras de hormigón armado.* Quito, Ecuador: Dirección de Comunicación Social, MIDUVI.
- NEC-SE-MP. (2015). *Mampostería estructural.* Quito, Ecuador: Dirección de Comunicación Social, MIDUVI.
- Odegaard, T. (2018, 6 15). Seismic performance assessment of reinforced concrete structures: a case study of Kanti Children's Hospital, Kathmandu, Nepal.
- Osorio, J. C., & Ramírez, J. A. (2019). *Influencia de los muros de mampostería simple no aislados en el comportamiento sísmico de edificaciones de pórticos de concreto reforzado.* Medellín: Universidad de Antioquia.
- Öztürkoğlu, O., Yesilce, Y., & Ucar, T. (2017). Effect of masonry infill walls with openings on nonlinear response of reinforced concrete frames. *Earthquake and Structures* , 333-347.
- Páez Cornejo, D. (2017, July 26-28). Influencia de muros de mampostería en el comportamiento de edificios de Manta durante el terremoto de 16 de abril del 2016, Pedernales-Ecuador. *Third Annual State-of-the-Art in Civil Engineering Structures and Materials*.
- Paulay, T., & Priestley, M. J. (1992). *Seismic design of reinforced concrete and masonry buildings.* New York: Wiley.
- Priestley, M., Calvi, G., & Kowalsky, M. (2007). *Displacement-based seismic design of structures .* Pavia: IUSS Press .
- Pytel, A., & Singer, L. F. (1987 / 1994). *Resistencia de materiales traducción de la cuarta edición en inglés [Strength of materials].* Mexico D.F.: Alfaomega Grupo Editor S.A. .
- Tanganelli, M., Rotunno, T., & Viti, S. (2017). On the modelling of infilled RC frames through strut models. *Cogent Engineering*. Retrieved from https://doi.org/10.1080/23311916.2017.1371578
- TMS 402/602 . (2011). *Building code requirements and specification for masonry structures.* Estados Unidos de América : The Masonry Society .
- Torres, J. J., & Vásquez, D. E. (2021). *Análisis de vulnerabilidad sísmica de una estructura especial de hormigón armado de 4 pisos ubicada en la ciudad de Cuenca-Ecuador.* Cuenca, Ecuador: Universidad del Azuay.
- Uva, G., Raffaele, D., Porco, F., & Fiore, A. (2012). On the role of equivalent strut models in the seismic assessment of infilled RC buildings. *Engineering Structures, 42*, 83-94. doi:10.1016/j.engstruct.2012.04.005
- Vysakh, V., Bindhu, K. R., & Leslie, R. (2013). Determination of performance point in capacity spectrum method. *International Journal of Innovative Research in Science, Engineering and Technology*, 167-173.
- Wight, J. K. (2016). *Reinforced concrete mechanics and design .* Harlow: Pearson Education Limited .
- Wood, R. H. (1978). *Plasticity, composite action and collapse design of reinforced shear wall*

*panel in frames .* London: Proc. Inst. of Civ. Engrg.

Zewdie, G. (2017). *Seismic performance of reinforced concrete buildings with masonry infill.* Ethiopia: Addis Ababa Institute of Technology .

## **7. ANEXOS**

## *Anexo 1: definición de la rótula plástica de una diagonal equivalente usando MATLAB*

```
%DEFINICIÓN DE LA RÓTULA PLÁSTICA DE UNA DIAGONAL EQUIVALENTE 
%Autores: Christian Capa, Freddy Guallpa 
clear;
clc;
close all
%Ingreso de datos 
vine=input('Ingrese la resistencia esperada a cortante del relleno [ton] 
(Vine) = ';
vfre=input('Ingrese la capacidad a cortante de la columna [ton] (Vfre)= 
\cdot);
Linf=input('Ingrese la longitud de la pared [metros] (Linf)= '); 
Hinf=input('Ingrese la altura de la pared [metros] (hinf}= '); 
h piso=input('Ingrese la altura entrepiso [metros](h)= ');
L=input ('Ingrese la longitud de la diagonal [metros] (D) = ');
w=input('Ingrese el ancho de la diagonal [metros] (w) = ');
t=input('Ingrese el espesor de la pared [metros] (t)= ');
Em=input('Ingrese el módulo de elasticidad de la mampostería [ton/m2] 
(Em) = ';
A=t*w;beta=vfre/vine %razón entre cortantes 
%comprobación que Beta no sea negativo. Caso contrario, finaliza el
%programa
if beta<0 
     error('Beta debe ser un valor mayor a 0')
else
end
%comprobación que Linf/Hinf no sea menor a 0.5 ni mayor a 2. Caso 
%contrario, finaliza el programa
if Linf/Hinf<0.5 | Linf/Hinf>2 
    error('La razon entre la longitud y la altura de relleno no puede 
ser menor a 0.5 ni mayor a 2');
else
end
%Condicionantes para determinar valores a interpolar 
if beta<0.7 
     if Linf/Hinf <1
             %Asignación de valores a interpolar 
            x0=0.5;x1=1;d0=0.5;dl=0.4;Ls0=0.4;
```

```
Ls1=0.3; else
         %Asignación de valores a interpolar 
        x0=1;x1=2;d0=0.4;dl=0.3;Ls0=0.3;Ls1=0.2; end
 else
     if beta > 1.3 | Linf/Hinf == 1.3
            if Linf/Hinf <1
         %Asignación de valores a interpolar 
        x0=0.5;x1=1;d0=1.5;dl=1.2; Ls0=1.1;
       Ls1=0.9; else
        %Asignación de valores a interpolar 
        x0=1;x1=2;d0=1.2;dl=0.9;Ls0=0.9;Ls1=0.7; end
      else
             if Linf/Hinf <1
         %Asignación de valores a interpolar 
        x0=0.5;x1=1;d0=1;dl=0.8;Ls0=0.8;Ls1=0.6; else
        %Asignación de valores a interpolar 
        x0=1;x1=2;d0=0.8;dl=0.6;Ls0=0.6;Ls1=0.4; end
      end
```

```
%RESULTADOS DE d & Ls 
d porcentaje=d0+(((d1-d0)/(x1-x0))*((Linf/Hinf)-x0))
Ls=Ls0+(((Ls1-Ls0)/(x1-x0))*((Linf/Hinf)-x0))
%desplazamiento elástico (mm) 
P=vine;
d_ASCE_en_mm=(d_porcentaje/100)*h_piso*1000 %valor en porcentaje dado 
por la tabla 11.9 (ASCE 41-13, 2014)
d_elastico=((P*L)/(Em*A))*1000 %desplazamiento elástico en mm
d rotula=d ASCE en mm-d elastico %valor "d" final que se ingresa al
SAP2000 segun el ASCE 41-13
%ASIGNACIÓN DE MATRIZ
mat(1,1)=0;
mat(1,2) = 0;mat(2,1) = 0;mat(2,2)= 1;mat(3,1)= d rotula;
mat(3,2)= 1;mat(4,1)= d rotula;
mat(4,2) = 0;set(gca, 'FontName', 'Times New Roman');
set(gca, 'FontSize', 12);
%PLOTEADA 
plot(mat(:,1),mat(:,2),'k','Linewidth',2');
hold on
plot(mat(1,1),mat(1,2),'c*');
plot(mat(2,1),mat(2,2),'g*');
plot(mat(3,1),mat(3,2),'r*');
plot(mat(4,1),mat(4,2),'m*');
axis([-2, d rotula+5,0,1.5]);
labels={'A','B','C','D & E'};
text(mat(:,1),mat(:,2),labels,'Fontsize',12);
set(gca,'FontName','Times New Roman','Fontsize',12,'XColor','k')
xlabel('Desplazamiento (mm)','FontSize', 12);
set(gca,'FontName','Times New Roman','Fontsize',12,'XColor','k')
ylabel('Fuerza en Factor de Escala','FontSize', 12);
```